# **1** Naturliche, ganze, rationale und reelle Zahlen

# **1.1 Einleitung**

1.1.1. Vor einigen Tausend Jahren konnten die Menschen bereits zählen und haben Zählergebnisse etwa durch Felseinritzungen wie

## •••••••••••••

notiert für das, was wir heutzutage als 13 notieren. Später kamen weitere kulturelle Errungenschaften dazu:

- die Zahl 0, negative Zahlen wie −17, rationale Zahlen (= Brüche) wie  $\frac{4}{7}$ , reelle Zahlen (= Kommazahlen mit möglicherweise unendlich vielen Nachkommastellen) wie  $1,234567891011121314\ldots$
- Rechnen mit Zahlen (Addition 2 + 3, Subtraktion 2 3, Multiplikation 2 · 3, Division  $\frac{2}{3}$ , Potenzen 2<sup>3</sup>), Vergleich von Zahlen (2 *<* 3)
- die Entdeckung von Rechengesetzen
- Begriffe wie «Teiler», «Primzahl», «Primfaktorzerlegung», «irrationale Zahl»
- wichtige Sätze (Unendlichkeit der Menge der Primzahlen, Irrationalität der Quadratwurzel aus 2 (d.h.  $\sqrt{2}$  ist keine rationale Zahl, als kein Quotient ganzer Zahlen), Eindeutigkeit der Primfaktorzerlegung, Aussagen über die Mächtigkeit der Mengen der natürlichen, rationalen und reellen Zahlen)

# 1.2 Natürliche Zahlen

1.2.1. Wir stellen uns die natürlichen Zahlen auf vier Weisen vor:

 $(1)$  modern – im Dezimalsystem: Die natürlichen Zahlen sind

$$
0,1,2,3,4,5,\ldots.
$$

 $(2)$  steinzeitlich – im Unärsystem/Bierdeckelnotation/Murmelnotation: Die natürlichen Zahlen sind

$$
\Box, \bullet, \bullet\bullet, \bullet\bullet\bullet, \bullet\bullet\bullet\bullet, \bullet\bullet\bullet\bullet,\ldots.
$$

Wir nennen • eine Murmel (Chlügger/Chüggeli) und  $\square$  soll andeuten, dass gar keine Murmel da ist.

- (3) geometrisch: Als Punkte auf einem Strahl (= einer Halbgeraden), dem sogenannten **Zahlenstrahl**, die ausgehend vom Anfangspunkt des Strahls durch wiederholtes Abtragen einer beliebigen, fixierten Entfernung entstehen.
- (4) geometrisch: Als Pfeile vom Anfangspunkt des Zahlenstrahls zu den zuvor betrachteten Punkten auf dem Zahlenstrahl.

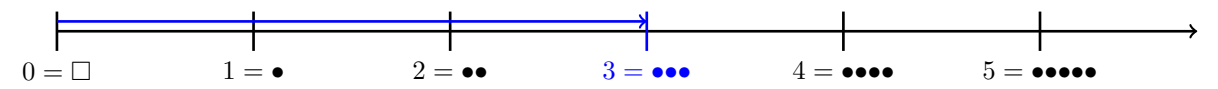

Abbildung 1: In Blau vier Möglichkeiten, wie man sich die natürliche Zahl drei vorstellen kann.

**Definition 1.2.2** Addition natürlicher Zahlen als Konkatenation von Murmelausdrücken

Die **Summe**  $a + b$  zweier natürlicher Zahlen  $a$  und  $b$  ist wie folgt definiert: Stelle  $a$  und  $b$  in Murmelnotation dar und schreibe die beiden Murmelausdrücke direkt hintereinander (Konkatenation = Hintereinanderschreibung). Dieser Murmelausdruck ist per Definition die **Summe** *a*+*b*. Man nennt *a* und *b* **Summanden** (lateinisch *summandus* = der zu summierende). Beispielsweise gelten

$$
2 + 5 = \bullet \bullet + \bullet \bullet \bullet \bullet = \bullet \bullet \bullet \bullet \bullet = 7
$$
  

$$
2 + 0 = \bullet \bullet + \square = \bullet \bullet = 2
$$

Stellen wir uns *a* und *b* geometrisch als Pfeile vor, so verschiebe man den Pfeil *b* an die Spitze des Pfeils *a*; die Spitze des verschobenen Pfeils ist der Punkt  $a + b$ , den man natürlich wieder als Pfeil auffassen mag.

Male das entsprechende Bild.

**Definition 1.2.3** Multiplikation natürlicher Zahlen mit Hilfe von Murmelrechtecken

Das **Produkt**  $a \cdot b$  zweier natürlicher Zahlen  $a$  und  $b$  ist wie folgt definiert: Schreibe in Murmelnotation  $a$ horizontal und *b* links davon vertikal. Für jedes Paar, bestehend aus einer Murmel von *a* und einer von *b*, male eine neue Murmel an die naheliegende Position und erhalte so ein Rechteck von Murmeln. Hänge die Zeilen dieses Rechtecks hintereinander. Dieser Murmelausdruck ist das **Produkt** *a* · *b* der beiden **Faktoren** *a* und *b*. Beispiele:

5 · 3 = ••••• · ••• = ••••••••••••••• = 15 5*x*3 − *Murmelrechteck*  $4 \cdot 1 = \bullet \bullet \bullet \bullet \bullet = \bullet \bullet \bullet = 4$   $\qquad \qquad \bullet 4x1 - Murmeleretetck$  $3 \cdot 0 = \bullet \bullet \cdot \square = \square = 0$   $\qquad \qquad \bullet 3x0 - Murmeleretet$ 

<span id="page-1-1"></span>**1.2.4** (Multiplikation als mehrfache Addition)**.** Offensichtlich gilt (bei beliebiger Klammernsetzung, vgl. unten)

 $a \cdot b = a + a + \cdots + a$  $$  $= b + b + \cdots + b$ a Summanden

Satz 1.2.5 Rechangesetze

Für alle natürlichen Zahlen  $a, b, c \in \mathbb{N}$  gelten • beim Addieren die folgenden Rechengesetze: **Assoziativgesetz der Addition**  $a + (b + c) = (a + b) + c$ **Kommutativgesetz der Addition**  $a + b = b + a$ 0 ist neutrales Element bezuglich Addition  $0 + a = a = a + 0$ • beim Multiplizieren die folgenden Rechengesetze: **Assoziativgesetz der Multiplikation**  $a \cdot (b \cdot c) = (a \cdot b) \cdot c$ **Kommutativgesetz der Multiplikation**  $a \cdot b = b \cdot a$ 1 ist neutrales Element bezuglich Multiplikation  $1 \cdot a = a = a \cdot 1$ • Multipliziert man eine Zahl von links oder rechts mit einer Summe, so gelten die folgenden Rechengesetze (Verträglichkeit von Multiplikation und Addition): Distributivgesetz  $a \cdot (b+c) = a \cdot b + a \cdot c$ Distributivgesetz  $(a+b)\cdot c = a\cdot c + b\cdot c$ von links nach rechts gelesen: Ausmultiplizieren von rechts nach links gelesen: Ausklammern Bei den Distributivgesetzen steht die rechte Seite wegen «Punkt-vor-Strich» genauer für  $(a \cdot b) + (a \cdot c)$  bzw.  $(a \cdot c) + (b \cdot c)$ . lateinisch: *associare* = verbinden; *commutare* = vertauschen; *neuter* = gleichgültig; *distribuere* = verteilen Das «zweite» Distributivgesetz folgt aus dem «ersten» Distributivgesetz und Kommutativität der Multiplikation.

<span id="page-1-0"></span>**1.2.6.** Wie Verhält es sich mit der Assoziativität bzw. Kommutativität anderer Rechenzeichen?

- Die Verknüpfung (= die Operation = das Rechenzeichen) Minus ist
	- **– ©** nicht assoziativ, denn  $6 (4 2) = 4 \neq (6 4) 2 = 0$ –  $\bullet$  nicht kommutativ, denn 6 − 4 = 2 ≠ 4 − 6 = −2.
- Die Verknüpfung Division  $\frac{?}{?}$  ist
	- $-\infty$  nicht assoziativ, denn  $\frac{8}{\frac{4}{2}} = \frac{8}{2} = 4 \neq \frac{\frac{8}{4}}{2} = \frac{2}{2} = 1.$  $\frac{1}{2}$ .
- $-\infty$  nicht kommutativ, denn  $\frac{4}{2} = 2 \neq \frac{2}{4} = \frac{1}{2}$ • Der Bindestrich «-» in der deutschen Sprache ist
	- $-$  **\*** nicht assoziativ, denn Ersatz-(Bus-Fahrer)  $\neq$  (Ersatz-Bus)-Fahrer
	- $-\infty$  nicht kommutativ, denn Kanton(s)-Schule  $\neq$  Schul-Kanton;

 $Problem-Fach \neq Each-Problem;$  Tasche(n)-Tuch  $\neq$  Tuch-Tasche.

*Beweis.* Assoziativgesetz der Addition (wir färben die Murmeln etwas, um die Gruppierung klarzumachen):

$$
a + (b + c) = \underbrace{\bullet \bullet \bullet \dots \bullet}_{=a} + \underbrace{(\bullet \bullet \dots \bullet)}_{=b} + \underbrace{\bullet \bullet \bullet \dots \bullet}_{=c}
$$
\n
$$
= \bullet \bullet \bullet \dots \bullet \bullet + \bullet \bullet \dots \bullet \bullet \bullet \dots \bullet \bullet
$$
\n
$$
= \bullet \bullet \bullet \dots \bullet \bullet \bullet \dots \bullet \bullet \bullet \dots \bullet \bullet
$$
\n
$$
= \bullet \bullet \bullet \dots \bullet \bullet \bullet \bullet \dots \bullet \bullet \bullet \bullet \dots \bullet \bullet
$$
\n
$$
= (\bullet \bullet \dots \bullet \bullet + \bullet \bullet \dots \bullet \bullet) + \bullet \bullet \dots \bullet \bullet
$$
\n
$$
= (a + b) + c
$$

Assoziativgesetz der Multiplikation:

Verwende

Quader von Murmeln für Assoziativität Distributivgesetz:

Verwende

# zwei Rechtecke von Murmeln dafür

Die anderen fünf Gesetze werden ähnlich bewiesen, was dem interessierten Leser überlassen sei.  $\Box$ 

**1.2.7.** In allen Rechengesetzen aus Satz [1.2.5](#page-1-0) kann man *a*, *b* oder *c* durch beliebige Terme (= Ausdrucke) ¨ ersetzen, die natürliche Zahlen ergeben. Zum Beispiel gilt:

 $(x + y) \cdot (u + v) = \mathcal{A}(x + y) \cdot u + (x + y) \cdot v$  nach dem «ersten» Distributivgesetz» mit  $a = x + y$ ,  $b = u$ ,  $c = v$  $=\mathcal{L}(x \cdot u) + (y \cdot u) + (x \cdot v) + (y \cdot v)$  nach dem zweimal verwendeten «zweiten» Distributivgesetz»

<span id="page-2-0"></span>**[Aufgabe A1](#page-35-0)** Seien  $v, w, x, y$  vier natürliche Zahlen. Dann gibt es neben

 $v \cdot (w \cdot (x \cdot y))$  und  $(v \cdot (w \cdot x)) \cdot y$ 

noch drei weitere Möglichkeiten, im Ausdruck  $v \cdot w \cdot x \cdot y$  sinnvoll 2 Klammerpaare zu ergänzen. Finden Sie diese drei Möglichkeiten und zeigen Sie mit Hilfe des Assoziativgesetzes der Multiplikation, dass all diese fünf Ausdrücke gleich sind.

**1.2.8.** In Aufgabe [A1](#page-2-0) haben wir gesehen, dass es *wegen des Assoziativgesetzes der Multiplikation* im Ausdruck  $v \cdot w \cdot x \cdot y$  nicht auf die Klammersetzung ankommt. Dies gilt auch für mehr als vier Faktoren und sorgt dafür, dass man beim Multiplizieren von Zahlen Klammern weglassen darf. Analog darf man *wegen des Assoziativgesetzes der Addition* beim Addieren Klammern weglassen darf. Mit anderen Worten schreiben wir beispielsweise

> $a \cdot b \cdot c \cdot d \cdot e$  statt etwa  $a \cdot (b \cdot (c \cdot (d \cdot e)))$  und  $a + b + c + d + e$  statt etwa  $a + (b + (c + (d + e)))$

1.2.9. Weiter lassen wir oft das Multiplikationszeichen · weg und schreiben abkürzend

 $ab = a \cdot b$  oder  $3a = 3 \cdot a$ 

Zahlen

Zu vermeiden ist aber *a*3, denn dies ist leicht mit einem Variablennamen a3 zu verwechseln, wie er insbesondere beim Programmieren vorkommen könnte (in der Mathematik würde man dafür  $a_3$  schreiben). Natürlich sollte man nicht 23 für  $2 \cdot 3$  schreiben.

Auf Computern verwendet man meist das Zeichen ∗ statt des Malpunktes und lässt dieses auch nicht weg! Sind etwa a und b Variablen in einem Computerprogramm, so bezeichnet a\*b ihr Produkt, wohingegen ab eine andere Variable bezeichnet (Variablen in der Informatik bestehen oft aus mehreren Buchstaben).

**Konvention 1.2.10** (Punkt-vor-Strich-Regel)**.** Wir folgen der sogenannten «Punkt-vor-Strich-Regel»: Kommen in einem Ausdruck sowohl Punkte (alias Multiplikationszeichen/Malpunkte) und Striche (alias Additionszeichen/Pluszeichen) vor, so sind die Multiplikationen zuerst auszuwerten, sofern das nicht durch Klammern anderweitig angegeben ist. Beispielsweise gilt

$$
\underbrace{2+3\cdot 4}_{=2+(3\cdot 4)=2+12=14}\neq\underbrace{(2+3)\cdot 4}_{=5\cdot 4=20}
$$

**1.2.11.** Das Kommutativgesetz der Addition bzw. der Multiplikation hat zur Folge, dass es nicht auf die Reihenfolge der Summanden bzw. Faktoren ankommt:

$$
a+b+c+d+e = d+b+a+e+c \qquad \text{bzw.} \qquad abcde = dbaec
$$

# <span id="page-3-0"></span>**[Aufgabe A2](#page-35-1)**

- (a) Schreiben Sie Satz [1.2.5](#page-1-0) ab und ersetzen Sie dabei
	- $+$  durch ∪ und · durch ∩
	- *a*, *b* und *c* durch die entsprechenden Grossbuchstaben *A*, *B* und *C*.
	- 0 durch  $\emptyset$  und 1 durch eine Grundmenge *G* (die *A*, *B* und *C* enthält)
	- Gelten die so erhaltenen Rechengesetze für alle Mengen  $A, B, C$ ?

(b) Gilt für alle Mengen auch das «andere Distributivgesetz»  $A \cup (B \cap C) = (A \cup B) \cap (A \cup C)$ ?

<span id="page-3-1"></span>**# [Aufgabe A3](#page-35-2)** Betrachten Sie das Spiel «Schere, Stein, Papier» oder auf Englisch «rock, paper, scissors». Sei  $M = \{r, p, s\}$  die Menge der Symbole  $r = \text{rock}, p = \text{paper}$  und  $s = \text{scissors.}$ 

Wir definieren die Verknüpfung  $\heartsuit$  auf der Menge  $M = \{r, p, s\}$  so, dass das Resultat das siegreiche Symbol ist, z.B. gilt  $r \heartsuit p = p$ , weil paper rock schlägt. Weiter definieren wir  $x \heartsuit x = x$  für jedes  $x \in M$  (Unentschieden).

Ist die Verknüpfung  $\heartsuit$  kommutativ? Ist sie assoziativ?

**Definition 1.2.12** Vergleich natürlicher Zahlen

Sind  $a, b \in \mathbb{N}$  natürliche Zahlen, so schreiben wir

 $a \leq b$  bzw. gleichbedeutend  $b \geq a$ 

(«*a* kleiner-gleich *b*» bzw. «*b* grösser-gleich  $a$ »), falls in Murmelnotation *a* aus weniger Murmeln als oder aus gleich vielen Murmeln wie *b* besteht. Wir schreiben

 $a < b$  bzw. gleichbedeutend  $b > a$ 

(«*a* (echt) kleiner *b*» bzw. «*b* (echt) grösser *a*»), falls  $a \leq b$  und  $a \neq b$  gelten.

**Definition 1.2.13** Division mit Rest (= ganzzahlige Division)

Seien zwei natürliche Zahlen  $a, b \in \mathbb{N}$  mit  $b \neq 0$  gegeben. Sei  $c \in \mathbb{N}$  grösstmöglich mit  $bc \leq a$  (anschaulich: «*b* passt maximal *c* mal in *a* hinein»). Wir nennen

• *c* den **Ganzzahlquotient** und

• *r* := *a* − *bc* den **Rest der Division von** *a* **durch** *b*.

Per Konstruktion gelten

 $a = bc + r$  und  $0 \leq r < b$ 

Male Murmelbild im Beispiel  $a = 17, b = 5!$   $\qquad \qquad \otimes$ 

**Definition 1.2.14** Teiler und Vielfache

Sei  $m \in \mathbb{N}$  eine natürliche Zahl.

- Alle Zahlen der Form  $am$ , für  $a \in \mathbb{N}$ , heissen **Vielfache von**  $m$ .
- Eine natürliche Zahl  $t \in \mathbb{N}$  heisst **Teiler von** *m*, wenn es eine natürliche Zahl  $x \in \mathbb{N}$  mit  $xt = m$  gibt. Aquivalent: Der Rest der Division von  $m$  durch  $t$  ist 0. Manchmal wird die Schreibweise  $t|m$  für « $t$  ist ein Teiler von  $m$ » verwendet.

Satz 1.2.15 Teilbarkeitsregel durch 3 bzw. 9

<span id="page-4-1"></span>Eine naturliche Zahl ist genau dann durch 3 teilbar, wenn ihre Quersumme durch 3 teilbar ist. ¨ Eine naturliche Zahl ist genau dann durch 9 teilbar, wenn ihre Quersumme durch 9 teilbar ist. ¨

*Beweis (am aussagekräftigen Beispiel).* Wir erklären dies nur am Beispiel der Zahl  $m = 37'062$  (mit Quersumme 18, was wiederum Quersumme 9 hat) und hoffen, dass der Leser dadurch das allgemeine Vorgehen versteht.

$$
37'062 = 3 \cdot 10'000 + 7 \cdot 1'000 + 0 \cdot 100 + 6 \cdot 10 + 2 \cdot 1
$$
  
= 3 \cdot (1 + 9'999) + 7 \cdot (1 + 999) + 0 \cdot (1 + 99) + 6 \cdot (1 + 9) + 2 \cdot 1  
= 3+7+0+6+2+  
Qursumme durch 9 (und 3) teilbar, denn 9, 99, 999, 9'999, ... sind jeweils durch 9 teilbar

**Satz 1.2.16** Teilbarkeitsregel durch 11

Eine natürliche Zahl ist genau dann durch 11 teilbar, wenn ihre **alternierende Quersumme** durch 11 teilbar ist.

<span id="page-4-0"></span>Die alternierende (= «abwechselnde») Quersumme von  $37'062$  ist  $+3 - 7 + 0 - 6 + 2$ .

### <span id="page-4-2"></span>**[Aufgabe A4](#page-35-3)** Beweisen Sie Satz [1.2.16.](#page-4-0)

Hinweise: Orientieren Sie sich am Beweis von Satz [1.2.15](#page-4-1) und führen Sie den Beweis für ein aussagekräftiges Beispiel.

- Schreiben Sie  $100 = 99 + 1$  und  $10'000 = 9'999 + 1$  etc. und beachten Sie  $99 = 11 \cdot 9$  und  $9'999 = 11 \cdot 900 + 11 \cdot 9$ etc.
- Schreiben Sie 10 = 11 − 1 und 1'000 = 1'001 − 1 und 100'000 = 100'001 − 1 etc. und beachten Sie  $1'001 = 990 + 11 = 11 \cdot 90 + 11$  und  $100'001 = 99'000 + 990 + 11 = 11 \cdot 9'000 + 11 \cdot 90 + 11$

## **Definition 1.2.17**

Seien  $a, b \in \mathbb{N} \setminus \{0\}$  positive naturliche Zahlen.

• Der grösste gemeinsame Teiler von  $a$  und  $b$  (kurz  $ggT$ )

 $ggT(a, b) := \max\{t \in \mathbb{N} \mid t \text{ teilt } a \text{ und } t \text{ teilt } b\}$ 

ist definiert als das grösste Element der (endlichen) Menge der gemeinsamen Teiler von *a* und *b*. • Das **kleinste gemeinsame Vielfache von** *a* **und** *b* (kurz **kgV**)

 $kgV(a, b) := min\{v \in \mathbb{N} \setminus \{0\} \mid v \text{ ist Vielfaches von } a \text{ und } v \text{ ist Vielfaches von } b\}$ 

ist definiert als das kleinste Element der Menge der gemeinsamen Vielfachen von *a* und *b*.

## <span id="page-5-1"></span>**[Aufgabe A5](#page-35-4)**

(a) Bestimmen Sie in den folgenden Fällen jeweils  $ggT(a, b)$  und kgV $(a, b)$ .

a)  $a = 9, b = 4$  b)  $a = 18, b = 12$  c)  $a = 25, b = 10$  d)  $a = 60, b = 90$ 

(b) Bestimmen Sie jeweils zusätzlich das Produkt gg $T(a, b) \cdot \text{kgV}(a, b)$ . Fällt Ihnen etwas auf?

### **Definition 1.2.18**

Eine natürliche Zahl  $m \in \mathbb{N}$  heisst genau dann **Primzahl**, wenn sie genau zwei Teiler hat (nämlich 1 und *m*).

**1.2.19.** Die ersten Primzahlen sind 2*,* 3*,* 5*,* 7*,* 11*,* 13*,* 17*, . . .* . Beachte: Eins ist keine Primzahl, denn sie hat genau einen Teiler. Null ist keine Primzahl, denn jede natürliche Zahl ist ein Teiler von Null und somit hat Null unendlich viele Teiler.

**Algorithmus 1.2.20** Sieb des Eratosthenes

Das **Sieb des Eratosthenes** ist der folgende Algorithmus (= Handlungsanweisung) zum Erstellen einer Liste aller Primzahlen bis zu einer gegebenen Zahl *s*. Dabei werden Zahlen in einer Liste durch Einrahmen oder Durchstreichen markiert.

- (a) Schreibe alle natürlichen Zahlen von  $2$  bis  $s$  auf.
- (b) Solange das Quadrat der ersten nicht markierten Zahl kleiner-gleich s ist:
	- Wähle die erste nicht markierte Zahl, rahme sie ein und streiche all ihre echt grösseren Vielfachen in der Liste durch.

Die Primzahlen in der Liste sind genau die nicht-gestrichenen Zahlen.

## <span id="page-5-2"></span>**[Aufgabe A6](#page-36-0)**

(a) Führen Sie das Sieb des Eratosthenes im Beispiel  $s = 100$  durch (mit der folgenden Zahlenliste)!

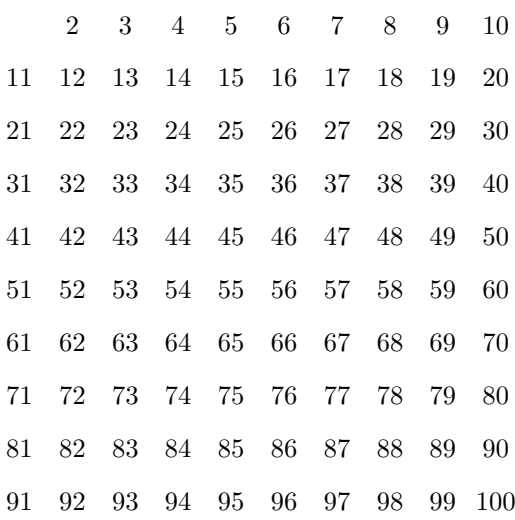

(b)  $\mathcal{K}$  Überlegen Sie sich, warum das Verfahren funktioniert, d.h. warum genau die Primzahlen  $\leq 100$ übrigbleiben.

**Satz 1.2.21** Satz von Euklid

<span id="page-5-0"></span>Es gibt unendlich viele Primzahlen. Mehr Infos auf [Wikipedia: Satz des Euklid](http://de.wikipedia.org/wiki/Satz_des_Euklid)

Zahlen

*Beweis.* Wir nehmen an, dass es nur endlich viele Primzahlen gibt. Sei *n* die Anzahl der Primzahlen und

 $p_1, p_2, p_3, \ldots, p_n$ 

eine Liste aller Primzahlen. Betrachte die naturliche Zahl ¨

 $a := p_1 \cdot p_2 \cdot p_3 \cdot \cdots \cdot p_n + 1$ 

Keine der Zahlen *p*1*, p*2*, . . . , p<sup>n</sup>* ist ein Teiler von *a*, denn der Rest der Division von *a* durch jede dieser Zahlen ist 1.

Sicherlich gibt es eine Primzahl *q*, die *a* teilt: Wenn *a* eine Primzahl ist, nimm *q* = *a*; sonst hat *a* einen Teiler  $t_1$  mit  $1 < t_1 < a$ ; wenn  $t_1$  eine Primzahl ist, nimm  $q = t_1$ ; sonst hat  $t_1$  einen Teiler  $t_2$  mit  $1 < t_2 < t_1$ ; wenn  $t_2$ eine Primzahl ist, nimm *q* = *t*2; sonst . . . . Dieses Verfahren muss nach endlich vielen Schritten eine Primzahl liefern, denn es gibt nur endlich viele natürliche Zahlen, die kleiner als  $a$  sind.

Da die Primzahl *q* ein Teiler von *a* ist, taucht sie nicht in der Liste *p*1*, . . . , p<sup>n</sup>* auf. Damit stehen nicht alle Primzahlen auf unserer Liste; Widerspruch. Also ist unsere Annahme falsch. Folglich gibt es unendlich viele Primzahlen.  $\Box$ 

**1.2.22.** Die soeben verwendete Beweismethode heisst *Beweis durch Widerspruch* (*reductio ad absurdum*). Um zu zeigen, dass eine gegebene Behauptung wahr ist, nimmt man an, dass ihr Gegenteil wahr ist und folgert daraus eine absurde Konsequenz (= einen Widerspruch zu einer bekannten Aussage). Da eine Behauptung nur entweder wahr oder falsch sein kann (*tertium non datur* = «ein Drittes gibt es nicht»), muss die gegebene Behauptung wahr sein.

**1.2.23.** *Beweis durch Widerspruch* im «Alltag»: Wir nehmen an, dass ein Krimineller genau zwei Handlungsm¨oglichkeiten A und B hatte. Wenn der Ermittler aus der Annahme, dass der Kriminelle Handlung A durchgeführt hat, ein unmögliches Szenario, also einen Widerspruch, folgern kann, so muss der Kriminelle Handlung B durchgeführt haben.

<span id="page-6-0"></span>**[Aufgabe A7](#page-36-1)** Verstehen Sie den Beweis des Satzes [1.2.21](#page-5-0) in einigen konkreten Fällen:

- (a) Nehmen Sie an, dass es nur die Primzahlen 2, 3 und 5 gibt. Welche «neue(n)» Primzahl(en) liefert der Beweis?
- (b) Nehmen Sie an, dass es nur die Primzahlen 2 und 7 gibt. Welche «neue(n)» Primzahl(en) liefert der Beweis?
- (c) Nehmen Sie an, dass es nur die Primzahlen 2, 3, 5 und 7 gibt. Welche «neue(n)» Primzahl(en) liefert der Beweis?
- (d) Taschenrechner erlaubt: Nehmen Sie an, dass es nur die Primzahlen 2, 3, 5, 7, 11 und 13 gibt. Welche beiden «neuen» Primzahlen liefert der Beweis? Hinweis: Beide beginnen mit der Ziffer 5.

<span id="page-6-1"></span>**# [Aufgabe A8](#page-36-2)** Gibt es 1000 direkt aufeinanderfolgende natürliche Zahlen, von denen keine eine Primzahl ist? Gibt es beliebig lange solcher Primzahllücken?

Hinweis: Betrachten Sie das Produkt aller naturlichen Zahlen von 1 bis 1000 (diese Zahl heisst auch «1000 ¨ Fakultät» und wird als 1000! geschrieben). Beachte aber: Es ist nicht offensichtlich, ob 1000! + 1 eine Primzahl ist oder nicht.

#### **Definition 1.2.24** Potenzen

Gegeben eine natürliche Zahl  $b \in \mathbb{N}$  und eine positive natürliche Zahl  $e \in \mathbb{N} \setminus \{0\}$  heisst

$$
b^e := \underbrace{b \cdot b \cdot \dots \cdot b}_{e \text{ Faktoren}}
$$

die *e***-te Potenz von** *b*. Sprechweise: «*b* hoch *e*». Wir definieren *b* 0 := 1. Dabei heissen *b* **Basis** und *e* **Exponent**. Der Rechenvorgang heisst **Potenzieren**. Man sagt auch, dass man «*b* in die *e*-te Potenz erhebt».

Spezialfälle:

- $b^1 = b$
- Die zweite Potenz  $b^2$  von *b* heisst das **Quadrat von** *b*; jede Zahl der Form  $b^2$  für ein  $b \in \mathbb{N}$  heisst **Quadratzahl**.
- Jede Zahl der Form $b^3$  für ein $b \in \mathbb{N}$ heisst **Kubikzahl**.

Eigentlich sollte man  $0^0$  undefiniert lassen.

Zahlen

**Konvention 1.2.25** (Potenz-vor-Punkt-vor-Strich-Regel). Potenzen haben höhere Priorität als Multiplikation, z. B.

$$
3 \cdot 4^2 = 3 \cdot (4^2) \neq (3 \cdot 4)^2 = 12^2 = 144
$$

Bei iterierten Potenzen wird zuerst der Exponent berechnet, bevor potenziert wird, z. B. gilt

$$
3^{3^3} = 3^{(3^3)} = 3^{27} = 7'625'597'484'987 \neq (3^3)^3 = 27^3 = 19'683
$$

<span id="page-7-1"></span>**[Aufgabe A9](#page-36-3)** Lernen Sie die folgenden Potenzen auswendig:

- $n^2$  bis  $n = 20$ ;
- $n^3$  bis  $n = 6$ ;
- $2^e$  bis  $e = 10;$
- $3^e$  bis  $e = 5$ .

Satz 1.2.26 Potenzgesetze= Rechengesetze für Potenzen

Für alle  $a, b \in \mathbb{N}$  und alle  $e, f \in \mathbb{N}$  gelten:

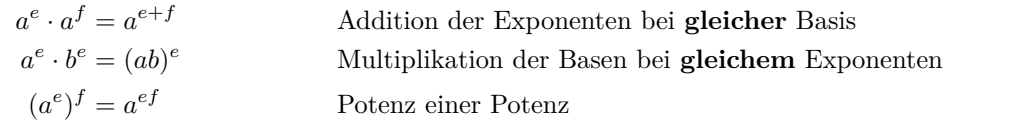

<span id="page-7-0"></span>*Beweis.*

$$
a^{e} \cdot a^{f} = \underbrace{a \cdot a \cdot \cdots \cdot a}_{e \text{ Faktoren}} \cdot \underbrace{a \cdot a \cdot \cdots \cdot a}_{f \text{ Faktoren}} = \underbrace{a \cdot a \cdot \cdots \cdot a}_{e + f \text{ Faktoren}} \cdot a \cdot a \cdot \cdots \cdot a}_{e + f \text{ Faktoren}}
$$
\n
$$
a^{e} \cdot b^{e} = \underbrace{a \cdot a \cdot \cdots \cdot a}_{e \text{ Faktoren}} \cdot \underbrace{b \cdot b \cdot \cdots \cdot b}_{e \text{ Faktoren}} = \underbrace{(a \cdot b) \cdot (a \cdot b) \cdot \cdots \cdot (a \cdot b)}_{e \text{ Faktoren } (a \cdot b)} = (ab)^{e}
$$
\n
$$
= a^{e} \cdot b^{e}
$$
\n(verwendet Kommutativ- (und Associativgesetz))

\n
$$
(a^{e})^{f} = \underbrace{a \cdot a \cdot \cdots \cdot a}_{e \text{ Faktoren}} \cdot \underbrace{a \cdot a \cdot \cdots \cdot a}_{e \text{ Faktoren}} \cdot \underbrace{a \cdot a \cdot \cdots \cdot a}_{e \text{ Faktoren}}
$$
\n
$$
f \text{ Faktoren}
$$
\n
$$
f \text{ Faktoren}
$$
\n
$$
f \text{ Faktoren}
$$
\n
$$
e^{e} = \underbrace{a \cdot a \cdot \cdots \cdot a}_{e \text{ Faktoren}}
$$
\n
$$
f \text{ Faktoren}
$$

 $\Box$ 

<span id="page-7-2"></span>**★[Aufgabe A10](#page-36-4)** Schreiben Sie jeweils ohne Klammern und vereinfachen Sie so weit wie möglich:

*x*<sup>2</sup> $y$ <sup>5</sup> · (*xy*)<sup>3</sup> b) (*tuw*) b)  $(tuw)^{23} \cdot ((tu)^5)^7$ c)  $((as)^9 \cdot (at)^3)^7$  d)  $($ d)  $((pq)^3 \cdot p^4)^5 \cdot q^2$ e)  $((2 \cdot 3)^x \cdot (3 \cdot 5)^{4x})^y$  f)  $(((pq)$  $f)$   $((pq)^x \cdot p^x)^x \cdot q^x$ <sup>*x*</sup>

<span id="page-7-3"></span>**★ [Aufgabe A11](#page-36-5)** Beliebte Fehler in Prüfungen: Die folgenden drei Formeln gelten nicht für alle natürlichen Zahlen *a, b, e, f.* Widerlegen Sie sie jeweils durch ein möglichst einfaches Gegenbeispiel! (Finden Sie also jeweils Werte fur alle vorkommenden Variablen, so dass rechts und links des Gleichheitszeichens etwas anderes ¨ herauskommt.)

a)  $(a + b)^e = a^e + b^e$  b) (*a b*)  $(a^e)^f = a^{e+f}$  c) (*a c*)  $(a^e)^f = a^{e^f}$ 

Satz 1.2.27 Satz über die Primfaktorzerlegung

Jede positive naturliche Zahl  $a > 0$  lässt sich eindeutig (= auf genau eine Weise) als Produkt

 $a = p_1^{e_1} \cdot p_2^{e_2} \cdot \cdots \cdot p_m^{e_m}$ 

von Primzahlpotenzen schreiben, wobei

- *m* ∈ N die Anzahl der vorkommenden Primzahlen ist,
- die Zahlen *p*1*, p*2*, . . . , p<sup>m</sup>* Primzahlen sind, die sogenannten **Primfaktoren von** *a*, und *p*<sup>1</sup> *< p*<sup>2</sup> *< . . . < p<sup>m</sup>* gilt und
- die Exponenten  $e_1, e_2, \ldots, e_m$  positive natürliche Zahlen sind.

Die obige Darstellung von *a* als Produkt von Primzahlpotenzen heisst **Primfaktorzerlegung** oder kurz **PFZ** von *a*. Im Fall *<sup>a</sup>* = 1 ist das so zu verstehen: Es gilt *<sup>m</sup>* = 0 und das «leere Produkt» mit gar keinem Faktor ist 1.

*Beweis.* Es genügt zu zeigen, dass a ein Produkt von endlich vielen Primzahlen ist, denn dann kann man gleiche Primfaktoren durch Potenzen zusammenfassen und die Primzahlen der Grösse nach Ordnen; zum Beispiel gilt

 $1'912'911 = 13 \cdot 3 \cdot 7 \cdot 11 \cdot 7 \cdot 13 \cdot 7 = 13^2 \cdot 3 \cdot 7^3 \cdot 11 = 3^1 \cdot 7^3 \cdot 11^1 \cdot 13^2$ 

In diesem Beispiel gilt:

- Anzahl der Primfaktoren:  $m = 4$
- Primfaktoren:  $p_1 = 3 < p_2 = 7 < p_3 = 11 < p_4 = 13$
- Exponenten der Primfaktoren:  $e_1 = 1, e_2 = 3, e_3 = 1, e_4 = 2.$

Ist *a* eine Primzahl, so sind wir fertig. Sonst ist *a* ein Produkt zweier natürlicher Zahlen x und y, die echt kleiner als *a* sind. Ist *x* keine Primzahl, so können wir *x* in zwei Faktoren zerlegen, die echt kleiner als *x* sind. Analog für y. Wir iterieren dieses Vorgehen. Der Prozess muss nach endlich vielen Schritten enden (da es nur endlich viele natürliche Zahlen gibt, die kleiner als a sind). Dies zeigt, dass a ein Produkt von endlich vielen Primzahlen ist. Der Beweis der Eindeutigkeit ist aktuell leider zu aufwändig; bitte glauben!  $\Box$ 

<span id="page-8-0"></span>**[Aufgabe A12](#page-37-0)** Bestimmen Sie jeweils **ohne Taschenrechner** die Primfaktorzerlegung der angegebenen Zahl. Geben Sie dabei jeweils explizit die Anzahl *m* der Primfaktoren, die Primfaktoren  $p_1 < p_2 < \cdots < p_m$ und die zugehörigen Exponenten  $e_1, \ldots, e_m$  an.

Hinweis: Um die Primfaktorzerlegung zu bestimmen, muss man in den letzten vier Teilaufgaben die Produkte und Potenzen nicht ausrechnen.

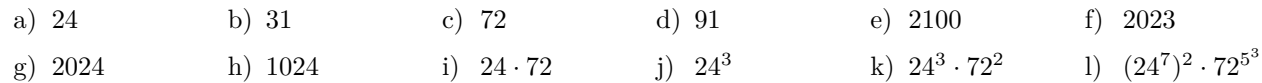

<span id="page-8-1"></span>**[Aufgabe A13](#page-37-1)** Bestimmen Sie jeweils die Primfaktorzerlegung (ohne Taschenrechner).

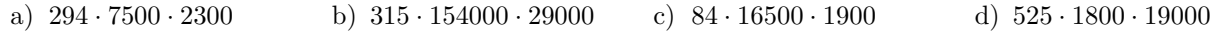

<span id="page-8-2"></span>**[Aufgabe A14](#page-37-2)** Gegeben sind die folgenden acht Zahlen durch ihre Primfaktorzerlegung:

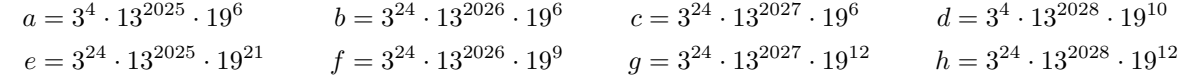

(a) Entscheiden Sie bei jeder der acht Zahlen, ob es sich um eine Quadratzahl (= zweite Potenz) handelt. Hinweis: Was ist die Primfaktorzerlegung des Quadrats von  $3^x \cdot 13^y \cdot 19^z$ ?

(b) Eine positive naturliche Zahl ist genau dann eine Quadratzahl, wenn in ihrer Primfaktorzerlegung ¨

(c) Entscheiden Sie bei jeder der acht Zahlen, ob es sich um eine Kubikzahl (= dritte Potenz) handelt. Hinweis: Was ist die Primfaktorzerlegung der dritten Potenz von  $3^x \cdot 13^y \cdot 19^z$ ?

(d) Eine positive naturliche Zahl ist genau dann eine Kubikzahl, wenn in ihrer Primfaktorzerlegung ¨

- (e) Entscheiden Sie bei jeder der acht Zahlen, ob es sich um eine sechste Potenz einer naturlichen Zahl handelt. ¨
- $(f)$  Eine positive natürliche Zahl ist genau dann eine sechste Potenz einer natürlichen Zahl, wenn in ihrer Primfaktorzerlegung

# <span id="page-9-2"></span>**[Aufgabe A15](#page-38-0)**

- (a) Schreiben Sie alle Teiler von 500 auf. Wie viele Teiler gibt es insgesamt?
- (b) Bestimmen Sie die Primfaktorzerlegung jedes Teilers.
- (c) Wenn Sie die Primfaktorzerlegung von 500 mit den Primfaktorzerlegungen der Teiler vergleichst, was fällt Ihnen auf? Können Sie damit begründen, dass 500 genau 12 Teiler hat? Hinweis: Die Primfaktorzerlegung  $25 = 5^2$  kann man auch als  $25 = 2^0 \cdot 5^2$  schreiben (denn der Faktor  $2^{0} = 1$  ändert nichts am Produkt).
- (d) Verallgemeinern Sie Ihre Erkenntnis und versuchen Sie, die Aussage von Satz [1.2.28](#page-9-0) zu erraten.

**Satz 1.2.28** Teiler ermitteln, falls die Primfaktorzerlegung bekannt ist

Hat eine beliebige positive natürliche Zahl  $a > 0$  die Primfaktorzerlegung

$$
a=p_1^{e_1}\cdot p_2^{e_2}\cdot\cdots\cdot p_m^{e_m},
$$

so sind die Teiler von *a* genau die Zahlen

 $p_1^{f_1}$  $j_1^{\mathit{f}_1}\cdot p_2^{\mathit{f}_2}$  $\mathcal{I}_2^{f_2} \cdot \cdots \cdot \mathcal{p}_m^{f_m},$  wobei die  $f_1, f_2, \ldots, f_m$  beliebige natürliche Zahlen mit  $0 \le f_1 \le e_1, \ldots, 0 \le f_m \le e_m$  sind.

<span id="page-9-0"></span>Insbesondere hat *a* genau  $(e_1 + 1) \cdot (e_2 + 1) \cdot \cdots \cdot (e_m + 1)$  verschiedene Teiler.

*Beweis.* Seien *x* und *y* zwei natürliche Zahlen mit  $x \cdot y = a$ . Dann muss die Primfaktorzerlegung von *x* multipliziert mit der Primfaktorzerlegung von *y* die Primfaktorzerlegung von *a* liefern (wegen der Eindeutigkeit der Primfaktorzerlegung). Daraus sieht man, dass jeder Primfaktor *q* von *x* ein Primfaktor von *a* sein muss und dass der Exponent bei *q* in der Primfaktorzerlegung von *x* nicht echt grösser sein darf als der Exponent bei dem entsprechenden Primfaktor in der Primfaktorzerlegung von *a*. Damit bleiben nur die im Satz angegebenen Zahlen als Teiler übrig und es ist klar, dass es sich dabei um Teiler von a handelt (denn das Produkt von  $p_1^{f_1} \cdot p_2^{f_2} \cdot \dots \cdot p_m^{f_m}$  und  $p_1^{e_1-f_1} \cdot p_2^{e_2-f_2} \cdot \dots \cdot p_m^{e_m-f_m}$  ist a.)  $\Box$ 

**Algorithmus/Satz 1.2.29** zur Bestimmung von ggT und kgV mit Hilfe der PFZ

Gegeben sind zwei positive natürliche Zahlen a und b mit bekannter Primfaktorzerlegung.

- (1) Sei  $p_1 < p_2 < \ldots < p_m$  eine Auflistung aller Primzahlen, die als Primfaktor von *a* oder *b* auftauchen.
- (2) Schreibe

$$
a = p_1^{e_1} \cdot p_2^{e_2} \cdot \dots \cdot p_m^{e_m}
$$

$$
b = p_1^{f_1} \cdot p_2^{f_2} \cdot \dots \cdot p_m^{f_m}
$$

für geeignete natürliche Zahlen  $e_1, \ldots, e_m$  und  $f_1, \ldots, f_m$  (dies sind die Primfaktorzerlegungen von *a* und *b*, wenn man auch 0 als Exponenten erlaubt).

(3) Dann kann man die PFZ des ggT bzw. kgV von *a* und *b* wie folgt ermitteln

$$
ggT(a, b) = p_1^{\min(e_1, f_1)} \cdot p_2^{\min(e_2, f_2)} \cdot \dots \cdot p_m^{\min(e_m, f_m)}
$$

$$
kgV(a, b) = p_1^{\max(e_1, f_1)} \cdot p_2^{\max(e_2, f_2)} \cdot \dots \cdot p_m^{\max(e_m, f_m)}
$$

<span id="page-9-1"></span>Hierbei liefert max das Maximum (= die grössere) zweier Zahlen und min liefert das Minimum (= die kleinere) zweier Zahlen.

**Ausblick 1.2.30.** Wenn man die Primfaktorzerlegung nicht kennt, ist das ubliche Verfahren zur ggT-Bestimmung ¨ der [Euklidische Algorithmus,](http://de.wikipedia.org/wiki/Euklidischer_Algorithmus) den wir hier leider nicht behandeln (vielleicht aber in der Informatik).

**Folgerung 1.2.31**

Sind  $a$  und  $b$  beliebige natürliche Zahlen, so gilt

 $a \cdot b = \text{ggT}(a, b) \cdot \text{kgV}(a, b)$ 

<span id="page-10-0"></span>Insbesondere kann man jede der vier Zahlen *a, b,* ggT(*a, b*)*,* kgV(*a, b*) berechnen, wenn drei davon bekannt sind.

*«Beweis» von Satz [1.2.29](#page-9-1) am aussagekr¨aftigen Beispiel.* Wir betrachten das Beispiel

 $a = 2^7 \cdot 3^{12} \cdot 5^{2023} \cdot 7 \cdot 11^{100} \cdot 53^{123}$  $b = 2^3 \cdot 3^{12} \cdot 5^{1111} \cdot 7^{42}$  $.83^{456}$ 

(1) Die Liste aller in diesen beiden PFZ auftauchenden Primzahlen ist

$$
2<3<\dots<7<11<\,53<83
$$

(2) Wir können also schreiben

$$
a = 27 \cdot 312 \cdot 52023 \cdot 71 \cdot 11100 \cdot 53123 \cdot 830
$$
  

$$
b = 23 \cdot 312 \cdot 51111 \cdot 742 \cdot 111 \cdot 530 \cdot 83456
$$

(3) Durch Bestimmen der Minima/Maxima ubereinanderstehender Exponenten erhalten wir ¨

$$
ggT(a, b) = 23 \cdot 312 \cdot 51111 \cdot 71 \cdot 111 \cdot 530 \cdot 830
$$
  
\n
$$
kgV(a, b) = 27 \cdot 312 \cdot 52023 \cdot 742 \cdot 11100 \cdot 53123 \cdot 83456
$$

Warum ist das der ggT? Nach Satz [1.2.28](#page-9-0) bekommt man alle Teiler von *a*, indem man die Exponenten in der PFZ von *a* verringert; dasselbe gilt für *b*. Die gemeinsamen Teiler müssen also bei jeder der Primzahlen *p*1*, . . . , p<sup>m</sup>* einen Exponenten haben, der kleiner-gleich der entsprechende Exponent bei *a* und bei *b* ist. Maximal darf dieser Exponent als so gross sein wie das Minimum der beiden entsprechenden Exponenten.

Die Argumentation, warum die obige Formel für den kgV gilt, funktioniert so ähnlich: Ist *v* ein Vielfaches sowohl von *a* als auch von *b*, so muss in der PFZ von *v* jede der Primzahlen  $p_1, \ldots, p_m$  mit mindestens demselben Exponenten vorkommen wie in *a* (weil *a* ein Teiler von *v* ist, nach Satz [1.2.28\)](#page-9-0) und wie in *b*. Minimal muss dieser Exponent also so gross sein wie das Maximum der beiden entsprechenden Exponenten.  $\Box$ 

*Beweis der Folgerung* [1.2.31.](#page-10-0) Weil  $e + f = \min(e, f) + \max(e, f)$  für alle Zahlen e und f gilt, folgt

$$
a \cdot b = p_1^{e_1+f_1} \cdot (\text{weitere solche Faktoren}) = p_1^{\min(e_1,f_1) + \max(e_1,f_1)} \cdot (\text{weitere solche Faktoren}) = \text{ggT}(a,b) \cdot \text{kgV}(a,b).
$$

 $\Box$ 

<span id="page-10-1"></span>**[Aufgabe A16](#page-38-1)** Betrachten Sie die beiden Zahlen  $a = 3'500$  und  $b = 10'584$ .

- (a) Versuchen Sie, ggT(*a, b*) und kgV(*a, b*) ohne Algorithmus/Satz [1.2.29](#page-9-1) zu bestimmen (Bitte nicht zu viel Zeit in diese Teilaufgabe investieren; sie dient vorrangig dazu, Sie zu überzeugen, dass das naive Bestimmen von ggT und kgV nicht sehr effizient ist.)
- (b) Bestimmen Sie die Primfaktorzerlegungen von *a* und *b*.
- (c) Bestimmen Sie ggT(*a, b*) und kgV(*a, b*) mit Hilfe von Algorithmus/Satz [1.2.29.](#page-9-1)
- (d) Rechnen Sie gg $T(a, b)$  und kg $V(a, b)$  aus (schriftlich Multiplizieren) und überzeugen Sie sich per schriftlichem Multiplizieren, dass die Folgerung [1.2.31](#page-10-0) in diesem Beispiel gilt.

# **1.3 Die Gaußsche Summenformel**

# <span id="page-11-1"></span>**[Aufgabe A17](#page-39-0)**

(a) Berechnen Sie **auf geschickte Weise** den Wert der folgenden Summe.

$$
1+2+3+4+5+6+7+8+9+10+11+12+13+14+15+16+17+18+19\\
$$

(b) Berechnen Sie **auf geschickte Weise** den Wert der folgenden Summe.

 $1 + 2 + 3 + 4 + 5 + \cdots + 99 + 100$ 

(c) Berechnen Sie **auf geschickte Weise** den Wert der folgenden Summe.

 $1 + 2 + 3 + 4 + 5 + \cdots + 999 + 1000$ 

(d) Erraten Sie den Inhalt von Satz [1.3.1.](#page-11-0)

**Satz 1.3.1** Gaußsche Summenformel

Für jede (positive) natürliche Zahl *n* gilt: Die Summe aller natürlichen Zahlen von 1 bis *n* ist  $\sum_{i=1}^{n} \frac{n \cdot (n+1)}{2}$  $\frac{n+1)}{2},$ in Formeln

 $1 + 2 + 3 + \cdots + n = \sum_{n=0}^{\infty} \frac{n(n+1)}{n}$ 2

<span id="page-11-0"></span>*Algebraischer Beweis.* Zu bestimmen ist  $S := 1 + 2 + 3 + \cdots + n$ . Dann gilt

$$
2 \cdot S = S + S = 1 + 2 + \dots + (n - 1) + n
$$
  
+ 1 + 2 + \dots + (n - 1) + n  
= 1 + 2 + \dots + (n - 1) + n  
+ n + (n - 1) + \dots + 2 + 1  
= (n + 1) + (n + 1) + \dots + (n + 1)  
= n \cdot (n + 1)

Division durch 2 liefert die Gaußsche Summenformel.

*Derselbe Beweis geometrisch.* ► Hölzchen der Länge 1, 2, ..., n nebeneinanderlegen. oder besser gleich Rechteck (mit teilweise gepunkteten Seiten) der Abmessungen  $n \times (n+1)$  zeichnen?

Flächeninhalt  $n \cdot (n+1)$ . Alternative Berechnung: Zwei Farben, rot und grün. Eventuell nur Fall  $n = 7$ ?

7x8-Feld leichter zu zeichnen.

# <span id="page-11-2"></span>*[Aufgabe A18](#page-39-1)* Sei *n* eine positive natürliche Zahl

- (a) Finden Sie eine Formel für die Summe aller geraden Zahlen von 2 bis  $2n$ .
- (b) Finden Sie eine Formel für die Summe aller ungeraden Zahlen von 1 bis  $2n + 1$ .

Können Sie Ihre Formel zeichnerisch begründen? Hinweis: Ineinanderliegende Quadrate von Murmeln.

(c) Sei  $m < n$  eine weitere natürliche Zahl. Finden Sie eine Formel für die Summe aller natürlichen Zahlen von *m* bis *n*.

 $\Box$ 

# **1.4 Repetitionsaufgaben**

<span id="page-12-0"></span>**[Aufgabe A19](#page-40-0)** (Potenz-vor-Punkt-vor-Strich) Berechnen Sie ohne Taschenrechner:

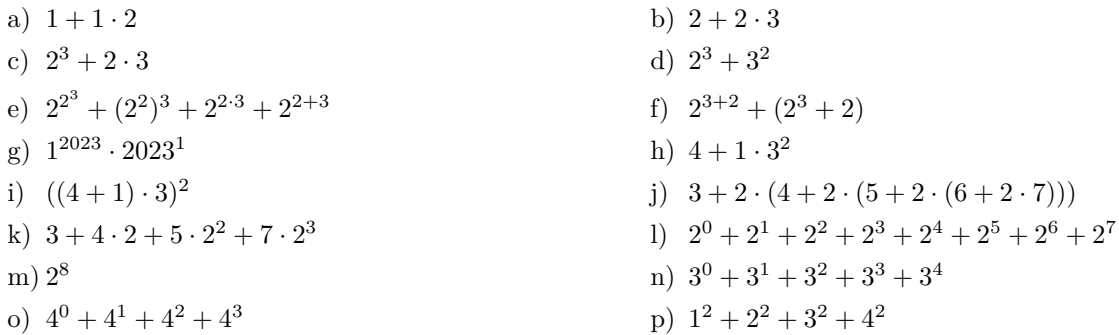

<span id="page-12-1"></span>**[Aufgabe A20](#page-40-1)** (Rechentricks) Die folgenden Ausdrücke könnnen alle im Kopf berechnet werden, wenn man geschickt vorgeht. Beschreiben Sie Ihren jeweiligen Rechentrick in Worten.

(a)  $3 + 24 + 45 + 17 + 16 + 115 + 13$ (b)  $2 \cdot 2 \cdot 7 \cdot 3 \cdot 5 \cdot 2 \cdot 3 \cdot 5$ (c)  $5 \cdot 3 \cdot 7 \cdot 2^3 \cdot 5^2$ (d)  $37 \cdot 5$ (e)  $\frac{235}{5}$ (f)  $\frac{382'523'321'832}{2}$ 22  $\frac{382523321832}{2}$  Hinweis: Zerlege in Ziffernblöcke, die mit einer geraden Ziffer enden: 38 2 52 332 18 32.<br>
(g)  $382'523'321'832 \cdot 5$  Hinweis: Nutze die vorherige Teilaufgabe. Hinweis: Nutze die vorherige Teilaufgabe.

<span id="page-12-2"></span>**[Aufgabe A21](#page-40-2)** (Teilbarkeitsregeln) Ergänze die folgenden Teilbarkeitsregeln:

- (a) Eine natürliche Zahl ist genau dann durch 2 teilbar, wenn  $\dots$
- (b) Eine natürliche Zahl ist genau dann durch 4 teilbar, wenn  $\dots$
- (c) Eine natürliche Zahl ist genau dann durch 5 teilbar, wenn  $\dots$
- (d) Eine natürliche Zahl ist genau dann durch 6 teilbar, wenn  $\dots$
- (e) Eine natürliche Zahl ist genau dann durch 10 teilbar, wenn  $\dots$
- (f) Eine natürliche Zahl ist genau dann durch  $22$  teilbar, wenn ...

Widerlege die folgenden «Teilbarkeitsregeln» jeweils durch ein Gegenbeispiel.

- (g) Eine naturliche Zahl ist genau dann durch 7 teilbar, wenn ihre Quersumme durch 7 teilbar ist. ¨
- (h) Eine naturliche Zahl ist genau dann durch 3 teilbar, wenn ihre alternierende Quersumme durch 3 teilbar ¨ ist.

<span id="page-12-3"></span>**[Aufgabe A22](#page-40-3)** Die folgenden Zahlen haben nur Primfaktoren, die kleiner als 12 sind. Ermitteln Sie jeweils die Primfaktorzerlegung und geben Sie an, wie viele Teiler die Zahl hat. Hinweis: Teilbarkeitsregeln und Rechentricks.

a) 1320 b) 3300 c) 9216

Wenn Sie weitere Aufgaben dieser Art suchen: Lassen Sie sich von jemand anderem (per Taschenrechner) eine Zahl der Form  $2^a \cdot 3^b \cdot 5^c \cdot 7^d \cdot 11^e$  ausrechnen und ermitteln Sie die Primfaktorzerlegung. Die Exponenten a, b, *c*, *d*, *e* sollten relativ klein sein, etwa einstellig. Der Exponent *d* sollte h¨ochstens 2 sein, denn Teilbarkeit durch 7 ist nicht so einfach festzustellen wie Teilbarkeit durch 2 bzw. 3 bzw. 5 bzw. 11.

<span id="page-12-4"></span>**[Aufgabe A23](#page-41-0)** Die folgenden Teilaufgaben sind alle ohne Taschenrechner zu lösen.

- (a) Gegeben sind  $a = 28$  und  $b = 70$ . Bestimmen Sie ggT( $a, b$ ) und kgV( $a, b$ ) sowohl auf naive Weise als auch über die Primfaktorzerlegungen.
- (b) Gegeben sind  $a = 24$ , ggT $(a, b) = 6$  und kgV $(a, b) = 72$ . Bestimmen Sie *b*.
- (c)  $\mathbf{\hat{F}}$  Bestimmen Sie alle möglichen Zahlenpaare *a*, *b* mit ggT(*a*, *b*) = 2 · 5<sup>2</sup> und kgV(*a*, *b*) = 2<sup>4</sup> · 5<sup>2023</sup> · 7. Es genügt jeweils, die Primfaktorzerlegungen von *a* und *b* anzugeben.

<span id="page-12-5"></span>**[Aufgabe A24](#page-41-1)** Betrachten Sie die Zahl  $x = 7^4 \cdot 11^{12} \cdot 19^3$ . Alle Teilaufgaben sind ohne Taschenrechner zu lösen.

- (a) Wie viele Teiler hat *x*?
- (b) Geben Sie die Menge aller Teiler von *x* in beschreibender Form an.
- (c) Schreiben Sie die drei kleinsten und die drei grössten Teiler von *x* auf.

Zahlen

(d) Wenn  $v$  ein Vielfaches von  $x$  ist, was können Sie über die Primfaktorzerlegung von  $v$  sagen? Betrachten Sie nun zusätzlich die Zahl  $y = 5^8 \cdot 11^7 \cdot 19^6$ .

- (e) Gilt  $x = y$ ?
- (f) Wie viele Teiler hat *y*?
- (g) Geben Sie die Menge aller Teiler von *y* in beschreibender Form an.
- (h) Ermitteln Sie ggT(*x, y*) und kgV(*x, y*).
- (i) Wenn Sie ggT(*x, y*) und kgV(*x, y*) korrekt bestimmt haben, sollte zumindest  $x \cdot y = ggT(x, y) \cdot \text{kgV}(x, y)$ gelten. Prüfen Sie dies.

### <span id="page-13-0"></span>**X [Aufgabe A25](#page-41-2)** Sicherlich nicht relevant für die Prüfung

Der **Zwei-Quadrate-Satz** besagt: Eine beliebige Primzahl  $p \neq 2$  kann genau dann als Summe zweier Quadratzahlen geschrieben werden, wenn sie bei Division durch 4 den Rest 1 hat.

Beispiele:

- 97 = 4 · 24 + 1, d.h. der Rest bei Division durch 4 ist 1. Wie vorhergesagt gilt 97 =  $16 + 81 = 4^2 + 9^2$ ;
- $47 = 4 \cdot 11 + 3$ , d.h. der Rest bei Division durch 4 ist 3. Durch Ausprobieren testet man leicht, dass 47 wie vorhergesagt nicht die Summe zweier Quadratzahlen ist.

Gehen Sie in der mit dem Sieb des Eratosthenes erzeugten Primzahlliste alle Primzahlen zwischen 47 und 97 durch und zeigen Sie, dass der Zwei-Quadrate-Satz fur all diese Primzahlen gilt. Explizit bedeutet dies, dass ¨ bei jeder betrachteten Primzahl *p* das Folgende zu tun ist:

- Berechnung des Rests der Division von *p* durch 4 (Antwort 1 oder 3).
- Test, ob *p* als als Summe zweier Quadratzahlen geschrieben werden kann (Antwort «ja» oder «nein»).
- Check, ob Antwort «ja» bei Rest 1 und Antwort «nein» bei Rest 3.

## <span id="page-13-1"></span>**[Aufgabe A26](#page-41-3)** Geometrische Reihe

(a) Sei *q* eine beliebige Zahl. Sei *n* eine natürliche Zahl. Finden Sie ein Formel für die Summe aller Potenzen von  $q$  bis zur  $n$ -ten Potenz, d.h. für

$$
1 + q + q^2 + q^3 + \dots + q^n
$$

Anleitung:

- (i) Schreiben Sie  $S := 1 + q + q^2 + q^3 + \cdots + q^n$ .
- (ii) Multiplizieren Sie diese Gleichung mit *q* und schreiben Sie das Ergebnis darunter.
- (iii) Bilden Sie die Differenz der beiden Gleichungen (obere minus untere oder andersherum).
- (iv) Lösen Sie die erhaltene Gleichung nach S auf.
- (b) Verwenden Sie Ihre Formel, um die Summe  $1 + 2 + 4 + 8 + \cdots + 2^9$  auszurechnen.
- (c) Verwenden Sie Ihre Formel, um die Summe  $1 + 2 + 2^2 + 2^3 + \cdots + 2^n$  auszurechnen.
- (d) Verwenden Sie Ihre Formel, um die Summe  $1 + \frac{1}{2} + \left(\frac{1}{2}\right)^2 + \left(\frac{1}{2}\right)^3 + \cdots + \left(\frac{1}{2}\right)^n$  auszurechnen.

**Aufgabe A27** Suchen Sie im Internet eine Liste mit den griechischen Buchstaben und ihren deutschen Namen. Lernen Sie zumindest die folgenden Kleinbuchstaben (Schreibweise und Namen), denn diese kommen in der Mathematik und den Naturwissenschaften häufig vor:

$$
\alpha, \beta, \gamma, \delta, \varepsilon, \zeta, \eta, \iota, \theta, \kappa, \lambda, \mu, \nu, o, \pi, \rho, \sigma, \tau, \varphi, \psi, \omega
$$

Entschlüsseln Sie die folgenden Wörter: σανκτ γαλλεν, βοδενσεε, καστεν, κρονβεργ, ποστερ, αλφαβετ, *φελδ*, *βασελ*, *αλπστειν*, *νατ ιoναλρατ*

### **Aufgabe A28**

- (a) Installieren Sie auf ihrem Rechner die folgenden beiden Programme (auf Windows-Rechnern geht das am einfachsten uber den ¨ Microsoft Store):
	- Python 3.11 (also die Programmiersprache Python)
	- Visual Studio Code (ein Editor zum Programmieren) Legen Sie auf Ihrem Rechner im Mathematik-, Informatik- oder ICT-Ordner ein Verzeichnis (= einen Ordner = folder = directory) namens python an.
- (b) Auf unserer Mathematik-Webseite ist im Abschnitt «Python-Programme zum Thema Zahlen» ein Link zu diversen Python Programmen. Speicheren Sie diese in deinem Verzeichnis python.
- (c) Öffnen Sie Visual Studio Code. Öffnen Sie Ihr Verzeichnis python (per Menü: File, Open Folder).
- Alternativ können Sie auch jedes Programm einzeln öffnen (per Menü: File, Open File).<br>
«(d) Nun sollten Sie links das Verzeichnis mit den heruntergeladenen Python-Programmen sehen. Öffnen Sie eines dieser Programme durch Anklicken. Bringen Sie es per Menü (Run, Run Without Debugging) zum Laufen (Hotkey: "Ctrl+F5", d.h. auf Laptop-<br>Tastaturen meist "Ctrl+fn+F5"). Es sollte sich ein «Terminal»-Fenster öffnen. Wenn Sie dort zur Eingabe werden: Klicken Sie in das Terminal-Fenster, geben Sie eine Zahl ein und schicken Sie die Eingabe per "Enter" (= "Return") ab. Die Ausgabe des Programms erscheint im Terminal-Fenster.
- (e) Versuchen Sie, das Programm "teiler.py" und eventuell das Programm "sieb-des-eratosthenes.py" zu verstehen.

# **1.5 Ganze Zahlen**

**Motivation 1.5.1.** Gewisse Gleichungen wie etwa

 $x+5=3$  oder im Murmelmodell  $x + \bullet \bullet \bullet \bullet \bullet = \bullet \bullet \bullet$ 

haben keine Lösung x in der Menge N der natürlichen Zahlen. In der grösseren Menge Z der ganzen Zahlen, die wir nun einführen, hat diese Gleichung aber die Lösung  $x = -2$ .

**Definition 1.5.2** negative Zahlen, Menge der ganzen Zahlen

Zusätzlich zu den bisher betrachteten Ansammlungen schwarzer Murmeln (wie  $\bullet\bullet\bullet = 3 = +3$ ) betrachten wir nun auch endliche nichtleere Ansammlungen roter Murmeln (wie •••) und nennen diese **negative Zahlen**. Im Dezimalsystem schreiben wir eine solche negative Zahl mit einem vorangestellten Minuszeichen als *Vorzeichen*, z. B. ••• =  $-3$ .

Die Menge der ganzen Zahlen ist per Definition Die Bezeichnung Z kommt von deutsch Zahlen.

 $\mathbb{Z} := \{\ldots, \bullet\bullet\bullet, \bullet\bullet, \bullet, \square, \bullet, \bullet\bullet, \bullet\bullet, \bullet\bullet, \ldots\}$  $= {\ldots, -3, -2, -1, 0, 1, 2, 3, \ldots}$ 

**1.5.3.** Ganze Zahlen kann man sich als gewisse Punkte auf dem Zahlenstrahl (eigentlich «Zahlengerade mit Richtung») oder als Pfeile (mit Anfangspunkt Null) vorstellen.

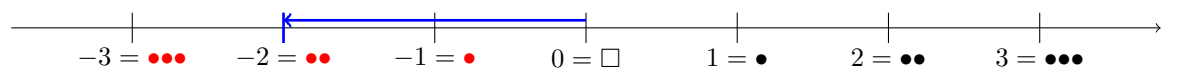

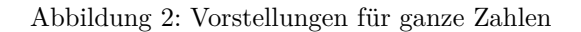

Damit ist auch klar, wie der Grössenvergleich ganzer Zahlen funktioniert: Grössere Zahlen befinden sich weiter rechts auf dem Zahlenstrahl, es gelten also beispielsweise −3 *<* −2 oder −3 *<* 1

**1.5.4.** Per Definition gilt N ⊂ Z. Die folgende Definition der Addition ganzer Zahlen erweitert die zuvor definierte Addition natürlicher Zahlen.

**Definition 1.5.5** Addition ganzer Zahlen

Sind zwei ganze Zahlen  $a, b \in \mathbb{Z}$  gegeben, so definieren wir ihre Summe  $a + b$  wie folgt: Stelle a und b in Murmelnotation dar und schreibe die beiden Murmelausdrücke direkt hintereinander. Solange eine schwarze neben einer roten Murmel steht, streiche man beide («sie fressen sich gegenseitig auf»). Der ubrigbleibende ¨ Murmelausdruck ist per Definition die **Summe** *a* + *b*. Beispielsweise gelten

2 + (−5) = •• + ••••• = ••• = −3 denn ••••••• ⇝ •✁ •✁ ••••• ⇝ ••••• ⇝ ✁ •✁ •••• ⇝ ••• (−2) + (−3) = •• + ••• = ••••• = −5

Stellen wir uns *a* und *b* geometrisch als Pfeile vor, so verschiebe man den Pfeil *b* an die Spitze des Pfeils *a*; die Spitze des verschobenen Pfeils ist der Punkt  $a + b$ , den man natürlich wieder als Pfeil auffassen mag.

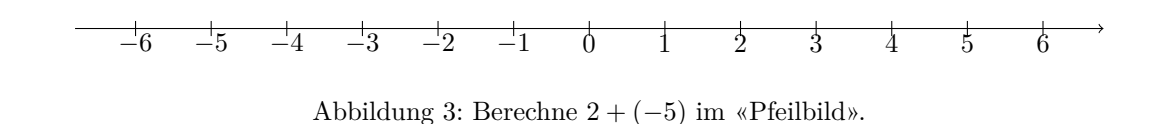

**1.5.6.** Die Gleichung  $x + 5 = 3$  hat genau eine ganzzahlige Lösung (aber weiterhin keine natürliche Lösung): Addition von  $-5$  auf beiden Seiten liefert  $x = 3 + (-5) = -2$ .

<span id="page-14-0"></span>**1.5.7.** Wir möchten nun die für natürliche Zahlen bereits definierte Multiplikation sinnvoll auf die ganzen Zahlen ausdehnen. Dazu muss man sich etwa überlegen, wie man etwa  $(-3) \cdot 2$  oder  $(-3) \cdot (-2)$  sinnvoll definiert.

**[Aufgabe A29](#page-41-4)** Selbst entdecken, wie man ganze Zahlen sinnvoll miteinander multipliziert. mal  $\parallel 3 \mid 2 \mid 1 \mid 0 \mid -1 \mid -2$  $2 \mid 6$  $\frac{1}{3}$  $0 \parallel 0$ -1 -2 -3 Füllen Sie die nebenstehende Multiplikations-Tabelle aus, indem sie gewisse Muster verwenden. (a) Füllen Sie zuerst die Spalte unter der 3 aus, dann die unter der 2, die unter der 1 und die unter der 0. (b) Dann die Zeile rechts von der −3 ausfüllen, dann die rechts von −2, dann die rechts von −1.  $(c)$  Eventuell den Rest der Tabelle ausfüllen. Das Produkt zweier ganzer Zahlen *a*, *b* ∈ Z ist (im Murmelmodell) bis auf die Farbe der Murmeln des Ergebnisses genau wie für natürliche Zahlen definiert (siehe Definition [1.2.3\)](#page-1-1); die Farbe des Ergebnisses wird anhand der folgenden Tabelle bestimmt: mal  $\parallel$  schwarz  $\parallel$  rot  $m$ al  $\parallel$  plus  $\parallel$  minus **Definition 1.5.8** Multiplikation ganzer Zahlen

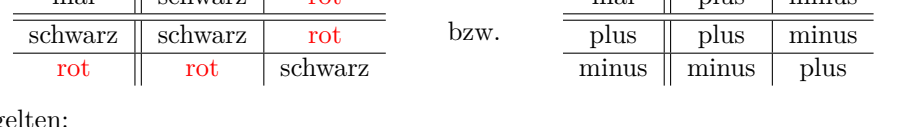

5 · (−3) = ••••• · ••• = ••••••••••••••• = −15

Beispielsweise ge

Zahlen

**1.5.9.** Gerade haben wir (−1) · (−1) = 1 definiert bzw. «minus mal minus gleich plus». Motiviert war diese Definition durch Aufgabe [29.](#page-14-0) Wenn man das **Permanenzprinzip** (lateinisch *permanere* = erhalten bleiben)

«Alle Rechenregeln, die in N gelten, sollen in Z weiterhin gelten.»

 $(-1)\cdot(-1) = \bullet \cdot \bullet = \bullet = 1$ 

 $(-3)\cdot(-2) = \bullet \bullet \bullet \cdot \bullet \bullet = \bullet \bullet \bullet \bullet \bullet = 6$ 

glaubt, kann man dies auch wie folgt plausibel machen. Sicherlich gilt die Gleichung 0 = (−1)+1. Multiplikation (beider Seiten) dieser Gleichung mit −1 liefert das zweite Gleichheitszeichen in der folgenden Gleichungskette.

$$
0 = 0 \cdot (-1) = ((-1) + 1) \cdot (-1) = (-1) \cdot (-1) + 1 \cdot (-1) = (-1) \cdot (-1) + (-1)
$$

Hierbei haben wir verwendet, dass weiterhin  $0 = 0 \cdot a$ , das Distributivgesetz und  $1 \cdot a = a$  gelten sollen (nach dem Permanenzprinzip). Also gilt  $0 = (-1) \cdot (-1) + (-1)$ . Addition von 1 auf beiden Seiten liefert  $1 = (-1) \cdot (-1)$ .

**1.5.10.** Für  $b \in \mathbb{Z}$  (statt zuvor  $b \in \mathbb{N}$ ) und  $e \in \mathbb{N} \setminus \{0\}$  ist die Potenz  $b^e$  genau wie zuvor definiert:

$$
b^e := \underbrace{b \cdot b \cdot \dots \cdot b}_{e \text{ Faktoren}}
$$

Satz 1.5.11 Rechengesetze

Alle Rechengesetze (Kommutativ- und Assoziativgesetze der Addition und Multiplikation, Distributivgesetze, Potenzgesetze für Potenzen mit natürlichen Exponenten), die für die natürlichen Zahlen gelten, gelten auch für die ganzen Zahlen.

Mit anderen Worten ist Satz [1.2.5](#page-1-0) (Kommutativ-, Assoziativ-, Distributivgesetze) gültig, wenn man N durch  $\mathbb Z$  ersetzt. Ebenso ist Satz [1.2.26](#page-7-0) (Potenzgesetze) gultig, wenn man dort *a*,  $b \in \mathbb Z$  erlaubt.

*Beweis.* Die Beweise gehen im Wesentlichen wie zuvor, jedoch mit Berucksichtigung der Farben. ¨

 $\Box$ 

**1.5.12.** Wir halten uns weiterhin an zuvor eingefuhrte Konventionen (etwa «Potenz-vor-Punkt-vor-Strich» ¨ oder  $2^{3^4} = 2^{(3^4)}$ ). Wegen der Rechenregeln und solcher Konventionen können wie zuvor diverse Klammern weggelassen werden.

Zahlen

### **Definition 1.5.13** Gegenzahl

Für jede ganze Zahl *a* gibt es genau eine ganze Zahl *x* mit  $a + x = 0$ . Diese Zahl *x* heisst die **Gegenzahl** von *a* und wird als −*a* notiert,

−*a* = (Gegenzahl von *a*)

Per Definition gilt also  $a + (-a) = 0 = (-a) + a$ . Man sagt auch «additives Inverses» statt «Gegenzahl».

# **1.5.14.** Das Bilden der Gegenzahl ist

• im Murmelmodell: Der Farbwechsel von rot zu schwarz und umgekehrt, z. B.

 $-\bullet\bullet=\bullet\bullet \quad\text{und}\quad -\bullet\bullet=\bullet\bullet \quad\text{und}\quad -\Box=\Box$ 

• in Dezimalschreibweise: Hinschreiben bzw. Weglassen des Minus-Vorzeichens, z. B.

 $-2 = -2$  und (bitte mit Klammern)  $-(-2) = 2$  und  $-0 = 0$ 

Wir schreiben hier das «Gegenzahl-Minus» zur Unterscheidung vom «Vorzeichen-Minus» kurzzeitig in Braun. Wegen −2 = −2 verzichten wir im Folgenden auf diese Unterscheidung.

• im Zahlenstrahl-Modell: Spiegeln (von Punkten oder Pfeilen) am Nullpunkt.

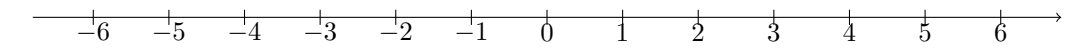

Abbildung 4: Gegenzahl: Zeichne als Pfeil und als Punkt ein: (i) *a* und −*a* für  $a = 3$ ; (ii) *b* und −*b* für  $b = -5$  ein.

**Merke 1.5.15** Eigenschaften der Gegenzahl

Für alle ganzen Zahlen  $a, b \in \mathbb{Z}$  gelten

$$
-(-a) = a
$$
  
\n
$$
-a = (-1) \cdot a = a \cdot (-1)
$$
  
\n
$$
-(a+b) = (-a) + (-b)
$$
  
\n
$$
-ab = (-a) \cdot b = a \cdot (-b)
$$
  
\n
$$
(-a) \cdot (-b) = ab
$$

−(−*a*) = *a* Gegenzahl der Gegenzahl ist Ausgangszahl  $Gegenzahl-Bilden = Multiplikation mit minus Eins$ −(*a* + *b*) = (−*a*) + (−*b*) Gegenzahl einer Summe = Summe der Gegenzahlen  $G$ egenzahl eines Produkts (−*a*) · (−*b*) = *ab* Produkt der Gegenzahlen

<span id="page-16-1"></span>Beweis als Aufgabe [30.](#page-16-0)

## <span id="page-16-0"></span>**[Aufgabe A30](#page-42-0)**

- (a) Überzeugen Sie sich, dass die ersten beiden Behauptungen in Merke  $1.5.15$  sowohl für  $a = 3$  als auch für  $a = -3$  gelten.
- (b) Überzeugen Sie sich, dass die ersten beiden Behauptungen in Merke [1.5.15](#page-16-1) allgemein gelten.
- (c) Überzeugen Sie sich, dass die drei letzten Behauptungen in Merke [1.5.15](#page-16-1) sowohl für  $a = 3$  und  $b = 5$  als auch für  $a = -3$  und  $b = 5$  gelten.
- (d) Beweisen Sie die drei letzten Behauptungen in Merke [1.5.15.](#page-16-1) Hinweis: Am schnellsten geht dies wohl mit Hilfe der drittletzten Aussage −*c* = (−1) · *c*.

**Definition 1.5.16** Subtraktion = Addition der Gegenzahl

Für beliebige ganze Zahlen  $a, b \in \mathbb{Z}$  definieren wir

$$
a - b := a + (-b).
$$

Der Rechenvorgang heisst **Subtraktion**, *a* heisst **Minuend** (= «das zu Vermindernde»), *b* heisst **Subtrahend** (= «das Abzuziehende»), das Zeichen «−» heisst **Minuszeichen**, das Ergebnis der Subtraktion heisst **Differenz**.

Sprechweisen: «(bilde die Differenz) *a* minus *b*», «subtrahiere *b* von *a*», «ziehe *b* von *a* ab».

### **1.5.17.** Vorstellungen:

- *a* − *b* ist diejenige Zahl, die zu *b* addiert *a* ergibt, also die Lösung der Gleichung *b* + *x* = *a*.
- Pfeilvorstellungen:
	- (i) Man h¨angt an die Pfeilspitze von *a* den Pfeil −*b* (alias die Spiegelung am Nullpunkt des Pfeils *b*). Der Endpunkt dieser Konstruktion ist *a* − *b*.
	- (ii) *a* − *b* ist der Pfeil vom Punkt *b* zum Punkt *a* | (also das, was man an den Pfeil *b* anhängen/dazuaddieren muss, um den Pfeil *a* zu erhalten). Eigentlich muss man diesen Pfeil noch so verschieben, dass sein Anfangspunkt der Nullpunkt ist.

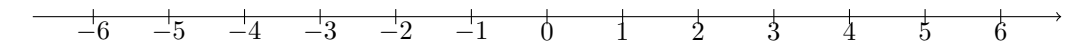

Abbildung 5: Subtraktion: Illustriere die obigen Vorstellungen für  $a = 2$  und  $b = -4$ .

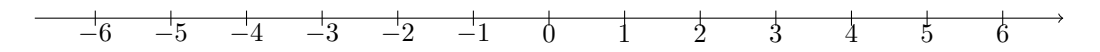

Abbildung 6: Subtraktion: Illustriere die obigen Vorstellungen für  $a = -3$  und  $b = 2$ .

**1.5.18.** Beachte: Das Minus-Zeichen «−» hat drei verschiedene Bedeutungen:

- Rechenzeichen der Subtraktion, z. B.  $13 8 = 13 + (-8) = 5$ ;
- Zeichen zum Kennzeichnen negativer Zahlen, z. B. −3;
- Zeichen für das Bilden der Gegenzahl, z. B.  $-3$  oder  $-(-3)$ .

Positive Zahlen schreibt man oft auch mit einem Plus-Zeichen + als Vorzeichen, etwa +3 statt 3.

Konventionen 1.5.19. • Ausdrücke, in denen nur Additionen und Subtraktionen vorkommen, sind von links nach rechts auszuwerten. Beispielsweise gilt

$$
\underbrace{3-7-2}_{=(3-7)-2=-4-2=-6} \neq \underbrace{3-(7-2)}_{=3-5=-2}
$$

- Vorzeichen binden stärker als Additionszeichen: Beispielsweise wird der Ausdruck  $-3+5$  als  $(-3)+5$ interpretiert (und nicht als  $-(3+5)$ ).
- Direkt hintereinanderstehende Plus- und Minuszeichen sind nicht erlaubt: Statt 5 + −2 schreibt man  $5 + (-2)$ . Statt  $3 + - - -5$  schreibt man  $3 + (-(-(-5))) = 3 + (-5) = -2$ .

**1.5.20.** Die Formel −( $a + b$ ) = (− $a$ ) + (− $b$ ) können wir nun auch als −( $a + b$ ) = − $a - b$  schreiben. Allgemeiner gilt diese Formel auch für mehr als zwei Summanden, z. B. gilt

$$
-(a+b+c+d) = (-a) + (-b) + (-c) + (-d) = -a - b - c - d
$$

 $\text{denn} \ - (a+b+c+d) = -(a+(b+(c+d))) = -a - (b+(c+d)) = -a - b - (c+d) = -a - b - c - d.$ 

«Zieht man ein Minuszeichen in eine Klammer, so wechseln alle Summanden ihr Vorzeichen.»

Konkret gilt etwa

$$
-(-5+3-7+2) = -(-5) - 3 - (-7) - 2 = 5 - 3 + 7 - 2
$$

Zahlen

### **Definition 1.5.21** Betrag

Der **Betrag** |*a*| einer ganzen Zahl *a* ist ihr Abstand vom Nullpunkt, wenn wir uns *a* als Punkt auf dem Zahlenstrahl vorstllen; stellen wir uns *a* als Pfeil vor, so ist |*a*| die Pfeillänge. Zum Beispiel gelten

$$
|3| = 3
$$
  
|\bullet| = **••**  
|**••**| = **••**  
|**•••**| = **•••**  
|**•••**| = **••••**  
|**•••**| = **•••**  
|**••**| = **•••** |**•**| = **•**

Im Murmelmodell ist das Betragnehmen also schlicht das Schwarzfärben aller Murmeln.  $Sprechweise für |a|: %Betrag von a»$  Formal lautet die Definition des Betrags wie folgt:  $|a| := \begin{cases} a & \text{falls } a \geq 0; \\ -a & \text{sonst.} \end{cases}$ 

**Merke 1.5.22**

 $|a - b|$  = (Abstand zwischen *a* und *b*)

<span id="page-18-0"></span>denn |*a* − *b*| ist die L¨ange des Pfeils *a* − *b* und *a* − *b* ist der Pfeil vom Punkt *b* zum Punkt *a*.

<span id="page-18-1"></span>**[Aufgabe A31](#page-42-1)** Berechnen Sie!

a)  $-|-5|$  b)  $|-5|^3$ c)  $-(-(-(-(-3))))$ d)  $-(1-(2-(4-(8-16))))$  e)  $-|1-|2-|4-|8-16||||$  f)  $|1-5|-|5-1|$ (c)  $(-1)^{2023}$  h)  $(-1)^{2022}$  i)  $(-2)^9$ i)  $(-2)^9$ ( $(-2)^{10}$  k)  $(-10)^{13}$ l)  $3^{|2-5|}$ 

<span id="page-18-2"></span>**[Aufgabe A32](#page-43-0)** Schreiben Sie die folgenden Ausdrucke ohne Klammern und fassen Sie zusammen! (Die ¨ Variablen stehen fur beliebige ganze Zahlen.) ¨

a)  $3(a+c+7+e)$  b)  $5x-5y-(2y-5x)$ c)  $5x + 3y - (7x + 3y - z)$  d)  $-(a - b + c - 3 - d + e)$ e)  $a - (-b + a - (7 - d + e))$ f)  $2a - (3a + (2b - c) - 4c + [2a - (3b - [c - 2b])])$ g)  $a(b - c + d)$  h)  $(a - b)(c - d)$ i)  $(a - b + 3)(b - c + 5)$  $j) - (c - (a - (b - c)))$  $k)$  -(5*a*-b-17-(6*c*-3+2*a*-(-b+*c*-3*a*+15))+2*b*) l) *a*(-*a*+*c*-(7-*d*+*e*))  $(a^2(-a^3 + a(7 + 2a^2)))$ 

<span id="page-18-3"></span>**[Aufgabe A33](#page-43-1)** Bestimmen Sie jeweils alle **ganzzahligen L¨osungen** der folgenden Gleichungen und Ungleichungen. Bemerkung: Teilweise nicht ganz einfach, aber man kann einige Tricks lernen!

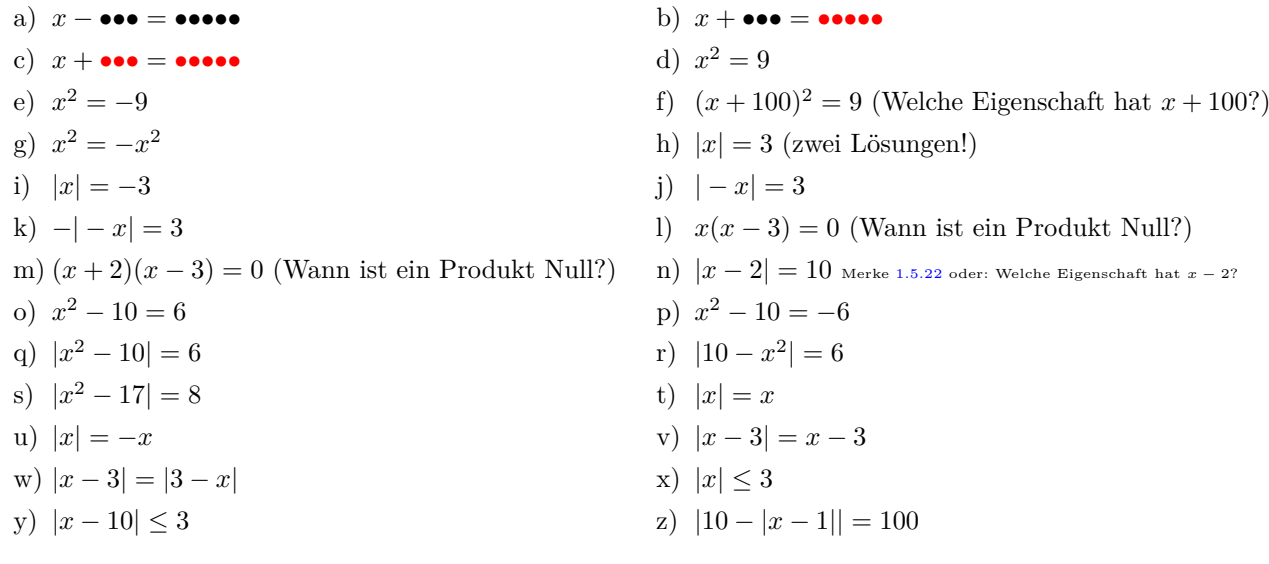

# **1.6 Rationale Zahlen**

**Motivation 1.6.1.** Gewisse Gleichungen wie etwa

 $5x = 3$ 

haben keine Lösung *x* in der Menge Z der ganzen Zahlen. In der grösseren Menge ℚ der rationalen Zahlen, die wir nun einführen, hat diese Gleichung aber die Lösung  $x = \frac{3}{5}$ .

## **Definition 1.6.2**

Seien  $a \in \mathbb{Z}$  eine ganze Zahl und  $b \in \mathbb{N} \setminus \{0\}$  eine positive natürliche Zahl. Wir stellen uns a geometrisch als Pfeil vor und zerlegen diesen in *b* gleich lange Teilpfeile, vgl. Abbildung [7](#page-19-0) für ein Beispiel.

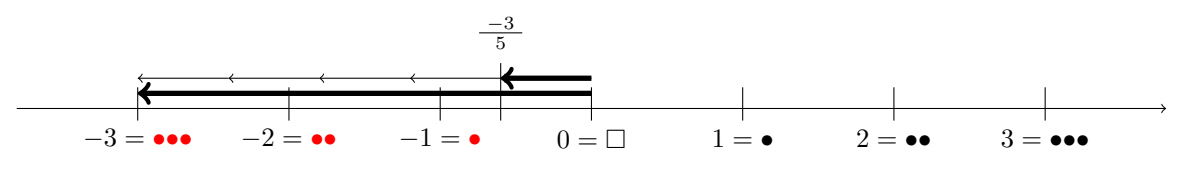

<span id="page-19-0"></span>Abbildung 7: Konstruktion von  $\frac{a}{b}$  im Fall  $a = -3$ ,  $b = 5$ 

Den Endpunkt des bei 0 startenden «ersten» Teilpfeils notieren wir als **Bruch**

*a b*

mit **Z¨ahler** *a* und **Nenner** *b*. Allgemein heisst bei jedem Bruch der Ausdruck oberhalb des Bruchstrichs Zähler, der Ausdruck unterhalb des Bruchstrichs Nenner des Bruchs. Jeden Punkt auf dem Zahlenstrahl, den wir in dieser Weise erhalten, nennen wir eine **rationale Zahl**. Die Menge aller rationalen Zahlen wird als Q notiert, d.h.

$$
\mathbb{Q} := \left\{ \tfrac{a}{b} \mid a \in \mathbb{Z}, b \in \mathbb{N} \right\}
$$

«rational» kommt von lateinisch «ratio» = «Verhältnis»; der Buchstabe Q kommt von «Quotient», lateinisch «quotiens» = «wie oft?»; wohl im Sinne von: «Wie oft passt die 5 in die 23 hinein?» Antwort: « $\frac{23}{5}$  mal!»

**1.6.3.** Anfangs lassen wir nur positive naturliche Zahlen als Nenner zu. Wenn wir also in naher Zukunft abstrakt ¨ von einem Bruch  $\frac{a}{b}$  sprechen, ist implizit angenommen, dass  $a \in \mathbb{Z}$  und  $b \in \mathbb{N} \setminus \{0\}$  gelten.

**Merke 1.6.4**  $\mathbb{Z} \subset \mathbb{Q}$ 

Jede ganze Zahl ist auch eine rationale Zahl:  
\n..., 
$$
-1 = \frac{-1}{1}
$$
,  $0 = \frac{0}{1}$ ,  $1 = \frac{1}{1}$ ,  $2 = \frac{2}{1}$ ,... und allgemein  $a = \frac{a}{1}$  für jedes  $a \in \mathbb{Z}$ .  
Folglich gilt  
\n $\mathbb{Z} \subset \mathbb{Q}$ 

**Warnung 1.6.5.** Eine rationale Zahl  $q \in \mathbb{Q}$  kann auf unendlich viele Weisen als Bruch geschrieben werden, z. B. gilt

$$
\frac{-3}{5} = \frac{-6}{10} = \frac{-9}{15} = \dots = \frac{-333}{555} = \dots
$$

Der Grund ist, dass das Teilen des Pfeils −3 in 5 gleich lange Teilpfeile dasselbe ergibt wie das Teilen des Pfeils −6 in 10 gleich lange Teilpfeile etc.

Merke 1.6.6 Kürzen und Erweitern von Brüchen

**Erweitern mit**  $c \in \mathbb{N} \setminus \{0\}$ : Multipliziert man bei einem Bruch  $\frac{a}{b}$  Zähler und Nenner mit derselben positiven natürlichen Zahl  $c$ , so stellt der so erhaltene Bruch  $\frac{ac}{bc}$  dieselbe rationale Zahl dar:

$$
\frac{a}{b} = \frac{a \cdot c}{b \cdot c}
$$

Der «umgekehrte Vorgang» heist **Kürzen mit**  $d \in \mathbb{N} \setminus \{0\}$ : Ist  $\frac{a}{b}$  ein Bruch und  $d$  eine positive natürliche Zahl, die sowohl *a* als auch *b* teilt, d.h.  $a = a' \cdot d$  und  $b = b' \cdot d$  für geeignete Zahlen  $a' \in \mathbb{Z}$  und  $b' \in \mathbb{N} \setminus \{0\},\$ so gilt

$$
\frac{a}{b} = \frac{a' \cdot d}{b' \cdot d} = \frac{a'}{b'}
$$

**Definition 1.6.7** vollständig gekürzt

Ein Bruch  $\frac{a}{b}$  heisst genau dann **vollständig gekürzt**,

- wenn *a* und *b* keinen gemeinsamen (positiven) Teiler ausser der 1 haben;
- gleichbedeutend: wenn  $ggT(a, b) = 1$  gilt;

• gleichbedeutend: wenn *a* und *b* keinen gemeinsamen Primfaktor haben.

Genaugenommen sind die Begriffe *Teiler*, ggT, *Primfaktor* nur für natürliche Zahlen definiert, a könnte hier aber auch negativ sein. Trotzdem ist hoffentlich klar, was gemeint ist: Entweder definiere man diese Begriffe in geeigneter Weise oder man ersetze in den drei Bedingungen oben *a* durch |*a*|.

### **Merke 1.6.8**

Jede rationale Zahl *q* lässt sich durch genau einen vollständig gekürzten Bruch darstellen: Ist  $q = \frac{a}{b}$ gegeben, so kürze man diesen Bruch mit  $ggT(a, b)$ . Genaugenommen beruht diese Aussage auf der Primfaktorzerlegung.

**1.6.9.** In Prüfungen sind rationale Zahlen als Ergebnisse stets vollständig gekürzt anzugeben; statt Brüchen mit Nenner 1 ist die entsprechende ganze Zahl aufzuschreiben, also etwa  $-17$  statt  $\frac{-17}{1}$ .

<span id="page-20-0"></span>**[Aufgabe A34](#page-44-0)** Kürzen Sie die folgenden Brüche vollständig:

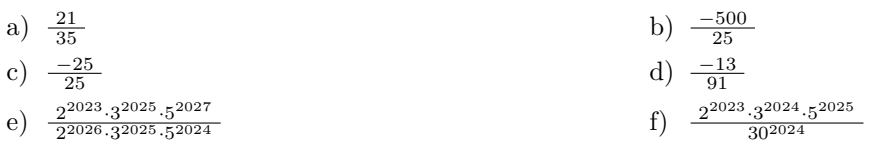

**Definition 1.6.10** gleichnamige Brüche

Zwei Brüche  $\frac{a}{b}$  und  $\frac{c}{d}$  heissen genau dann **gleichnamig**, wenn sie denselben Nenner haben, wenn also **b** = *d* gilt. Eigentlich wäre **gleichnennrig** ein aussagekräftigerer Begriff. **Merke 1.6.11** Brüche gleichnamig machen

Je zwei Brüche  $\frac{a}{b}$  und  $\frac{c}{d}$  können durch Erweitern gleichnamig gemacht werden:

• 1. Methode (ohne viel Nachdenken): Erweitere  $\frac{a}{b}$  mit *d* und  $\frac{c}{d}$  mit *b*:

$$
\frac{a}{b} = \frac{ad}{bd} \quad \text{und} \quad \frac{c}{d} = \frac{bc}{bd}
$$

- 2. Methode (falls kgV $(b, d)$  gut bestimmbar): Erweitere beide Brüche so, dass die erweiterten Brüche den kgV(*b, d*) als Nenner haben.
- Man nennt diesen gemeinsamen Nenner den **Hauptnenner** der beiden Brüche.
- 3. Methode (hat beide obigen Methoden als Spezialfall): Ist *v* ein beliebiges gemeinsames Vielfaches der beiden Nenner *b* und *d*, so können beide Brüche so erweitert werden, dass die erweiterten Brüche den Nenner *v* haben.

<span id="page-21-1"></span><span id="page-21-0"></span>**[Aufgabe A35](#page-45-0)** Machen Sie die beiden Brüche  $\frac{7}{10}$  und  $\frac{3}{25}$  gleichnamig mit Hilfe der drei Methoden aus Merke [1.6.11,](#page-21-0) indem sie die folgenden Lücken ausfüllen:

(a) Methode 1: Produkt  $10 \cdot 25 = \begin{vmatrix} \cdot & \cdot & \cdot \\ \cdot & \cdot & \cdot \\ \cdot & \cdot & \cdot \end{vmatrix}$  der Nenner als gemeinsamer Nenner:

$$
\frac{7}{10} = \frac{7 \cdot \boxed{}}{10 \cdot \boxed{}} = \frac{\boxed{}}{}
$$
 und 
$$
\frac{3}{25} = \frac{3 \cdot \boxed{}}{25 \cdot \boxed{}}
$$

(b) Methode 2:  $kgV(10, 25) =$  als gemeinsamer Nenner:

$$
\frac{7}{10} = \frac{7 \cdot \boxed{}}{10 \cdot \boxed{}}
$$
 = 
$$
\boxed{}
$$
 and 
$$
\frac{3}{25} = \frac{3 \cdot \boxed{}}{25 \cdot \boxed{}}
$$
 = 
$$
\boxed{}
$$

(c) Methode 3: gemeinsames Vielfaches 100 der Nenner als gemeinsamer Nenner:

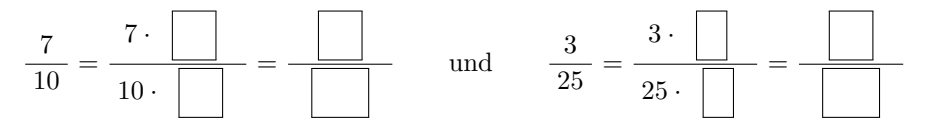

Merke 1.6.12 Grössenvergleich rationaler Zahlen

Um (zwei oder mehr) Bruche zu vergleichen, macht man sie gleichnamig (mit positivem Nenner!) und ¨ vergleicht dann die Zähler. Wie zuvor bedeutet «grösser» natürlich «weiter rechts auf dem Zahlenstrahl»

**Beispiel 1.6.13.** Beispiel: Die Brüche  $\frac{1}{3}$ ,  $\frac{1}{4}$  und  $\frac{3}{10}$  sind zu vergleichen.

Gleichnamig machen: Gemeinsamer Nenner kgV $(3, 4, 10) = 3 \cdot 4 \cdot 5 = 60$  (oder irgend ein Vielfaches davon).

$$
\frac{1}{3} = \frac{20}{60}, \qquad \frac{1}{4} = \frac{15}{60}, \qquad \frac{3}{10} = \frac{18}{60}
$$

Also gilt  $\frac{1}{4} < \frac{3}{10} < \frac{1}{3}$ .

<span id="page-21-2"></span>**X** [Aufgabe A36](#page-45-1) Ordne die folgenden rationalen Zahlen ihrer Grösse nach.

$$
\frac{1}{3}, \quad \frac{1}{4}, \quad \frac{3}{4}, \quad \frac{4}{3}, \quad \frac{2}{3}, \quad \frac{-4}{3}, \quad \frac{-2}{3}, \quad \frac{3}{5}, \quad \frac{-3}{5}, \quad \frac{4}{6}, \quad 0, \quad 1, \quad -1, \quad \frac{2}{2023}
$$

Hinweis: Finde die richtige Position für die Zahl $\frac{2}{-2023}$ erst am Ende.

**1.6.14.** Bisher kennnen wir Q nur als Menge. Addition und Multiplikation lassen sich wie folgt von der Teilmenge Z auf Q ausdehnen.

Mathematik 1gNP [BY-SA](https://creativecommons.org/licenses/by-sa/4.0/) Ivo Bl¨ochliger, Olaf Schnurer ¨

**Definition 1.6.15** Addition von Brüchen/rationalen Zahlen

Zahlen

Die Summe zweier gleichnamiger Brüche ist wie folgt definiert (Zähler addieren, Nenner beibehalten):

$$
\frac{e}{n} + \frac{f}{n} := \frac{e + f}{n}
$$

Sind die beiden Brüche nicht gleichnamig, so macht man sie zuerst gleichnamig (vgl. Merke [1.6.11\)](#page-21-0) und addiert dann wie oben. Wenn man das Produkt der beiden Nenner als gemeinsamen Nenner wählt, wird die Summe wie folgt berechnet:

$$
\frac{a}{b} + \frac{c}{d} = \frac{ad}{bd} + \frac{bc}{bd} = \frac{ad + bc}{bd}
$$

Geometrisch ist Addition das Aneinanderhängen von Pfeilen, vgl. Abbildung [8.](#page-22-0)

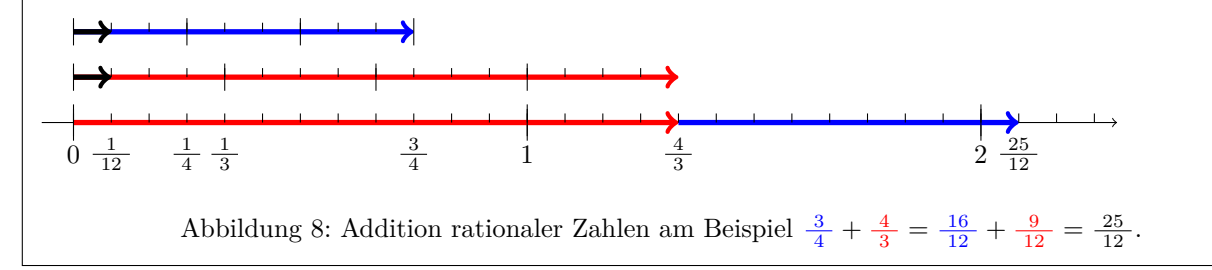

**1.6.16** (Geschicktes Addieren von Brüchen). Die naive Formel für die Summe liefert

<span id="page-22-0"></span>
$$
\frac{7}{12} + \frac{11}{30} = \frac{7 \cdot 30 + 12 \cdot 11}{12 \cdot 30} = \frac{210 + 132}{360} = \frac{342}{360} = \frac{171}{180} = \frac{57}{60} = \frac{19}{20}
$$

Geschickter ist es, als gemeinsamen Nenner den Hauptnenner kgV(12*,* 30) = 60 zu verwenden:

$$
\frac{7}{12} + \frac{11}{30} = \frac{7 \cdot 5}{12 \cdot 5} + \frac{11 \cdot 2}{30 \cdot 2} = \frac{35 + 22}{60} = \frac{57}{60} = \frac{19}{20}
$$

Allgemein ist zu empfehlen, bei Rechnungen mit Brüchen zuerst alle beteiligten Brüche zu kürzen:

$$
\frac{133}{266} + \frac{7}{21} = \frac{1}{2} + \frac{1}{3} = \frac{1 \cdot 3 + 2 \cdot 1}{2 \cdot 3} = \frac{3+2}{6} = \frac{5}{6}
$$

**Definition 1.6.17** Multiplikation von Brüchen/rationalen Zahlen

Das Produkt zweier Brüche ist wie folgt definiert:

$$
\frac{a}{b}\cdot\frac{c}{d}:=\frac{a\cdot c}{b\cdot d}
$$

«Bruch mal Bruch, wie machts der Kenner? Z¨ahler mal Z¨ahler, Nenner mal Nenner!»

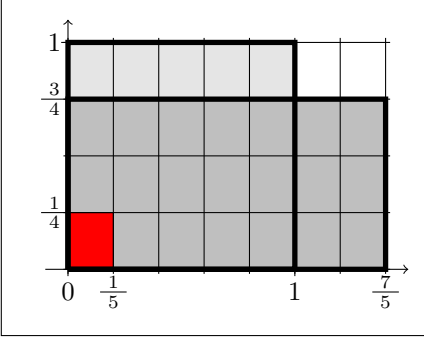

Geometrisch ist das Produkt die Fläche des Rechtecks, dessen Seitenlängen durch die Faktoren gegeben sind (zumindest, wenn beide Faktoren positiv sind). Illustriert ist dies in der Abbildung links am Beispiel  $\frac{7}{5} \cdot \frac{3}{4} = \frac{21}{20}$ . Das Produkt ist die Fläche des dunkelgrauen Rechtecks mit den Seitenlängen  $\frac{7}{5}$  und  $\frac{3}{4}$ . Das rote Rechteck passt  $3 \cdot 7 = 21$  Mal in dieses dunkelgraue Rechteck und hat selbst die Fläche  $\frac{1}{5\cdot 4} = \frac{1}{20}$ , denn es passt  $4 \cdot 5 = 20$  Mal in das hellgraue Quadrat der Fläche 1.

<span id="page-22-1"></span>**1.6.18** (Geschicktes Multiplizieren von Brüchen). In der Formel  $\frac{a}{b} \cdot \frac{c}{d} = \frac{ac}{bd}$  muss man die Produkte *ac* und *bd* oft nicht ausrechnen, wenn man sieht, dass man das Ergebnis kürzen kann:

$$
\frac{21}{32} \cdot \frac{8}{3} = \frac{21 \cdot 8}{32 \cdot 3} = \frac{7 \cdot 8}{32} = \frac{7}{4}
$$

Hier spart kürzen jede Menge Rechenarbeit:

$$
\frac{2023}{746} \cdot \frac{1492}{2023} = \frac{2023 \cdot 1492}{746 \cdot 2023} = \frac{2}{1} = 2
$$

Ein weiteres Beispiel, in dem frühzeitiges Ausmultiplizieren äusserst ungeschickt wäre:

$$
\frac{2^{100} \cdot 3^2}{7^5} \cdot \frac{7^3 \cdot 3}{2^{90}} = \frac{2^{100} \cdot 3^2 \cdot 7^3 \cdot 3}{7^5 \cdot 2^{90}} = \frac{2^{10} \cdot 3^3}{7^2}
$$
  
(falls konkretes Ergebnis gesucht) = 
$$
\frac{1024 \cdot 27}{49} = \frac{27648}{49}
$$

<span id="page-23-0"></span>**[Aufgabe A37](#page-45-2)** Verstehen Sie die geometrische Erklärung in Definition [1.6.17](#page-22-1) und erklären Sie in ähnlicher Weise geometrisch, warum  $\frac{10}{3} \cdot \frac{7}{4} = \frac{70}{12}$  gilt.

**1.6.19.** Gegenzahl, Subtraktion und Betrag (= Abstand zum Nullpunkt bzw. Länge des Pfeils) sind in naheliegender Weise für rationale Zahlen erklärt. Die folgenden Beispiele illustrieren dies hoffentlich:

- 
- Gegenzahl:  $-\frac{7}{3} = \frac{-7}{3}$  und  $-\frac{-7}{3} = \frac{7}{3}$ <br>• Subtraktion = Addition der Gegenzahl:  $\frac{3}{2} \frac{4}{5} = \frac{3}{2} + \frac{-4}{5} = \frac{3 \cdot 5 2 \cdot 4}{2 \cdot 5}$  bzw. «gleichnamig machen, Zähler subtrahieren, Nenner beibehalten»
- Betrag («Minuszeichen weglassen»):  $\left| \frac{-4}{3} \right| = \frac{4}{3}$  und  $\left| \frac{4}{3} \right| = \frac{4}{3}$

<span id="page-23-1"></span><del>X [Aufgabe A38](#page-46-0)</del> Berechnen Sie (ohne Taschenrechner)! Die Ergebnisse sind vollständig gekürzt anzugeben. Statt  $\frac{-3}{2}$  schreibt man meist  $-\frac{3}{2}$ .

 $2^2$   $\perp$   $3$ a)  $\frac{2}{3} + \frac{3}{4}$  b)  $\frac{2}{3}$ b)  $\frac{2}{3} \cdot \frac{3}{4}$  c)  $\frac{1}{6} + \frac{3}{42}$  d)  $\frac{3}{7} \cdot \frac{-7}{3}$ e)  $\frac{5}{9} + \frac{9}{5}$  f)  $\frac{3}{10}$ f)  $\frac{3}{10} \cdot \frac{5}{21}$  g)  $2 + \frac{5}{6}$  h)  $2 \cdot \frac{5}{6}$ i)  $\frac{7}{8} + 3$  j)  $\frac{7}{2}$ j)  $\frac{7}{2} + \frac{14}{3} - \frac{7}{6}$  k)  $\frac{1}{2} \cdot \frac{2}{3} \cdot \frac{3}{4} \cdot \frac{4}{5}$  l)  $-6 \cdot (\frac{5}{3} - \frac{3}{2}) + \frac{1}{2}$ 

<span id="page-23-2"></span>**★[Aufgabe A39](#page-46-1)** Bestimmen Sie alle Lösungen der folgenden Gleichungen.

a) 
$$
\frac{2}{3} + x = 0
$$
  
\nb)  $\frac{2}{3} + x = \frac{3}{4}$   
\nc)  $\frac{2}{3} - x = 0$   
\nd)  $\frac{2}{3} - x = \frac{3}{4}$   
\ne)  $x \cdot \frac{2}{3} = 1$   
\nf)  $x \cdot \frac{2}{3} = 2$   
\ng)  $x \cdot \frac{2}{3} = \frac{3}{4}$   
\nh)  $x^2 = \frac{25}{9}$  (zwei Lösungen!)  
\ni)  $x^3 = \frac{8}{27}$   
\nj)  $x^3 = -\frac{8}{27}$   
\nk)  $|x| = \frac{1}{2}$   
\nl)  $|x - 3| = \frac{1}{2}$ 

**1.6.20.** Wir arbeiten nun kurzzeitig mit «roten Bruchstrichen», um die Theorie sauber aufzubauen (mit dem Ziel, Ausdrücke wie  $\frac{\frac{2}{3}}{\frac{3}{5}}$  sauber zu definieren). Bald werden wir sehen, dass keine Missverständnisse entstehen, wenn wir auf die Rotfärbung verzichten.

**Merke/Definition 1.6.21** Kehrwert (= multiplikatives Inverses), eindeutige Existenz

Ist  $r \neq 0$  eine beliebige rationale Zahl, so hat die Gleichung

$$
r\cdot x=1
$$

genau eine Lösung. Diese Lösung heisst der Kehrwert von  $r$  und wird als  $\frac{1}{r}$  notiert,

$$
\frac{1}{r} = (\text{Kehrwert von } r) = (\text{eindeutige Lösung von } r \cdot x = 1)
$$

Konkret gilt: Schreibt man  $r = \frac{a}{b}$  als Bruch (mit  $a \neq 0$ ), so gilt

$$
\frac{1}{r} = \frac{1}{\frac{a}{b}} = \frac{b}{a}
$$

Wer sehr genau aufpasst, wird bemerken, dass  $\frac{b}{a}$  einen negativen Nenner  $a < 0$  haben kann, was bisher eigentlich nicht erlaubt ist. Wir vereinbaren deswegen die folgende Konvention: Wenn in einem schwarzen Bruch der Nenner negativ ist, lasse man «das Minus-Vorzeichen nach oben wandern» (was man auch als «Erweitern mit −1» auffassen mag): Damit gilt beispielsweise  $\frac{1}{-3} = \frac{5}{\sqrt{3}} = \frac{-5}{3}$ . Beachte, dass  $\frac{-5}{3}$  wie gewünscht eine Lösung der Gleichung  $\frac{-3}{5} \cdot x = 1$  ist. Genau gilt also:  $\frac{1}{r} = \frac{1}{\frac{a}{b}} = \frac{b}{a}$  im Fall  $a > 0$  und  $\frac{1}{r} = \frac{1}{\frac{a}{b}} = \frac{-b}{-a}$  im Fall  $a < 0$ .

*Beweis.* Schreibe  $r = \frac{a}{b}$ , wobei  $a > 0$ . Dann sind die folgenden Gleichungen äquivalent (d.h. jede gilt genau dann, wenn die nächste gilt).

$$
r \cdot x = 1 \iff \frac{a}{b} \cdot x = 1
$$
 multiplying the following matrices, we have:\n $x = \frac{b}{a} \cdot \frac{b}{b} \cdot \frac{a}{b} \cdot x = \frac{b}{a} \cdot 1$ \n $x = \frac{b}{a}$ 

Also hat die Gleichung  $r \cdot x = 1$  genau eine Lösung, nämlich  $\frac{b}{a}$ . Fall *a* < 0: Multiplikation mit  $\frac{-b}{-a}$  liefert  $x = \frac{-b}{-a}$ .  $\Box$ 

**1.6.22.** Vorstellungen:

- Algebraisch:  $\frac{1}{r}$  ist die Zahl, die mit *r* multipliziert 1 ergibt, also die Lösung der Gleichung  $r \cdot x = 1$ . Mit anderen Worten ist  $\frac{1}{r}$  die Antwort auf die Frage: Mit was muss ich *r* multiplizieren, um 1 zu erhalten?
- Geometrisch: Hat ein Rechteck Fläche 1 und Seitenlänge  $r$ , so beträgt die andere Seitenlänge  $\frac{1}{r}$ .

**Merke 1.6.23** Eigenschaften des Kehrwerts

Für alle rationalen Zahlen  $r, t \in \mathbb{Q} \setminus \{0\}$  gelten

$$
\frac{1}{r \cdot t} = \frac{1}{r} \cdot \frac{1}{t}
$$

$$
\frac{1}{\frac{1}{r}} = r
$$

Kehrwert eines Produkts = Produkt der Kehrwerte (denn beide Seiten sind Lösungen der Gleichung  $r \cdot t \cdot x = 1$  mit eindeutiger Lösung) Kehrwert des Kehrwerts ist Ausgangszahl (denn beide Seiten sind Lösungen der Gleichung –  $\frac{r}{r}$  ·  $x = 1$ )

Ausserdem gilt: Bei Brüchen mit Zähler 1 und ganzzahligem Nenner spielt es keine Rolle, ob der Bruchstrich «rot» oder «schwarzen» ist: Ist $a = \frac{a}{1} \neq 0$ eine ganze Zahl, so gilt

> 1  $\frac{1}{a} = \frac{1}{a}$ *a* (denn beide Seiten sind Lösungen der Gleichung  $a \cdot x = 1$ )

**Merke/Definition 1.6.24** Division = Multiplikation mit dem Kehrwert

Sind *q* und  $r \neq 0$  zwei beliebige rationale Zahlen, so hat die Gleichung

$$
r\cdot x=q
$$

genau eine Lösung, nämlich  $x = q \cdot \frac{1}{r}$ . Beweis: Multiplizere die Gleichung  $r \cdot x = q$  mit  $\frac{1}{r}$ . Wir notieren diese Lösung als

$$
\frac{q}{r} := (\text{eindeutige Lösung von } r \cdot x = q) = q \cdot \frac{1}{r}
$$

Der rote Bruchstrich « » heisst **Divisionszeichen**, der Rechenvorgang heisst **Division**, *q* heisst **Dividend** (= «das zu Teilende»), *r* heisst **Divisor** (= «der Teilende»), das Ergebnis der Division heisst **Quotient**.

Sprechweisen: «(bilde den Quotienten/Bruch) *q* durch *r*», «dividiere *q* durch *r*», «teile *q* durch *r* ab». Konkret gilt: Schreibt man  $q = \frac{a}{b}$  und  $r = \frac{c}{d}$  als Brüche, so gilt im Fall  $c > 0$ 

$$
\frac{\frac{a}{b}}{\frac{c}{d}} = \frac{q}{r} = q \cdot \frac{1}{r} = \frac{a}{b} \cdot \frac{1}{\frac{c}{d}} = \frac{a}{b} \cdot \frac{d}{c} = \frac{ad}{bc}
$$

**1.6.25.** Vorstellungen:

- Algebraisch:  $\frac{q}{r}$  ist die Zahl, die mit  $r$  multipliziert  $q$  ergibt, also die Lösung der Gleichung  $r \cdot x = q$ . Mit anderen Worten ist *<sup>q</sup> r* die Antwort auf die Frage: Mit was muss ich *r* multiplizieren, um *q* zu erhalten?
- Geometrisch: Hat ein Rechteck Fläche *q* und Seitenlänge *r*, so beträgt die andere Seitenlänge  $\frac{q}{r}$ .

**1.6.26.** Empfehlung: Bitte das Divisionszeichen «:» (oder «÷») möglichst sparsam verwenden, auch wenn man es oft in Schulbüchern findet, also z. B. bitte nicht  $\frac{2}{3}$ :  $\frac{4}{5}$  schreiben, sondern  $\frac{2}{\frac{4}{5}}$ . Ich selbst verwende es nur beim Umformen von Gleichungen rechts des «Kommandostrichs».

**Merke 1.6.27** Rechnen mit roten Brüchen geht «genauso» wie Rechnen mit schwarzen Brüchen

Für alle rationalen Zahlen *q, r, s, t* gelten (wobei alle unterhalb eines Bruchstrichs auftauchenden Zahlen von Null verschieden sein sollen):

*q*  $\frac{q}{r} = \frac{q \cdot s}{r \cdot s}$ *r* · *s* Kürzen bzw. Erweitern (nun mit rationaler Zahl  $s \neq 0$ ) wie bei schwarzen Brüchen *q*  $\frac{q}{r} \cdot \frac{s}{t}$  $\frac{s}{t} = \frac{qs}{rt}$ *rt* Multiplikation wie bei schwarzen Bruchen ¨ *q*  $\frac{q}{r} + \frac{s}{t}$  $\frac{s}{t} = \frac{qt + rs}{rt}$  $\frac{1}{rt}$  Addition wie bei schwarzen Brüchen 1  $\frac{1}{q} = \frac{r}{q}$ *r q* Kehrwertbildung durch Vertauschen von Zähler und Nenner Beweis: Bei jeder Gleichung sind beide Seiten Lösungen einer Gleichung mit eindeutiger Lösung. Z. B. sind sowohl  $\frac{q}{r} + \frac{s}{t}$  als auch  $\frac{qt + rs}{rt}$  Lösungen

der Gleichung  $rtx = qt + rs$  (bitte überprüfen!), die **genau eine** Lösung hat: Also müssen die beiden Lösungen übereinstimmen:  $\frac{q}{r} + \frac{s}{t} = \frac{qt + rs}{rt}$ Für alle ganzen Zahlen  $a$  und  $b > 0$  gelten

*a*  $\frac{a}{b}$  $\frac{a}{1}$   $\frac{b}{1}$  $=\frac{a}{1}$  $\frac{a}{1} \cdot \frac{1}{b}$  $\frac{1}{b} = \frac{a}{b}$ *b*  $\quad$ Für ganze Zahlen stimmen rote und schwarze Brüche überein.

<span id="page-25-0"></span>**1.6.28** (Geschicktes Erweitern bei «Doppelbrüchen»). Berechne  $\frac{1+\frac{2}{3}}{4+\frac{5}{6}}$ . «Naives» Vorgehen:

$$
\frac{1+\frac{2}{3}}{4+\frac{5}{6}} = \frac{\frac{5}{3}}{\frac{29}{6}} = \frac{5}{3} \cdot \frac{6}{29} = \frac{5 \cdot 6}{3 \cdot 29} = \frac{5 \cdot 6}{3 \cdot 29} = \frac{5 \cdot 2}{29} = \frac{10}{29}
$$

«Geschickteres» Vorgehen: Erweitern mit 6 = kgV(3*,* 6) beseitigt oberhalb und unterhalb des roten Bruchstrichs alle Nenner:

$$
\frac{1+\frac{2}{3}}{4+\frac{5}{6}} = \frac{6\cdot\left(1+\frac{2}{3}\right)}{6\cdot\left(4+\frac{5}{6}\right)} = \frac{6+4}{24+5} = \frac{10}{29}
$$

Auch die «Formel»  $\frac{a}{c}$  =  $\frac{a}{b} \cdot \frac{d}{c}$  kann man als Erweitern mit *bd* (= dem «kleinsten» gemeinsamen Vielfachen der Nenner *b* und *d*) erhalten:

$$
\frac{\frac{a}{b}}{\frac{c}{d}} = \frac{bd \cdot \frac{a}{b}}{bd \cdot \frac{c}{d}} = \frac{ad}{bc}
$$

**Merke 1.6.29**

Ab jetzt schreiben wir alle roten Bruchstriche schwarz. Nach Merke [1.6.27](#page-25-0) fuhrt dies zu keinen Miss- ¨ verständnissen.

Dies bedeutet: Ab jetzt darf unterhalb eines schwarzen Bruchstrichs jede rationale Zahl ausser Null stehen. Insbesondere dürfen negative ganze Zahlen als Nenner auftauchen.

1.6.30. Warum ist Division durch Null nicht definiert? Antwort: Weil dann alles Null wäre. Warum ist beispielsweise  $\frac{3}{0}$  nicht definiert? Allgemein gilt  $q = r \cdot \frac{q}{r}$ . In unserem Fall liefert dies  $3 = 0 \cdot \frac{3}{0}$ 0, d. h.  $3 = 0$ . Division durch 3 liefert  $1 = 0$  und daraus folgt  $s = s \cdot 1 = s \cdot 0 = 0$  für jede rationale Zahl s, d. h. jede rationale Zahl wäre Null. In diesem Argument kann man 3 durch jede rationale Zahl ungleich Null ersetzen.[1](#page-25-1)

<span id="page-25-2"></span><span id="page-25-1"></span><sup>&</sup>lt;sup>1</sup>Kann denn wenigstens  $\frac{0}{0}$  sinnvoll definiert werden? Nehmen wir an, dass  $\frac{0}{0} = q$  für eine geeignete rationale Zahl q gilt. Addition von 1 auf beiden Seiten liefert  $q + 1 = \frac{0}{0} + 1 = \frac{0}{0} + \frac{1}{1} = \frac{0.1 + 0.1}{0.1} = \frac{0}{0} = q$ , also  $q + 1 = q$ . Zieht man q auf beiden Seiten ab, so folgt 1 = 0. Daraus folgt wiederum  $s = s \cdot 1 = s \cdot 0 = 0$  für jede rat

**[Aufgabe A40](#page-46-2)** Berechnen Sie (ohne Taschenrechner)! Die Ergebnisse sind vollständig gekürzt und mit **positivem** Nenner bzw. als ganze Zahl ohne Bruchstrich anzugeben.

a) 
$$
\frac{\frac{1}{2}}{-\frac{3}{4}}
$$
 b)  $\frac{1}{\frac{3}{7}}$  c)  $\frac{2}{\frac{3}{5}}$  d)  $\frac{\frac{2}{3}}{5}$   
e)  $\frac{-3}{3+\frac{4}{-5}}$  f)  $1+\frac{1}{1+\frac{1}{1+\frac{1}{1}}}$  g)  $((1+\frac{2}{3})^2-\frac{4}{3})^2$  h)  $\frac{(\frac{117}{127})^4}{\frac{1173}{127}}$   $\frac{1}{127}$ 

<span id="page-26-3"></span>**X** [Aufgabe A41](#page-46-3) Bestimmen Sie alle Lösungen der folgenden Gleichungen.

a)  $\frac{x}{\frac{5}{7}} = \frac{2}{3}$  b)  $\frac{1}{x}$ b)  $\frac{1}{x} = \frac{2}{3}$  c)  $\frac{5}{x} = \frac{2}{3}$ d)  $\frac{\frac{7}{11}}{x} = \frac{1}{3}$ e)  $\frac{13+x}{6} = 4$  f) ( f)  $\left(\frac{1}{x}\right)^2 = \frac{9}{16}$  g)  $\left|\frac{1}{x}\right| = 3$  h)  $\frac{x}{1-}$ h)  $\frac{x}{1-x} = \frac{5}{2}$ .

<span id="page-26-4"></span>**[Aufgabe A42](#page-47-0)** Einsetzen von Zahlen in arithmetische Ausdrücke (= Rechenausdrücke).

Beispiel: Wenn die Aufgabe lautet «Betrachten Sie den Ausdruck  $f(x) = \frac{1-x}{x^2}$  und berechnen Sie  $f\left(-\frac{1}{2}\right)$ .», so ist Folgendes zu tun: Man ersetze in  $f(x) = \frac{1-x}{x^2}$  jedes Auftreten von *x* durch  $\left(-\frac{1}{2}\right)$  (bitte Klammern verwenden, um Fehler zu vermeiden) und vereinfache das Ergebnis:

$$
f\left(-\frac{1}{2}\right) = \frac{1 - \left(-\frac{1}{2}\right)}{\left(-\frac{1}{2}\right)^2} = \frac{1 + \frac{1}{2}}{\frac{1}{4}} = \frac{\frac{3}{2}}{\frac{1}{4}} = \frac{\frac{3}{2} \cdot 4}{\frac{1}{4} \cdot 4} = \frac{6}{1} = 6
$$

- (a) Betrachten Sie den Ausdruck  $f(x) = x^2 + 3x$ . Berechnen Sie  $f(3)$ ,  $f(0)$ ,  $f(-3)$  und  $f\left(\frac{1}{2}\right)$ .
- (b) Betrachten Sie den Ausdruck  $f(x) = \frac{x(1+x)}{x-\frac{1}{2}}$ . Berechnen Sie  $f(1)$ ,  $f(0)$  und  $f\left(-\frac{1}{2}\right)$  und  $f\left(-\frac{1}{2}\right)$ .

<span id="page-26-0"></span>**[Aufgabe A43](#page-47-1)** Potenzsummenformel (= Partialsumme der geometrischen Reihe)

Sei q eine beliebige Zahl und sei *n* eine natürliche Zahl. Finden Sie eine Formel für die Summe aller Potenzen von *q* von der nullten bis zur *n*-ten Potenz, d.h. für

$$
1+q+q^2+q^3+\cdots+q^n
$$

Anleitung:

- (a) Schreiben Sie  $S := 1 + q + q^2 + q^3 + \cdots + q^n$ .
- (b) Multiplizieren Sie diese Gleichung mit *q* und schreiben Sie das Ergebnis darunter.
- (c) Bilden Sie die Differenz der beiden Gleichungen (obere minus untere oder andersherum).
- (d) L¨osen Sie die erhaltene Gleichung nach *S* auf.

**Satz 1.6.31** «Potenzsummenformel» (= *n*-te Partialsumme der geometrischen Reihe)

Für jedes  $q$  und jede natürliche Zahl  $n$  gilt:

$$
1 + q + q^{2} + \dots + q^{n} = \mathbb{Q} \frac{q^{n+1} - 1}{q - 1} = \frac{1 - q^{n+1}}{1 - q}
$$

<span id="page-26-1"></span>Beweis: Siehe Aufgabe [43.](#page-26-0) Ist *q* eine rationale Zahl, so steht rechts ein Quotient rationaler Zahlen. So etwas taucht also ganz natürlich auf

<span id="page-26-5"></span>**[Aufgabe A44](#page-47-2)** Sie benötigen zur Lösung dieser Aufgabe die Formel aus Satz [1.6.31.](#page-26-1) Falls diese noch nicht ergänzt wurde: Sie steht in dieser Fussnote<sup>[2](#page-26-2)</sup>.

- (a) Berechnen Sie die Summe  $1 + 2 + 4 + 8 + 16 + 32 + \cdots + 2^9$ .
- (b) Berechnen Sie die Summe  $1 + \frac{1}{2} + \left(\frac{1}{2}\right)^2 + \left(\frac{1}{2}\right)^3 + \cdots + \left(\frac{1}{2}\right)^9$ .
- (c) Berechnen Sie die Summe  $1 + \frac{1}{3} + \left(\frac{1}{3}\right)^2 + \left(\frac{1}{3}\right)^3 + \left(\frac{1}{3}\right)^4$ .

Nun mit variablem *n*:

- (d) Bestimmen Sie die Formel für  $1 + 2 + 4 + 8 + \cdots + 2<sup>n</sup>$ . Hinweis: Bitte die Formel auf eine «schöne Form» bringen.
- (e) Bestimmen Sie die Formel für  $1 + \frac{1}{2} + \left(\frac{1}{2}\right)^2 + \left(\frac{1}{2}\right)^3 + \cdots + \left(\frac{1}{2}\right)^n$ . Was passiert, wenn *n* immer grösser wird?

<span id="page-26-2"></span><sup>2</sup>Potenzsummenformel: 
$$
1 + q + q^2 + q^3 + \cdots + q^n = \frac{1 - q^{n+1}}{1 - q} = \frac{q^{n+1} - 1}{q - 1}
$$

# **1.7 Reelle Zahlen**

## **Definition 1.7.1**

Die Menge R der **reellen Zahlen** ist die Menge aller Punkte auf dem Zahlenstrahl.

**1.7.2.** Reelle Zahlen können als **Kommazahlen** (im Dezimalsystem)<sup>[3](#page-27-0)</sup> dargestellt werden. Beispielsweise meint die Kommazahl

42*.*1234567890123456789001234567890001234567890000123 *. . .*

denjenigen Punkt auf dem Zahlenstrahl, dem sich die folgenden rationalen Zahlen

 $42 = 42$  $42.1 = 42 + 1 \cdot \frac{1}{10}$  $42.12 = 42 + 1 \cdot \frac{1}{10} + 2 \cdot \frac{1}{10}$ 100  $42.123 = 42 + 1 \cdot \frac{1}{10} + 2 \cdot \frac{1}{100} + 3 \cdot \frac{1}{1000}$  $42.1234 = 42 + 1 \cdot \frac{1}{10} + 2 \cdot \frac{1}{100} + 3 \cdot \frac{1}{1000} + 4 \cdot \frac{1}{10000}$ . . .

immer besser annähern. Umgekehrt ist klar, dass man jeden Punkt auf dem Zahlenstrahl auf diese Weise beschreiben kann.

Warnung 1.7.3. Manche reelle Zahlen können durch zwei verschiedene Kommazahlen dargestellt werden: Alle Kommazahlen, die auf «Periode 9» enden, können auch als «abbrechende Kommazahl» dargestellt werden.

Es gilt 1 = 0*.*999999 *. . .* = 0*.*9, denn die rationalen Zahlen 0*.*9 und 0*.*99 und 0*.*999 usw. kommen der Eins beliebig nahe. Man kann das auch so plausibel machen: Aus  $\frac{1}{9} = 0.11111... = 0.\overline{1}$  folgt per Multiplikation mit  $9, \text{ dass } 1 = 9 \cdot \frac{1}{9} = 9 \cdot 0.11111 \ldots = 0.99999 \ldots = 0.\overline{9}.$  Besser: Für  $x = 0.\overline{9}$  gilt  $9x = 10x - x = 9.\overline{9} - 0.\overline{9} = 9, \text{ also } x = 1.$ 

Analoges gilt für alle anderen Kommazahlen, die mit «Periode 9» enden, z. B. gelten

$$
129.\overline{9} = 130
$$
 oder 123.3 $\overline{9} = 123.4$ 

Dies ist aber die einzige Mehrdeutigkeit bei der Angabe reeller Zahlen durch Kommazahlen.

**1.7.4.** Es gibt zwei Arten von Kommazahlen:

- **periodische** Kommazahlen:
	- **–** «nicht-abbrechende» wie 0*.*2222 *. . .* = 0*.*2 oder 0*.*45623232323 *. . .* = 0*.*45623
	- $-$  «abbrechende» wie 3.57 = 3.5700000  $\ldots = 3.570$
- **nicht-periodische** Kommazahlen wie 1.010010001000001000001 . . . oder «zufällige» wie −67.25686 . . . . nicht-periodische Kommazanien wie 1.010010001000001000001... oder «zuraliige» wie −67.25686....<br>Wir werden bald sehen, dass √2 nicht-periodisch ist (siehe Satz [1.7.9\)](#page-28-0). Die Kreiszahl π (= Umfang eines jeden Kreises geteilt durch seinen Durchmesser) und die Eulersche Zahl *e* sind ebenfalls nicht-periodisch.

[4](#page-27-1)

**Merke 1.7.5**

Jede rationale Zahl ist eine reelle Zahl, d. h. (zusammen mit den bereits bekannten Inklusionen gilt)

N ⊂ Z ⊂ Q ⊂ R

Eine reelle Zahl heisst **irrational**, wenn sie nicht rational ist. Kommazahlen sind genau dann rational, wenn sie periodisch sind:

Q = {rationale Zahlen} = {periodische Kommazahlen}

 $\mathbb{R} \setminus \mathbb{Q} = \{\text{irrationale Zahlen}\} = \{\text{nicht-periodische Kommaxahlen}\}$ 

Insbesondere gibt es «sehr viele» irrationale Zahlen.

<span id="page-27-1"></span><span id="page-27-0"></span><sup>3</sup>Gebräuchlich ist auch die Sprechweise *Dezimalzahl*. Ich finde *Kommazahl* aussagekräftiger.

<sup>4</sup>Man kann diese Zahl auch als 3*.*569 schreiben; «abbrechend» bedeutet also genaugenommen: «Kann als abbrechende Kommazahl geschrieben werden.»

 $\Box$ 

*Beweis.* Wir machen zumindest plausibel, dass die rationalen Zahlen genau die periodischen Kommazahlen sind.

- (a) Jede rationale Zahl ist als Kommazahl dargestellt periodisch: Berechnet man etwa  $\frac{9876}{21}$  per schriftlicher Division, so muss sich die Rechnung irgendwann «wiederholen», da bei Division durch 21 nur die endlich vielen Zahlen 0*,* 1*,* 2*, . . . ,* 20 als Reste auftauchen.
- (b) Jede periodische Kommazahl ist eine rationale Zahl: Wir geben einige instruktive Beispiele:

$$
3.74\overline{0} = \frac{374}{100}
$$
,  $0.\overline{01} = \frac{1}{99}$  (denn die linke Seite mal 99 ist  $0.\overline{9} = 1$ ),  
\n $0.\overline{27} = 27 \cdot 0.\overline{01} = \frac{27}{99}$ ,  $2.95\overline{27} = 2.95 + \frac{1}{100} \cdot 0.\overline{27} = \frac{295}{100} + \frac{1}{100} \cdot \frac{27}{99}$ .

## <span id="page-28-1"></span>**[Aufgabe A45](#page-48-0)**

Zahlen

- (a) rationale Zahl in (periodische) Kommazahl umrechnen: Berechne  $\frac{1}{7}$  durch schriftliche Division.
- (b) periodische Kommazahl als rationale Zahl angeben: Schreibe jede der drei Zahlen 0*.*1 und 0*.*01 und 1*.*23 als rationale Zahlen der Form  $\frac{a}{b}$  mit  $a, b \in \mathbb{N}$  (bitte vollständig kürzen).

**1.7.6** (Rechnen mit reller Zahlen; Rechengesetze)**.** Die Addition bzw. Multiplikation zweier reller Zahlen ist geometrisch durch «Aneinanderhängen von Pfeilen» bzw. «Flächenvergleich zum Einheitsquadrat» (samt richtiger Vorzeichenwahl; vgl. «geometrisches Multiplizieren mit dem Strahlensatz») definiert. Sind die beiden reellen Zahlen als Kommazahlen gegeben, so kann man ihre Summe bzw. ihr Produkt bis zu einer beliebigen gewünschten Genauigkeit (etwa bis zur 30sten Nachkommastelle) ausrechnen, indem man in beiden Zahlen alle Nachkommastellen ab einer genügend grossen Position vergisst und die so erhaltenen rationalen Zahlen wie gehabt addiert bzw. multipliziert.

Subtraktion  $a-b := a+(-b)$  ist als Addition der Gegenzahl definiert.  $-b = \text{``Gegenzahl}}$  von  $b$ » = (Lösung der Gleichung  $b+x=0$ ). Division  $\frac{q}{r} = q \cdot \frac{1}{r}$  ist als Multiplikation mit dem Kehrwert definiert.  $\frac{1}{r}$  = «Kehrwert von  $r$ » = (Lösung der Gleichung  $r \cdot x = 1$ ).

Mit Brüchen reeller Zahlen wird genauso gerechnet wie mit Brüchen rationaler Zahlen (Kürzen/Erweitern, Addition und Subtraktion, Multiplikation und Division).

Der Betrag einer reellen Zahl ist ihr Abstand zum Nullpunkt (= Länge der als Pfeil dargestellten reellen Zahl).

Der Grössenvergleich reeller Zahlen ist klar per Zahlenstrahl. Z.B. gilt  $0.35 < 0.4$ .

Die bisher behandelten Rechengesetze gelten auch für die reellen Zahlen (als Exponenten sind aktuell nur natürliche Zahlen erlaubt).

#### **Definition 1.7.7**

Sei  $r \geq 0$  eine reelle Zahl. Wir definieren

die **Quadratwurzel von** *r*:  $\sqrt{r}$  $r =$  die nicht-negative reelle Zahl, deren Quadrat  $r$  ist die **dritte Wurzel von** *r*:  $\sqrt[3]{r}$ *r* := die nicht-negative reelle Zahl, deren dritte Potenz  $r$  ist *. . .* die *n***-te Wurzel von** *r*: √*n*  $r =$  die nicht-negative reelle Zahl, deren *n*-te Potenz *r* ist Hier ist  $n \geq 1$  eine beliebige natürliche Zahl. Beachte  $\sqrt[1]{r} = r$  und  $\sqrt[2]{r} = \sqrt{r}$ .

**1.7.8.** Wir wissen bereits, dass es sehr viele irrationale Zahlen (= nicht-periodische Kommazahlen) gibt. Wir zeigen nun die Irrationalität einer konkreten Zahl «aus dem täglichen Leben».

**Satz 1.7.9** Wurzel 2 ist irrational (Hippasos von Metapont, ca. 500 v. Chr.)

Die Quadratwurzel aus 2 ist irrational:

 $\sqrt{2} \notin \mathbb{Q}$ 

<span id="page-28-0"></span>Mit anderen Worten: Die Gleichung  $x^2 = 2$  hat keine rationale Lösung (= Lösung in der Menge der rationalen Zahlen).

*Erster Beweis (ohne Primfaktorzerlegung).*

Annahme:  $\sqrt{2} \in \mathbb{Q}$ (Die Annahme ist zu widerlegen!) Schreibe  $\sqrt{2} = \frac{a}{b}$  mit  $a, b \in \mathbb{N} \setminus \{0\}$  und *a* oder *b* ungerade (sonst mit 2 kürzen).

oder stärker:  $\frac{a}{b}$  vollständig gekürzt

$$
\Rightarrow \qquad \sqrt{2} \cdot b = a
$$
\n
$$
\Rightarrow \qquad \frac{2b^2}{2} = a^2 \qquad \text{also } a^2 \text{ grade}
$$

# Mit *a* <sup>2</sup> muss auch *a* gerade sein!

Denn: Das Quadrat jeder ungeraden Zahl ist ungerade, denn  $(2n+1)^2 = 4n^2 + 4n + 1$ . (unnötig: Das Quadrat jeder geraden Zahl ist gerade, denn  $(2n)^2 = 4n^2$ .) Also  $a = 2a'$  für eine geeignete natürliche Zahl  $a'$  und somit

$$
\xrightarrow{b} \qquad \qquad 2b^2 = a^2 = (2a')^2 = 4a'^2
$$
\n
$$
b^2 = 2a'^2
$$
\n
$$
\text{gerade}
$$

# Mit  $b^2$  muss auch *b* gerade sein. Da *a* und *b* gerade sind, kann man  $\frac{a}{b}$  mit 2 Kürzen. Da a und o gerade sind, kai $\text{Widerspruch. Also } \sqrt{2} \notin \mathbb{Q}.$

Zweiter Beweis (mit Primfaktorzerlegung). Schreibe sonst  $\sqrt{2} = \frac{a}{b}$ . Quadrieren und Umformen liefert  $2b^2 =$ *a* 2 . In der Primfaktorzerlegung der linken Seite ist der Exponent von 2 ungerade, rechts ist er aber gerade. Dies kann nicht sein wegen der Eindeutigkeit der Primfaktorzerlegung.  $\Box$ 

### **Definition 1.7.10**

Die alten Griechen nannten zwei Strecken (= positive reelle Zahlen) *a*, *b* genau dann **kommensurabel** (= zusammen messbar  $=$  mit demselben Grundmass messbar),

- wenn sie (natürliche) Vielfache einer dritten Strecke/Zahl  $\ell$  sind. Vorstellung: Es gibt also eine «Mass-Einheit» *ℓ*, so dass *a* und *b* in dieser Masseinheit gemessen
- natürliche Zahlen sind. • (äquivalente Bedingung:) wenn  $\frac{a}{b}$  eine rationale Zahl ist.
- 
- **Example 1998**<br>Beweis, dass die beiden Bedrigungen äquivalent sind:<br>
 Ist  $\frac{a}{b}$  rational, so gilt  $\frac{a}{b} = \frac{m}{n}$  für geeignete natürliche Zahlen m und n. Setzt man  $\ell := \frac{a}{m} = \frac{b}{n}$ , so gelten  $a = m \cdot \ell$  und  $b =$

**1.7.11.** Man kann sich gut vorstellen, dass die alten Griechen ursprünglich annahmen, dass alle «im normalen Leben auftauchenden» Strecken kommensurabel sind.

Dies ist aber nicht der Fall, was vermutlich eine Art «intellektueller Schock» war: In einem Quadrat der √ Seitenlänge *a* hat die Diagonale die Länge  $d = \sqrt{2} \cdot a$ . Die beiden Strecken *a* und *d* sind nicht kommensurabel,  $\frac{d}{a} = \frac{\sqrt{2} \cdot a}{a}$ √ 2 ist nach Satz [1.7.9](#page-28-0) keine rationale Zahl.

<span id="page-29-0"></span>[Aufgabe A46](#page-48-1) Lies dir den zweiten Beweis für  $\sqrt{2} \notin \mathbb{Q}$  durch, der auf der Eindeutigkeit der Primfaktorzerlegung beruht. Beweise in ähnlicher Weise, dass

a)  $\sqrt{6} \notin \mathbb{Q}$ b)  $\sqrt[3]{2} \notin \mathbb{Q}$  c)  $\sqrt[3]{3}$ c)  $\sqrt[3]{\frac{8}{9}} \notin \mathbb{Q}$   $\Box$ 

# **1.8 Vergleich unendlicher Mengen - verschiedene Arten von Unendlichkeit**

**Motivation 1.8.1.** Gibt es mehr rationale Zahlen als natürliche Zahlen? Die naive Antwort ist ja, denn  $\mathbb{N} \subset \mathbb{Z}$ ist eine echte Teilmenge. Für den Mathematiker sind dennoch beide Mengen «gleich gross», wie wir nun erklären.

**Definition 1.8.2** abzählbar-unendlich

Eine Menge *M* heisst **abzählbar-unendlich**, wenn man all ihre Elemente mit Hilfe der natürlichen Zahlen abzählen (= «durchnummerieren») kann: Ein Element bekommt die Nummer 0, ein Element die Nummer 1, ein Element die Nummer 2, ein Element die Nummer 3, etc. Dabei verlangen wir, dass jedes Element genau eine Nummer hat.

Dann hat *M* «gleich viele» Elemente wie N; der Mathematiker sagt, dass *M* und N die gleiche **Mächtigkeit** haben oder **gleich mächtig** sind.

**Beispiel 1.8.3.** Die Menge  $\{x \in \mathbb{N} \mid x \text{ ist gerade}\}$  der geraden natürlichen Zahlen ist abzählbar-unendlich, siehe Abbildung [9,](#page-30-0) also gleich mächtig wie  $\mathbb N$  (obwohl sie eine Teilmenge von  $\mathbb N$  ist).

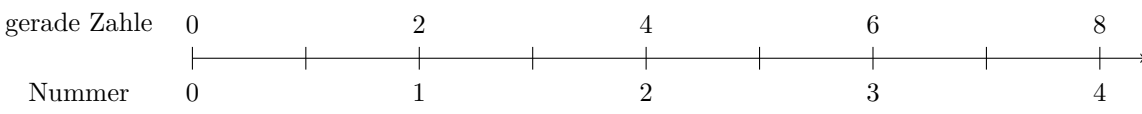

<span id="page-30-0"></span>Abbildung 9:  $\mathbb Z$  ist abzählbar-unendlich

<span id="page-30-2"></span>**[Aufgabe A47](#page-48-2)** Zeigen Sie, dass die Menge Z der ganzen Zahlen abzählbar-unendlich ist, indem Sie in Abbildung [10](#page-30-1) jeder ganzen Zahl eine geeignete Nummer geben (durch darunterschreiben).

ganze Zahl  $-4$   $-3$   $-2$   $-1$  0 1 2 3 4 5

Nummer

<span id="page-30-1"></span>Abbildung 10:  $\mathbb Z$  ist abzählbar-unendlich

Also sind  $\mathbb Z$  und  $\mathbb N$  gleich mächtig (obwohl  $\mathbb N \subset \mathbb Z$  eine echte Teilmenge ist).

<span id="page-30-3"></span>**[Aufgabe A48](#page-48-3)** «Forschungsaufgabe»: Bevor du weiterliest: Halte einen Moment inne und uberlege dir, ¨

- (a) ob die Menge  $\mathbb Q$  der rationalen Zahlen abzählbar-unendlich ist;
- (b) ob die Menge  $\mathbb R$  der reellen Zahlen abzählbar-unendlich ist.

**Satz 1.8.4** Georg Cantor, 1891

- (a) Die Menge Q der rationalen Zahlen ist abzählbar-unendlich, also genauso mächtig wie N.
- (b) Die Menge R der reellen Zahlen ist nicht abzählbar-unendlich, sondern «überabzählbar», also echt mächtiger als N.
- <span id="page-30-4"></span>*Beweis.* (a) **Cantors erstes Diagonalargument**: Schreibe alle Brüche wie in Abbildung [11](#page-31-0) angegeben auf. Streiche alle nicht vollständig gekürzten Brüche (Geraden durch den «Ursprung» •; der erste Bruch auf jeder Geraden ist vollständig gekürzt, die anderen nicht). Nummeriere die vollständig gekürzten Brüche (etwa «entlang der Diagonalen»); genaue Erklärung in Lektion.

| Zahlen         |                |                |                | m<br>凛<br><u>Fiil</u><br><b>THE</b> |               |               |               | Mathematik 1gNP<br>Ivo Blöchliger, Olaf Schnürer |               |               |
|----------------|----------------|----------------|----------------|-------------------------------------|---------------|---------------|---------------|--------------------------------------------------|---------------|---------------|
| $\frac{-5}{5}$ |                |                |                |                                     |               |               |               |                                                  |               |               |
|                | $\frac{-4}{5}$ | $\frac{-3}{5}$ | $\frac{-2}{5}$ | $\frac{-1}{5}$                      | $\frac{0}{5}$ | $\frac{1}{5}$ | $\frac{2}{5}$ | $\frac{3}{5}$                                    | $\frac{4}{5}$ | $\frac{5}{5}$ |
| $\frac{-5}{4}$ | $\frac{-4}{4}$ | $\frac{-3}{4}$ | $\frac{-2}{4}$ | $\frac{-1}{4}$                      | $\frac{0}{4}$ | $\frac{1}{4}$ | $\frac{2}{4}$ | $\frac{3}{4}$                                    | $\frac{4}{4}$ | $\frac{5}{4}$ |
| $\frac{-5}{3}$ | $\frac{-4}{3}$ | $\frac{-3}{3}$ | $\frac{-2}{3}$ | $\frac{-1}{3}$                      | $\frac{0}{3}$ | $\frac{1}{3}$ | $\frac{2}{3}$ | $\frac{3}{3}$                                    | $\frac{4}{3}$ | $\frac{5}{3}$ |
| $\frac{-5}{2}$ | $\frac{-4}{2}$ | $\frac{-3}{2}$ | $\frac{-2}{2}$ | $\frac{-1}{2}$                      | $\frac{0}{2}$ | $\frac{1}{2}$ | $\frac{2}{2}$ | $\frac{3}{2}$                                    | $\frac{4}{2}$ | $\frac{5}{2}$ |
| $\frac{-5}{1}$ | $\frac{-4}{1}$ | $\frac{-3}{1}$ | $\frac{-2}{1}$ | $\frac{-1}{1}$                      | $\frac{0}{1}$ | $\frac{1}{1}$ | $\frac{2}{1}$ | $\frac{3}{1}$                                    | $\frac{4}{1}$ | $\frac{5}{1}$ |

Abbildung 11: Ist  $\mathbb Q$  abzählbar-unendlich?

<span id="page-31-0"></span>•

Fazit:  $\mathbb O$  ist abzählbar.

(b) **Cantors zweites Diagonalargument**: Wir nehmen an, dass R abzählbar ist. Sei  $x_0, x_1, x_2, x_3, \ldots$  eine Nummerierung aller reeller Zahlen. Wir schreiben diese Zahlen wie folgt im Dezimalsystem auf, wobei die  $a_{ij}$  ∈ {0, 1, 2, . . . , 9} die Ziffern an den Nachkommastellen sind:

# Beispiel :

 $x_0 = \pm m_0$ *.*  $a_{00} a_{01} a_{02} a_{03} a_{04} \ldots$  $x_1 = \pm m_1 \cdot a_{10} a_{11} a_{12} a_{13} a_{14} \dots$  $x_2 = \pm m_2$ *.*  $a_{20} a_{21} a_{22} a_{23} a_{24} \ldots$  $x_3 = \pm m_3$ *.*  $a_{30}$   $a_{31}$   $a_{32}$   $a_{33}$   $a_{34}$   $\dots$  $x_4 = \pm m_4$ .  $a_{40} a_{41} a_{42} a_{43} a_{44} \ldots$ . . .

Die Ziffern auf der «Diagonalen» sind unterstrichen. Wir definieren Ziffern  $b_0, b_1, b_2, \dots \in \{4, 5\}$  wie folgt:

$$
b_i := \begin{cases} 4 & \text{falls } a_{ii} = 5 \\ 5 & \text{falls } a_{ii} \neq 5 \end{cases}
$$

Betrachte die Kommazahl

$$
y := 0.b_0b_1b_2b_3b_4\ldots \in \mathbb{R}
$$

Diese Zahl unterscheidet sich von  $x_0$  an der ersten Nachkommastelle (da  $b_0 \neq a_{00}$ ), von  $x_1$  an der zweiten Nachkommastelle (da  $b_1 \neq a_{11}$ ), etc. Sie taucht also **nicht** in unserer Liste  $x_0, x_1, x_3, \ldots$  aller reeller Zahlen auf (Widerspruch zur Annahme). Fazit:  $\mathbb R$  ist nicht abzählbar.

 $\Box$ 

**1.8.5.** Dies zeigt, dass es in der Mathematik verschiedene Arten von Unendlichkeit gibt! Die Mengen N und Z und  $\mathbb Q$  haben dieselbe «Unendlichkeit». Die «Unendlichkeit» von  $\mathbb R$  ist echt grösser.

**1.8.6** (Die reellen Zahlen ohne die rationalen als Schweizer Käse). Wir geben noch ein Gedankenexperiment, das recht deutlich zeigt, wie «klein» die Teilmenge Q im Vergleich zu R ist.

Sei  $q_0, q_1, q_2, q_3, \ldots$  eine Liste aller rationalen Zahlen (sie existent, da  $\mathbb Q$  abzählbar ist). Wir löschen auf dem reellen Zahlenstrahl per Tipp-Ex gewisse Bereiche. Sei *ℓ >* 0 eine fixierte reelle Zahl.

- Wir löschen  $q_0$  mit einem Tipp-Ex-Strich der Länge $\ell.$
- Wir löschen  $q_1$  mit einem Tipp-Ex-Strich der Länge  $\frac{1}{10} \cdot \ell$ .
- Wir löschen  $q_2$  mit einem Tipp-Ex-Strich der Länge  $\frac{1}{100} \cdot \ell$ .
- etcetera.

Die Summe der Längen aller Tipp-Ex-Striche ist

$$
1 \cdot \ell + \frac{1}{10} \cdot \ell + \frac{1}{100} \cdot \ell + \ldots = \left( 1 + \frac{1}{10} + \frac{1}{100} + \ldots \right) \cdot \ell = 1.11111 \ldots \cdot \ell = 1.\overline{1} \cdot \ell
$$

Anschaulich ist klar, dass diese (bisher nicht definierten) unendlichen Summen «sinnvoll» sind.

Stellen wir uns R als Käse ohne Löcher vor (dessen «Volumen» alias Länge unendlich ist) und dann die gelöschten Bereiche als Löcher um alle rationalen Zahlen/Käsepunkte, so ist das Gesamtvolumen aller Löcher endlich und genauer sogar beliebig klein w¨ahlbar (w¨ahle *ℓ* klein).

**1.8.7.** Ein bekanntes Gedankenexperiment zum Begriff der Unendlichkeit ist [\[Wik23,](#page-34-0) [Hilberts Hotel\]](http://de.wikipedia.org/wiki/Hilberts_Hotel).

Der Fernsehsender Arte hat eine sehr empfehlenswerte Serie von Mathematik-Videos («Mathewelten»), zum Beispiel ein Video namens «Auf dem Weg in die Unendlichkeit», in dem auch Hilberts Hotel vorkommt: <https://www.arte.tv/de/videos/097454-005-A/mathewelten/>

## **1.9 Ruckblick ¨**

**1.9.1.** Jede der «Zahlmengenerweiterungen» (meist spricht man von «Zahlbereichserweiterungen»)

$$
\mathbb{N} \subset \mathbb{Z} \subset \mathbb{Q} \subset \mathbb{R}
$$

kann man durch die Nichtlösbarkeit von Gleichungen motivieren.

- Die Gleichung  $X + 1 = 0$  ist in N nicht lösbar, aber in  $\mathbb{Z}$ .
- Die Gleichung  $2X = 1$  ist in  $\mathbb Z$  nicht lösbar, aber in  $\mathbb Q$ .
- Die Gleichung  $X^2 = 2$  ist in  $\mathbb Q$  nicht lösbar, aber in R.

Der Übergang zu grösseren Zahlmengen ist also eine Art Erfolgsgeschichte: Immer mehr Gleichungen sind lösbar. Ich will aber nicht verschweigen, dass auch gute Eigenschaften verlorengehen:

- In N hat jede nicht-leere Menge ein kleinstes Element, was in Z nicht mehr stimmt. Warum?
- In  $\mathbb Z$  hat jede «nach unten beschränkte Menge» ein kleinstes Element, was in  $\mathbb Q$  nicht mehr stimmt. Warum?
- $\mathbb Q$  ist abzählbar-unendlich,  $\mathbb R$  nicht.

**Ausblick 1.9.2.** Gibt es noch mehr Zahlen als die reellen Zahlen? Ja, als n¨achstes kommt die Menge C der **komplexen Zahlen**. Man kann sich komplexe Zahlen als Punkte in der Zeichenebene vorstellen. Der Punkt *P* =  $(a, b)$  wird als komplexe Zahl als  $a + bi$  geschrieben. Die Gleichung  $X^2 = -1$  ist beispielsweise nicht in R lösbar (denn Quadrate reeller Zahlen sind stets  $\geq 0$ ), aber in C: Die sogennannte **imaginäre Einheit** *i* erfüllt *i*<sup>2</sup> = −1. Der **Hauptsatz der Algebra** besagt sogar, dass alle «polynomialen Gleichungen» wie *X*<sup>3</sup> = −1 oder  $X^5 + 3X^4 + \sqrt{3}X^3 - X^2 + 1 = 0$  in  $\mathbb C$  lösbar sind.

## **1.10 Zur Angabe von Zahlen: Bruche und Wurzelzeichen etc. statt Kommazahlen! ¨**

**1.10.1.** Ich empfehle stark, in der Mathematik nur sehr selten Kommazahlen zu schreiben, sondern so gut wie immer mit Brüchen und Wurzelausdrücken etc. zu arbeiten. Hier einige Argumente:

- $\sqrt{2}$  ist präzise, das gerundete 1.4142135 nicht und bei 1.4142135 ... kann es irgendwie weitergehen.
- $\cdot \sqrt{\frac{25}{49}}$  kann man sofort angeben, nicht aber die Wurzel aus der entsprechenden Kommazahl

#### 0*.*51020408163265306122448979591836734693877551

• Generell: Kommazahlen (insbesondere unperiodische) sind schrecklich zum Rechnen! Berechne etwa  $\frac{1}{13}$  +  $\frac{1}{17}$  als Kommazahl! Das Ergebnis ist wohl

«0 Komma Periode 135746606334841628959276018099547511312217194570», Periodenlänge 48.

- Wer Kommazahlen «während einer Rechnung» rundet, handelt sich automatisch Fehler ein! Beispiel: Wer schreibt, dass die Diagonale im Einheitsquadrat  $d = 1.414$  beträgt und nun die Fläche des Quadrats mit Seitenlänge *d* berechnet, erhält  $d^2 = 1.999396$ . Die wahre Fläche dieses Quadrats ist aber natürlich  $(\sqrt{2})^2 = 2.$
- Bei einer Kommazahl wie  $\frac{7}{42}$  hat man sofort die brauchbare Vorstellung «17 42stel». (Zugegebenermassen hat man bei Kommazahlen auch sofort eine Vorstellung, wie gross die Zahl ist, und genau für diesen Zweck mag man Kommazahlen verwenden.) Trotzdem kann ich persönlich  $\frac{1}{3}$  schneller aufnehmen als 0.3.
- Es ist in der Mathematik oft wichtig zu wissen, mit welcher Art von Rechnungen man eine Zahl erhalten kann (etwa bei der Konstruierbarkeit von Zahlen); dieses Wissen geht bei Kommazahlen leicht verloren. Reispiel: Der goldene Schnitt ist  $\frac{1+\sqrt{5}}{2} \approx 1.6180339887$ . Die linke Seite ist eine explizite Anweisung zum Ausrechnen (und man sieht sofort, dass man beispielsweise keine dritte Wurzel ziehen muss), die rechte ist unpräzise und es ist vollkommen unklar, woher die Zahl kommt.

Ubrigens ist  $\sqrt{2} = 1.414$  falsch! Man sollte  $\sqrt{2} \approx 1.414$  schreiben; das Zeichen  $\approx$  bedeutet «ungefähr gleich».

1.10.2. Abschliessend sei noch bemerkt, dass die Wochenmarkt-Notation von Brüchen in der Mathematik zu vermeiden ist. An Marktständen sieht man oft Angaben wie  $3\frac{1}{2}$  kg für  $(3+\frac{1}{2})$  kg =  $\frac{7}{2}$  kg =  $3.5$  kg. Diese «gemischte Schreibweise» hat in der Mathematik nichts verloren, denn es besteht grosse Verwechslungsgefahr zu  $3\frac{1}{2} = 3 \cdot \frac{1}{2} = \frac{3}{2}$ .

# **1.11 Weitere Aufgaben**

**1.11.1.** Die Aufgaben in diesem Abschnitt sind mathematisch sehr interessant, aber anspruchsvoll.

<span id="page-33-0"></span>**[Aufgabe A49](#page-48-4)** Betrachten Sie die «Menge» aller Mengen, die sich nicht selbst als Element enthalten:

 $M = \{T | T$  ist Menge und  $T \notin T\}$ 

Zeigen Sie, dass *M* keine Menge ist.

Hinweis: Kann  $M \in M$  gelten? Kann  $M \notin M$  gelten?

**Definition 1.11.2** Potenzmenge

Die **Potenzmenge**  $\mathcal{P}(A)$  einer Menge A ist die Menge all ihrer Teilmengen. Zum Beispiel gilt  $\mathcal{P}(\{1,2\}) =$  $\{\emptyset, \{1\}, \{2\}, \{1,2\}\}.$ 

<span id="page-33-1"></span>**[Aufgabe A50](#page-48-5)** Zeigen Sie, dass (die unendliche Menge)  $\mathcal{P}(\mathbb{N})$  nicht abzählbar-unendlich ist.

Hinweis: Sonst können wir eine Nummeriung von  $P$  fixieren. Wir schreiben  $T(n)$  für die Teilmenge von N mit der Nummer *n*. Betrachten Sie die Menge  $M := \{n \in \mathbb{N} \mid n \notin \mathcal{I}(n)\}\.$  Sie ist eine Teilmenge von N und es gilt deswegen  $M = T(x)$  für (genau) ein  $x \in \mathbb{N}$ . Es muss entweder  $x \in M$  oder  $x \notin M$  gelten. Führen Sie beide Aussagen zu einem Widerspruch!

Bemerkung: Ähnlich kann man zeigen, dass die Potenzmenge  $P(A)$  jeder Menge *A* «echt mächtiger» als *A* ist, man also  $\mathcal{P}(A)$  nicht mit den Elementen von A durchnummerieren kann.

**Definition 1.11.3** gleich mächtige Mengen

Zwei Mengen *A* und *B* heissen **gleich mächtig**, wenn es eine Zuordnung gibt, die jedem Element  $a \in A$  ein Element  $b(a) \in B$  zuordnet und die Eigenschaft hat, dass jedes Element von *B* «genau einmal getroffen» wird; formal bedeutet dies, dass die beiden folgenden Bedingungen gelten:

- Für jedes Element  $b \in B$  gibt es ein  $a \in A$  mit  $b(a) = b$ . («Jedes Element von *B* wird getroffen.»)
- Für beliebige Elemente  $a, a' \in A$  folgt aus  $a \neq a'$  bereits  $b(a) \neq b(a')$ . («Verschiedenen Elementen von *A* werden verschiedene Elemente von *B* zugeordnet.»)

<span id="page-33-2"></span>Erfüllt eine Zuordnung  $a \mapsto b(a)$  die erste Bedingung, so nennt man sie **surjektiv**. Erfüllt sie die zweite Bedingung, so nennt man sie **injektiv**. Erfüllt sie beide Bedingungen, so nennt man sie **bijektiv**.

Zahlen

**[Aufgabe A51](#page-48-6)** Sei Punendlich(N) die Menge aller unendlichen Teilmengen von N und sei [0*,* 1) die Menge aller reellen Zahlen  $x \in \mathbb{R}$  mit  $0 \le x < 1$ . Zeigen Sie, dass  $\mathcal{P}_{unendlich}(\mathbb{N})$  und  $[0, 1)$  gleich mächtig sind.

Hinweis: Stellen Sie Zahlen in  $[0,1)$  nicht im Dezimalsystem, sondern im Binärsystem dar. Die Dezimalzahl  $0.75 = \frac{1}{2} + \frac{1}{4}$  beispielsweise ist binär 0.11.

Bemerkung: Mit etwas mehr Aufwand kann man zeigen, dass  $\mathcal{P}(\mathbb{N})$  und  $\mathbb R$  gleich mächtig sind.

<span id="page-34-1"></span>**[Aufgabe A52](#page-49-0)** Wie in der vorigen Aufgabe betrachte man die «Strecke»  $[0, 1] = \{x \in \mathbb{R} \mid 0 \le x < 1\}$ . Sei [0*,* 1) × [0*,* 1) die Menge aller Paare (*r, s*) von reellen Zahlen *r, s* ∈ R (man kann sich diese Menge als Punkte im Einheitsquadrat vorstellen, wobei die obere und rechte Kante fehlen).

Zeigen Sie, dass «Strecke» [0, 1) und «Quadrat»  $[0, 1) \times [0, 1)$  gleich mächtig sind.

<span id="page-34-2"></span>**[Aufgabe A53](#page-49-1)** Zeigen Sie, dass die «Strecke mit Randpunkten»  $[0,1] = \{x \in \mathbb{R} \mid 0 \le x \le 1\}$  und die «Strecke ohne Randpunkte»  $(0,1) = \{x \in \mathbb{R} \mid 0 < x < 1\}$  gleich-mächtig sind.

# **1.12 Eventuell Erwähnenswertes**

**1.12.1.** Calkin-Wilf-Folge, also den entsprechenden Baum zeilenweise durchgehen, siehe [https://en.wikipedia.](https://en.wikipedia.org/wiki/Calkin%E2%80%93Wilf_tree) [org/wiki/Calkin%E2%80%93Wilf\\_tree](https://en.wikipedia.org/wiki/Calkin%E2%80%93Wilf_tree).

# **Literatur**

<span id="page-34-0"></span>[Wik23] Contributors Wikipedia. Wikipedia, 2023. [www.wikipedia.org.](http://www.wikipedia.org)

# **1.13 L¨osungen**

Hinweise zu den Symbolen:

 $\mathcal{\hat{X}}$  Diese Aufgaben könnten (mit kleinen Anpassungen) an einer Prüfung vorkommen. Für die Prüfungsvorbereitung gilt: "If you want to nail it, you'll need it".

 $\bf^*$  Diese Aufgaben sind wichtig, um das Verständnis des Prüfungsstoffs zu vertiefen. Die Aufgaben sind in der Form aber eher nicht geeignet für eine Prüfung (zu grosser Umfang, nötige «Tricks», zu offene Aufgabenstellung, etc.). Teile solcher Aufgaben können aber durchaus in einer Prüfung vorkommen!.

 $\mathcal X$  Diese Aufgaben sind dazu da, über den Tellerrand hinaus zu schauen und/oder die Theorie in einen grösseren Kontext zu stellen.

<span id="page-35-0"></span>**L¨osung zu Aufgabe [1](#page-2-0)** ex-assoziativ-vier-faktoren Die fünf Möglichkeiten sind

 $v \cdot ((w \cdot x) \cdot y)$  und  $v \cdot (w \cdot (x \cdot y))$  und  $(v \cdot w) \cdot (x \cdot y)$  und  $((v \cdot w) \cdot x) \cdot y$  und  $(v \cdot (w \cdot x)) \cdot y$ 

Gleichheit der ersten beiden Ausdrücke: Nach dem Assoziativgesetz der Multiplikation gilt  $(w \cdot x) \cdot y = w \cdot (x \cdot y)$ . Nun multipliziere man beide Seiten der Gleichung von links mit *v*.

Gleichheit von zweitem und drittem Ausdruck: Dies folgt sofort aus dem Assoziativgesetz mit  $a = v, b = w$ und  $c = x \cdot y$ .

Gleichheit von drittem und viertem Ausdruck: Dies folgt sofort aus dem Assoziativgesetz mit  $a = v \cdot w$ ,  $b = x$ und  $c = y$ .

Gleichheit von viertem und fünftem Ausdruck: Multipliziere  $(v \cdot w) \cdot x = v \cdot (w \cdot x)$  (was nach dem Assoziativgesetz gilt) von rechts mit *y*.

<span id="page-35-1"></span>**L¨osung zu Aufgabe [2](#page-3-0)** ex-mengengesetze

(a) Ja: Bei jedem der sechs Gesetze zeichne man ein Venn-Diagramm fur die linke und die rechte Seite; dabei ¨ kommt jedesmal dieselbe Menge heraus.

(b) Ja: Beweis wieder durch zwei Venn-Diagramme.

Zusatzinfos:

- Beachte, dass das «andere Distributivgesetz»  $a + (b \cdot c) = (a + b) \cdot (a + c)$  für natürliche Zahlen nicht gilt  $(\text{etwa } a = b = c = 2).$
- Hier findet man eine Liste der Rechengesetze für Mengen: Wikipedia: Mengenlehre, Gesetzmäßigkeiten

**L¨osung zu Aufgabe [3](#page-3-1)** ex-kommutativ-aber-nicht-assoziativ

Die Verknüpfung  $\heartsuit$  ist kommutativ, aber nicht assoziativ:

Die Kommutativität ergibt sich direkt aus den Spielregeln, denn das siegreiche Symbol von «*x* gegen *y*» ist auch das siegreiche Symbol von «*y* gegen *x*» (die Reihenfolge spielt keine Rolle), d.h. es gilt  $x \heartsuit y = y \heartsuit x$  für alle  $x, y \in M$ .

Um zu zeigen, dass die Verknüpfung nicht assoziativ ist (d.h. dass nicht  $x\heartsuit(y\heartsuit z) = (x\heartsuit y)\heartsuit z$  für alle  $x, y, z \in M$  gilt), genügt ein Gegenbeispiel:

<span id="page-35-2"></span>
$$
\underbrace{(r \heartsuit p) \heartsuit s}_{=p \heartsuit s=s} \neq \underbrace{r \heartsuit (p \heartsuit s)}_{=r \heartsuit s=r}
$$

**L¨osung zu Aufgabe [4](#page-4-2)** ex-teilbarkeit-durch-elf Hier ist ein aussagekräfriges Beispeil:

<span id="page-35-4"></span><span id="page-35-3"></span>
$$
37'062 = 3 \cdot 10'000 + 7 \cdot 1'000 + 0 \cdot 100 + 6 \cdot 10 + 2 \cdot 1
$$
  
= 3 \cdot (9'999 + 1) + 7 \cdot (1'001 - 1) + 0 \cdot (99 + 1) + 6 \cdot (11 - 1) + 2 \cdot 1  
= 
$$
\underbrace{3 - 7 + 0 - 6 + 2}_{\text{alternierende Quersumme}} + \underbrace{3 \cdot 9'999 + 7 \cdot 1'001 + 0 \cdot 99 + 6 \cdot 11}_{\text{durch 11 teilber}}
$$

**L¨osung zu Aufgabe [5](#page-5-1)** ex-ggt-kgv

- (a) a)  $ggT(9,4) = 1$ ,  $kgV(9,4) = 36$  b)  $ggT(18, 12) = 6$ ,  $kgV(18, 12) = 36$ 
	- c)  $g(T(25, 10) = 5, \text{kgV}(25, 5) = 25$  d)  $g(T(60, 90) = 30, \text{kgV}(60, 90) = 180$
- (b) Die Produkte gg $T(a, b) \cdot \text{kgV}(a, b)$  stimmen jeweils mit dem Produkt  $a \cdot b$  überein. (Dass dies allgemein so stimmt, werden wir bald mit Hilfe der Primfaktorzerlegung sehen.)

## <span id="page-36-0"></span>**L¨osung zu Aufgabe [6](#page-5-2)** ex-eratosthenes

- (a) Siehe etwa die Animation auf [Wikipedia: Sieb des Eratosthenes.](http://de.wikipedia.org/wiki/Sieb_des_Eratosthenes)
- (b) Jede gestrichene Zahle *x* ist ein Vielfaches einer Zahl *t* mit 2 ≤ *t < x*; somit hat *x* mindestens drei Teiler und ist keine Primzahl.

Wenn man eine Zahl *x* einrahmt, ist sie kein Vielfaches einer Zahl *t* mit 2 ≤ *t < x*, denn alle Vielfachen ab dem Zweifachen dieser Zahlen sind bereits gestrichen (beachte, dass alle Vielfachen jeder gestrichenen Zahl automatisch mitgestrichen werden). Also ist *x* eine Primzahl.

 $\alpha$  and automatisch imagestrichen werden). Also ist x eine Frimzam.<br>Wenn der Algorithmus stoppt, sind alle Vielfachen aller Zahlen t mit  $2 \le t \le \sqrt{s}$  gestrichen.

Ist dann *x* eine Zahl, die weder gestrichen noch eingerahmt ist, so bleibt zu zeigen, dass *x* eine Primzahl ist.

Annahme: *x* ist keine Primzahl. Dann muss *x* einen Teiler *t* mit 1 *< t* ≤ √ *x* haben. (Denn wenn *x* = *a* · *a* ′ Almanne: *x* ist keine Frinzani. Dann muss *x* einen Tener *t* int  $1 < t \leq \sqrt{x}$  naben. (Denn wenn  $x = a \cdot a$  gilt, können nicht sowohl  $a > \sqrt{x}$  als auch  $a' > \sqrt{x}$  gelten.) Insbesondere gilt  $1 < t \leq \sqrt{s}$  (da  $x \leq s$ gnt, konnen ment sowom  $u > \sqrt{x}$  als auch  $u > \sqrt{x}$  genen.) insbesondere gnt  $1 < v \leq \sqrt{s}$  (da  $x \leq s$ ) and somit  $\sqrt{x} \leq \sqrt{s}$ ). Dies bedeutet (siehe oben), dass alle Vielfachen ab dem Zweifachn von *t* bereits gestrichen sind. Also ist *x* gestrichen, was ein Widerspruch ist.

<span id="page-36-1"></span>Also ist *x* eine Primzahl.

### **L¨osung zu Aufgabe [7](#page-6-0)** ex-unendlich-viele-primzahlen

- (a)  $a = 2 \cdot 3 \cdot 5 + 1 = 31$  ist bereits eine Primzahl, d.h.  $q = a = 31$  wird geliefert.
- (b)  $a = 2 \cdot 7 + 1 = 15 = 3 \cdot 5$ , also liefert der Beweis als «neue» Primzahl 3 oder 5.
- (c)  $a = 2 \cdot 3 \cdot 5 \cdot 7 + 1 = 211$  ist bereits eine Primzahl (man prüft beispielsweise, dass keine Primzahl unter 15 diese Zahl teilt; dies genügt, denn  $15 \cdot 15 = 225 \geq 211$ .
- (d)  $a = 2 \cdot 3 \cdot 5 \cdot 7 \cdot 11 \cdot 13 + 1 = 30'031 = 59 \cdot 509$ ; sowohl 59 als auch 509 sind Primzahlen; eine davon findet der Beweis.

# **L¨osung zu Aufgabe [8](#page-6-1)** ex-primzahlluecken

Die Zahlen

<span id="page-36-3"></span><span id="page-36-2"></span> $1000! + 2,1000! + 3,1000! + 4,...,1000! + 999,1000! + 1000$ 

sind allesamt keine Primzahlen, denn  $1000! + 2$  ist durch 2,  $1000! + 3$  ist durch 3,  $1000! + 4$  ist durch 4,  $\dots$  1000! + 999 ist durch 999 und 1000! + 1000 ist durch 1000 teilbar. (Beachte, dass 1000! jede der Zahlen von 1 bis 1000 als Teiler hat.) Also haben wir 999 aufeinanderfolgende Zahlen gefunden, die keine Primzahlen sind.

Mit demselben Argument ist  $1001! + 2$ ,  $1001! + 3$ , ...,  $1001! + 1001$  eine Folge von 1000 aufeinanderfolgenden naturlichen Zahlen, von denene keine eine Primzahl ist. ¨

Allgemeiner ist  $n! + 2, n! + 3, \ldots, n! + n$  eine Folge von  $n - 1$  aufeinanderfolgenden natürlichen Zahlen ohne Primzahl: Es gibt beliebig lange Primzahllücken!

**L¨osung zu Aufgabe [9](#page-7-1)** ex-zu-lernende-potenzen

<span id="page-36-4"></span>**L¨osung zu Aufgabe [10](#page-7-2)** ex-potenzgesetze-ueben

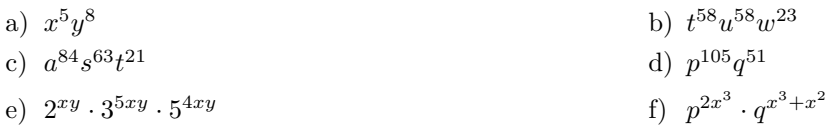

<span id="page-36-5"></span>**L¨osung zu Aufgabe [11](#page-7-3)** ex-potenzgesetze-beliebte-fehler

a) Für  $a = b = 1$ ,  $e = 2$  gilt  $(a + b)$  Für  $a = e = 2$ ,  $f = 3$  gilt c) Für  $a = e = 2$ ,  $f = 3$  gilt  $b)^e = 4 \neq a^e + b^e = 2.$  $(a^e)^f = 64 \neq a^{e+f} = 32.$  $(a^e)^f = 64 \neq a^{e^f} = 256$ 

 $m = 2; p_1 = 2 < p_2 = 3; e_1 = 3, e_2 = 1$ 

 $m = 2; p_1 = 7 < p_2 = 17; e_1 = 1, e_2 = 2$ 

<span id="page-37-0"></span>**L¨osung zu Aufgabe [12](#page-8-0)** ex-primfaktorzerlegung-einfach

- $24 = 2^3 \cdot 3 = 2^3 \cdot 3$
- b)  $31 = 31^1$ ;  $m = 1, p_1 = 31, e_1 = 1$
- $72 = 8 \cdot 9 = 2^3 \cdot 3^2$  $m = 2$ ;  $p_1 = 2 < p_2 = 3$ ;  $e_1 = 3$ ,  $e_2 = 2$ d)  $91 = 13 \cdot 17 = 13^1 \cdot 17^1$ :  $m = 2; p_1 = 13 < p_2 = 17; e_1 = 1, e_2 = 1$
- e)  $2100 = 21 \cdot 100 = 3 \cdot 7 \cdot 10 \cdot 10 = 3 \cdot 7 \cdot 2 \cdot 5 \cdot 2 \cdot 5 = 2^2 \cdot 3 \cdot 5^2 \cdot 7; m = 4; p_1 = 2 < p_2 = 3 < p_3 = 5 < p_4 = 7;$  $e_1 = 2, e_2 = 1, e_3 = 2, e_4 = 1$
- $2023 = 7 \cdot 289 = 7 \cdot 17 \cdot 17 = 7^1 \cdot 17^2$
- g)  $2024 = 2 \cdot 1012 = 2^2 \cdot 506 = 2^3 \cdot 253 = 2^3 \cdot 11 \cdot 23;$   $m = 3;$   $p_1 = 2 < p_2 = 11 < p_3 = 23;$   $e_1 = 3, e_2 = 2,$  $e_3 = 1$
- 1024 = 2 · 512 = 2 · 2 · 256 =  $\cdots$  =  $2^{10}$ ; *m* = 1, *p*<sub>1</sub> = 2, *e*<sub>1</sub> = 10
	-
- i) Hier und in den folgenden Teilaufgaben verwenden wir die zuvor bestimmten Primfaktorzerlegungen 24 =  $2^3 \cdot 3^1$  und  $72 = 2^3 \cdot 3^2$ . Damit gilt (unter Verwendung von Potenzgesetzen)

$$
24 \cdot 72 = 2^3 \cdot 3^1 \cdot 2^3 \cdot 3^2 = 2^3 \cdot 2^3 \cdot 3^1 \cdot 3^2 = 2^{3+3} \cdot 3^{1+2} = 2^6 \cdot 3^3
$$

$$
m = 2; p_1 = 2 < p_2 = 3; e_1 = 6, e_2 = 3
$$
  
\nj) 
$$
24^3 = (2^3 \cdot 3)^3 = (2^3)^3 \cdot 3^3 = 2^{3 \cdot 3} \cdot 3^3 = 2^9 \cdot 3^3;
$$
  
\n
$$
m = 2; p_1 = 2 < p_2 = 3; e_1 = 9, e_2 = 3
$$

- k)  $24^3 \cdot 72^2 = (2^3 \cdot 3)^3 \cdot (2^3 \cdot 3^2)^2 = (2^3)^3 \cdot 3^3 \cdot (2^3)^2 \cdot (3^2)^2 = 2^{3 \cdot 3} \cdot 3^3 \cdot 2^{3 \cdot 2} \cdot 3^{2 \cdot 2} = 2^9 \cdot 3^3 \cdot 2^6 \cdot 3^4 = 2^{9+6} \cdot 3^{3+4} = 2^{15} \cdot 3^7$  $m = 2, p_1 = 2 < p_2 = 3, e_1 = 15, e_2 = 7$
- 1)  $(24^7)^2 \cdot 72^{5^3} = 24^{7 \cdot 2} \cdot 72^{125} = (2^3 \cdot 3)^{14} \cdot (2^3 \cdot 3^2)^{125} = (2^3)^{14} \cdot 3^{14} \cdot (2^3)^{125} \cdot (3^2)^{125} = (2^{3 \cdot 14} \cdot 3^{14} \cdot 2^{3 \cdot 125} \cdot 3^{2 \cdot 125} =$  $(2^{42} \cdot 3^{14} \cdot 2^{375} \cdot 3^{250} = (2^{42} \cdot 2^{375} \cdot 3^{14} \cdot 3^{250} = (2^{42+375} \cdot 3^{14+250} = (2^{417} \cdot 3^{264})$  $m = 2, p_1 = 2 < p_2 = 3, e_1 = 417, e_2 = 264$

<span id="page-37-1"></span>**L¨osung zu Aufgabe [13](#page-8-1)** ex-primfaktorzerlegung

- a)  $294 \cdot 7500 \cdot 2300 = 2 \cdot 3 \cdot 7^2 + 3 \cdot 5^2 \cdot 10^2 + 10^2 \cdot 23 = 2 \cdot 3 \cdot 7^2 + 3 \cdot 5^2 \cdot (2 \cdot 5)^2 + (2 \cdot 5)^2 \cdot 23 =$  $2 \cdot 3 \cdot 7^2 \cdot 2^2 \cdot 3 \cdot 5^4 \cdot 2^2 \cdot 5^2 \cdot 23 = 2^5 \cdot 3^2 \cdot 5^6 \cdot 7^2 \cdot 23$
- b)  $315 \cdot 154000 \cdot 29000 = 3^2 \cdot 5 \cdot 7 \cdot 2 \cdot 7 \cdot 10^3 \cdot 11 \cdot 10^3 \cdot 29 = 3^2 \cdot 5 \cdot 7 \cdot 2 \cdot 7 \cdot (2 \cdot 5)^3 \cdot 11 \cdot (2 \cdot 5)^3 \cdot 29 =$  $3^2 \cdot 5 \cdot 7 \cdot 2^4 \cdot 5^3 \cdot 7 \cdot 11 \cdot 2^3 \cdot 5^3 \cdot 29 = 2^7 \cdot 3^2 \cdot 5^7 \cdot 7^2 \cdot 11 \cdot 29$
- c)  $84 \cdot 16500 \cdot 1900 = 2^2 \cdot 3 \cdot 7 + 3 \cdot 5 \cdot 10^2 \cdot 11 + 10^2 \cdot 19 = 2^2 \cdot 3 \cdot 7 + 3 \cdot 5 \cdot (2 \cdot 5)^2 \cdot 11 + (2 \cdot 5)^2 \cdot 19 =$  $2^2 \cdot 3 \cdot 7 \cdot 2^2 \cdot 3 \cdot 5^3 \cdot 11 \cdot 2^2 \cdot 5^2 \cdot 19 = 2^6 \cdot 3^2 \cdot 5^5 \cdot 7 \cdot 11 \cdot 19$
- d)  $525 \cdot 1800 \cdot 19000 = 3 \cdot 5^2 \cdot 7 + 2 \cdot 3^2 \cdot 10^2 + 10^3 \cdot 19 = 3 \cdot 5^2 \cdot 7 + 2 \cdot 3^2 \cdot (2 \cdot 5)^2 + (2 \cdot 5)^3 \cdot 19 =$  $3 \cdot 5^2 \cdot 7 \cdot 2^3 \cdot 3^2 \cdot 5^2 \cdot 2^3 \cdot 5^3 \cdot 19 = 2^6 \cdot 3^3 \cdot 5^7 \cdot 7 \cdot 19$

**L¨osung zu Aufgabe [14](#page-8-2)** ex-primfaktorzerlegung-quadrat-kubikzahl

(a) Wegen  $(3^x \cdot 13^y \cdot 19^z)^2 = 3^{2x} \cdot 13^{2y} \cdot 19^{2z}$  müssen alle Exponenten in der Primfaktorzerlegung einer Quadratzahl durch zwei teilbar sein. Damit bleiben nur *b*, *d* und *h* Kandidaten fur Quadratzahlen. Dass ¨ es sich dabei wirklich um Quadratzahlen handelt, sieht man so:

<span id="page-37-2"></span>
$$
b = 3^{24} \cdot 13^{2026} \cdot 19^6 = (3^{\frac{24}{2}} \cdot 13^{\frac{2026}{2}} \cdot 19^{\frac{6}{2}})^2 = (3^{12} \cdot 13^{1013} \cdot 19^3)^2
$$
  
\n
$$
d = (3^2 \cdot 13^{1014} \cdot 19^5)^2
$$
  
\n
$$
h = (3^{12} \cdot 13^{1014} \cdot 19^6)^2
$$

(b) Eine positive naturliche Zahl ist genau dann eine Quadratzahl, wenn in ihrer Primfaktorzerlegung ¨

jeder der Exponenten *e*1*, . . . , e<sup>m</sup>* durch 2 teilbar ist. Alternativ (ohne Variablennamen): jeder Exponent bei jedem Primfaktor durch 2 teilbar ist. Alternativ (ohne Variablennamen): jeder Primfaktor in eine durch 2 teilbare Potenz erhoben wird. (c) Es gilt  $(3^x \cdot 13^y \cdot 19^z)^3 = 3^{3x} \cdot 13^{3y} \cdot 19^{3z}$ . Alle Exponenten in der Primfaktorzerlegung einer Kubikzahl müssen also durch 3 teilbar sein. Damit bleiben als Kandidaten für Kubikzahlen nur e und *h* (Quersummentest für Teilbarkeit durch drei!). Es gilt

$$
e = 3^{24} \cdot 13^{2025} \cdot 19^{21} = (3^{\frac{24}{8}} \cdot 13^{\frac{2025}{3}} \cdot 19^{\frac{21}{3}})^3 = (3^3 \cdot 13^{675} \cdot 19^7)^3
$$
  

$$
h = 3^{24} \cdot 13^{2028} \cdot 19^{12} = (3^{\frac{24}{3}} \cdot 13^{\frac{2028}{3}} \cdot 19^{\frac{12}{3}})^3 = (3^8 \cdot 13^{676} \cdot 19^4)^3
$$

Für die Rechenfaulen: Wenn man weiss, dass 2025 durch drei teilbar ist (Quersummenregel), so muss man den Wert von  $\frac{2025}{3}$  eigentlich gar nicht ausrechnen.

- (d) Eine positive natürliche Zahl ist genau dann eine Kubikzahl, wenn in ihrer Primfaktorzerlegung jeder der Exponenten *e*1*, . . . , e<sup>m</sup>* durch 3 teilbar ist.
- (e)  $\overline{A}$ hnlich wie oben bleibt nur *h* als Kandidat, und in der Tat ist *h* die sechste Potenz von  $3^4 \cdot 13^{338} \cdot 19^2$ .
- (f) Eine positive natürliche Zahl ist genau dann eine sechste Potenz einer natürlichen Zahl, wenn in ihrer Primfaktorzerlegung | jeder der Exponenten  $e_1, \ldots, e_m$  durch 6 teilbar ist.

### <span id="page-38-0"></span>**L¨osung zu Aufgabe [15](#page-9-2)** ex-pfz-der-teiler

(a) Naiv muss man alle naturlichen Zahlen von 1 bis 500 darauf testen, ob sie ein Teiler von 500 sind. ¨ Naiv muss man alle naturiichen Zahlen von 1 bis 500 darauf testen, ob sie ein Teiler von 500 sind.<br>Etwas weniger naiv: Man muss nur die Zahlen von 1 bis zur abgerundeten Wurzel von 500 testen (√500 ≈ 22.36), denn die Teiler kommen in «Paaren»: Wenn  $500 = x \cdot y$  gilt, muss einer der Faktoren *x* oder *y* 22.30), denn die Teiler kommen in «Paaren»: Wenn 500 =  $x \cdot y$  gilt, muss einer  $\alpha$  kleiner-gleich  $\sqrt{500}$  sein (denn sonst wäre das Produkt  $x \cdot y > \sqrt{500} \cdot \sqrt{500} = 500$ .) Die 12 Teiler sind also 1, 2, 4, 5, 10, 20 (und zugehörig) 25, 50, 100, 125, 250, 500.

(b)

$$
500 = 22 \cdot 53
$$
  
\n
$$
250 = 21 \cdot 53
$$
  
\n
$$
125 = 20 \cdot 53 = 53
$$
  
\n
$$
100 = 22 \cdot 52
$$
  
\n
$$
50 = 21 \cdot 52
$$
  
\n
$$
25 = 20 \cdot 52 = 52
$$
  
\n
$$
20 = 22 \cdot 51
$$
  
\n
$$
5 = 20 \cdot 51 = 51 = 5
$$
  
\n
$$
4 = 22 \cdot 50 = 22
$$
  
\n
$$
2 = 21 \cdot 50 = 22
$$
  
\n
$$
1 = 20 \cdot 50 = 1
$$

(c) Man erhält alle Teiler von 500, wenn man in der Primfaktorzerlegung  $500 = 2^2 \cdot 5^3$  die beiden Exponenten verkleinert.

Dabei gibt es für den Exponenten beim Primfaktor 2 die  $3 = 2 + 1$  Möglichkeiten 2, 1, 0; für den Exponenten beim Primfaktor 5 gibt es die  $4 = 3 + 1$  Möglichkeiten 3, 2, 1, 0. Insgesamt gibt es  $(2 + 1)$  $(3 + 1) = 3 \cdot 4 = 12$  Möglichkeiten. Jede davon entspricht genau einem der 12 Teiler von 500.

(d) Verallgemeinere deine Erkenntnis und versuche, den Inhalt von Satz [1.2.28](#page-9-0) zu erraten.

### <span id="page-38-1"></span>**L¨osung zu Aufgabe [16](#page-10-1)** ex-ggt-kgv-per-pfz

(a) ggT: Alle Teiler beider Zahlen ermitteln, etwa per tapferem Ausprobieren bis zur Wurzel jeder Zahl. Damit den ggT ermitteln.

kgV: Das Produkt *a* · *b* schriftlich ausrechnen. Es ist sicherlich ein gemeinsames Vielfaches. Ausprobieren, ob es ein kleineres gemeinsame Vielfaches gibt.

Zahlen

(b)

$$
a = 3'500 = 22 \t 53 \t 7 \t 22 \t 53 \t 71 \t 22 \t 33 \t 72 \t 23 \t 33 \t 50 \t 72 \t 72 \t 73 \t 71 \t 23 \t 33 \t 50 \t 72
$$

(c)

<span id="page-39-0"></span>
$$
ggT(a, b) = 22 \cdot 30 \cdot 50 \cdot 7 = 28
$$
  
\n
$$
kgV(a, b) = 23 \cdot 33 \cdot 53 \cdot 72 = 28
$$
  
\nschriftliches Multiplizieren 1'323'000

(d) linke Seite:  $a \cdot b = 3'500 \cdot 10'584 = 37'044'000$ ; rechte Seite:  $ggT(a, b) \cdot kgV(a, b) = 28 \cdot 1'323'000 = 37'044'000$ ; also stimmt die Folgerung im Beispiel.

**L¨osung zu Aufgabe [17](#page-11-1)** ex-vorbereitung-gauss-summenformel

$$
\rm (a)
$$

$$
1+2+3+4+5+6+7+8+9+10+11+12+13+14+15+16+17+18+19
$$
  
=  $(1+19) + (2+18) + (3+17) + (4+16) + \dots + (9+11) + 10$   
=  $20+20+20+20+\dots+20+10$   
=  $9 \cdot 20 + 10$   
= 190

(b)

$$
1 + 2 + 3 + 4 + 5 + \dots + 99 + 100 = (1 + 100) + (2 + 99) + \dots + (49 + 52) + (50 + 51)
$$
  
= 50 \cdot 101  
= 5050

(c) Berechne **auf geschickte Weise** den Wert der folgenden Summe.

<span id="page-39-1"></span> $1 + 2 + 3 + 4 + 5 + \cdots + 999 + 1000 = 500 \cdot 1'001 = 500'500$ 

**L¨osung zu Aufgabe [18](#page-11-2)** ex-gauss-summenformel-anwendung

Wir erklären, wie man die gesuchten Formeln aus der Gaußschen Summenformel erhalten kann. Man könnte jede Formel aber auch direkt beweisen.

(a) Es gilt

$$
2+4+6+\cdots+2n = 2\cdot(1+2+3+\cdots+n) \stackrel{\text{Gauß}}{=} 2\cdot\frac{n(n+1)}{2} = n(n+1).
$$

(b) Es gilt

$$
1 + 3 + 5 + \dots + (2n + 1) = (0 + 1) + (2 + 1) + (4 + 1) + \dots + (2n + 1)
$$

$$
= \left(0 + 2 + 4 + \dots + 2n\right) + \left(\underbrace{1 + 1 + 1 + \dots + 1}_{n+1 \text{ Summanden}}\right)
$$
  
(Formel aus Teilaufgabe (a)) =  $n(n + 1) + (n + 1)$ 

 $=(n+1)(n+1)=(n+1)^2$ 

Man zeichne etwa eine 8 × 8-Quadrat aus Murmeln. Darin markiere man das 7 × 7-Unterquadrat mit derselben linken oberen Ecke, das 6 × 6-Unterquadrat mit derselben linken oberen Ecke, . . . , das 1 × 1- Unterquadrat mit derselben linken oberen Ecke, das 0×0-Unterquadrat mit derselben linken oberen Ecke. Von jedem Unterquadrat zum nächsten kommen ungerade viele Murmeln dazu.

(c) Es gilt

$$
m + (m+1) + \dots + n = \left(1 + 2 + \dots + (m-1) + m + (m+1) + \dots + n\right) - \left(1 + 2 + \dots + (m-1)\right)
$$
  
(Gauß für *n* und für  $m - 1$ ) = 
$$
\frac{n(n+1)}{2} - \frac{(m-1)((m-1)+1)}{2}
$$

$$
= \frac{n(n+1)}{2} - \frac{(m-1)m}{2} = \frac{n(n+1) - m(m-1)}{2} = \frac{n^2 - m^2 + n + m}{2}
$$

**L¨osung zu Aufgabe [19](#page-12-0)** ex-potenz-vor-punkt-vor-strich

- a)  $1+1\cdot 2=3$  b)  $2+2\cdot 3$
- c)  $2^3 + 2 \cdot 3 = 14$
- $2^{2^3} + (2^2)^3 + 2^{2 \cdot 3} + 2^{2+3} = 2^8 + 2^6 + 2^6 + 2^5 =$  $2^8 + 2 \cdot 2^6 + 2^5 = 2^8 + 2^7 + 2^5 = 256 + 128 + 32 =$  $256 + 160 = 416$ e)  $2^{2^3} + (2^2)^3 + 2^{2 \cdot 3} + 2^{2+3} = 2^8 + 2^6 + 2^6 + 2^5 = f$  1 2
- g)  $1^{2023} \cdot 2023^1 = 1 \cdot 2023 = 2023$  h)  $4 + 1 \cdot 3^2 = 4 + 9 = 13$
- 
- 
- m)  $2^8 = 256$
- o)  $4^0 + 4^1 + 4^2 + 4^3 = 1 + 4 + 16 + 64 = 85$  p) 1

<span id="page-40-0"></span>b) 
$$
2 + 2 \cdot 3 = 8
$$
  
\nd)  $2^3 + 3^2 = 17$   
\nf)  $2^{3+2} + (2^3 + 2) = 2^5 + (8 + 2) = 32 + 10 = 42$   
\nh)  $4 + 1 \cdot 3^2 = 4 + 9 = 13$ 

- i)  $((4+1)\cdot3)^2 = 15^2 = 225$ <br>i)  $3+2\cdot(4+2\cdot(5+2\cdot(6+2\cdot7))) = 191$
- k)  $3+4\cdot2+5\cdot2^2+7\cdot2^3 = 3+8+20+56 = 11+76 = 87$  1)  $2^0 + 2^1 + 2^2 + 2^3 + 2^4 + 2^5 + 2^6 + 2^7 = 255$ 
	- n)  $3^0 + 3^1 + 3^2 + 3^3 + 3^4 = 1 + 3 + 9 + 27 + 81 =$  $10 + 30 + 81 = 121$
	- $2 + 2^2 + 3^2 + 4^2 = 1 + 4 + 9 + 16 = 10 + 20 = 30$

### <span id="page-40-1"></span>**L¨osung zu Aufgabe [20](#page-12-1)** ex-rechentricks

- (a)  $3+24+45+17+16+115+13 = (3+17)+(24+16)+(45+115)+13 = 20+(40+160)+13 = 20+200+13 = 233.$ Geschicktes Zusammenfassen von Summanden, so dass sich ganze Zehner oder Hunderter ergeben.
- (b)  $2 \cdot 2 \cdot 7 \cdot 3 \cdot 5 \cdot 2 \cdot 3 \cdot 5 = (2 \cdot 5) \cdot (2 \cdot 5) \cdot 2 \cdot 7 \cdot 3 \cdot 3 = 10 \cdot 10 \cdot 2 \cdot 7 \cdot 3 \cdot 3 = 100 \cdot 2 \cdot 7 \cdot 9 = 100 \cdot 2 \cdot 63 = 100 \cdot 126 = 12600$ . Zusammenfassen von Produkten  $2 \cdot 5 = 10$ .
- (c)  $5 \cdot 3 \cdot 7 \cdot 2^3 \cdot 5^2 = 3 \cdot 7 \cdot 2^3 \cdot 5^3 = 3 \cdot 7 \cdot (2 \cdot 5)^3 = 3 \cdot 7 \cdot 10^3 = 21'000$ . Zusammenfassen wie bei der vorigen Teilaufgabe.
- (d)  $37 \cdot 5 = 37 \cdot \frac{10}{2} = 37 \cdot 10 \cdot \frac{1}{2} = 370 \cdot \frac{1}{2} = 185$ . Multiplikation mit  $5 = \frac{10}{2}$  ist dasselbe wie Multiplikation mit 10 gefolgt von Division durch 2. Multiplikation mit 10 ist einfach im Kopf, Division durch 2 ist eventuell etwas schwieriger, aber immer noch leichter als Multiplikation mit 5.
- (e)  $\frac{235}{5} = \frac{235 \cdot 2}{5 \cdot 2} = \frac{235 \cdot 2}{10} = \frac{470}{10} = 47$ . Division durch  $5 = \frac{10}{2}$  ist dasselbe wie Multiplikation mit  $\frac{1}{5} = \frac{2}{10}$ , also wie Multiplikation mit 2 gefolgt von Division durch 10.
- $(f)$   $\frac{382'523'321'832}{2} = \frac{382323321832}{2} = 1921261660916$   $16 = 191'261'660'916$ . Zerlegen der Zahl in leicht durch zwei teilbare Zahlen: Im Grunde haben wir 382′523′321′832 = 38·10′000′000′000+2·1 ′000′000′000+ 52 · 10′000′000 + 332 · 10′000 + 18 · 100 + 32 geschrieben und dann jeden der Summanden halbiert und wieder zusammengezählt. Beachte, dass 18 zu 09 halbiert haben.
- (g)  $382'523'321'832 \cdot 5 = 382'523'321'832 \cdot 10 \cdot \frac{1}{2} = 3'825'233'218'320 \cdot \frac{1}{2} = 38$  2 52 332 18 32  $0 \cdot \frac{1}{2} =$ 19 1 26 166 09 16 0 = 1'912'616'609'160. Kombination der obigen Tricks: Multiplikation mit 5 ist Multiplikation mit 10 gefolgt von Division durch 2.

### <span id="page-40-2"></span>**L¨osung zu Aufgabe [21](#page-12-2)** ex-teilbarkeitsregeln

- (a) Eine naturliche Zahl ist genau dann durch 2 teilbar, wenn ihre Einerziffer durch 2 teilbar ist. ¨
- (b) Eine naturliche Zahl ist genau dann durch 4 teilbar, wenn die von ihren beiden letzten Ziffern gebildete ¨ Zahl durch 4 teilbar ist.
- (c) Eine naturliche Zahl ist genau dann durch 5 teilbar, wenn ihre Einerziffer 0 oder 5 ist. ¨
- (d) Eine natürliche Zahl ist genau dann durch 6 teilbar, wenn sie durch 2 und durch 3 teilbar ist, d.h. wenn ihre Einerziffer durch 2 und ihre Quersumme durch 3 teilbar ist.
- (e) Eine naturliche Zahl ist genau dann durch 10 teilbar, wenn ihre Einerziffer eine 0 ist. ¨
- (f) Eine natürliche Zahl ist genau dann durch 22 teilbar, wenn sie durch 2 und durch 11 teilbar ist, d.h. wenn ihre Einerziffer durch 2 und ihre alternierende Quersumme durch 11 teilbar ist.

Widerlege die folgenden «Teilbarkeitsregeln» jeweils durch ein Gegenbeispiel.

- (g) Die Zahl 14 ist durch 7 teilbar, ihre Quersumme  $1 + 4 = 5$  aber nicht.
- (h) Die Zahl 12 ist durch 3 teilbar, ihre alternierende Quersumme −1 + 2 = 1 aber nicht.

### <span id="page-40-3"></span>**L¨osung zu Aufgabe [22](#page-12-3)** ex-pfz-finden

a)  $1320 = 2^3 \cdot 3 \cdot 5 \cdot 11 = 2^3 \cdot 3^1 \cdot 5^1 \cdot 11^1$  hat  $(3+1) \cdot (1+1) \cdot (1+1) \cdot (1+1) = 32$  Teiler

- b)  $3300 = 2 \cdot 3^2 \cdot 5^2 \cdot 11$  hat  $2 \cdot 3 \cdot 3 \cdot 2 = 36$  Teiler
- c)  $9216 = 2^{10} \cdot 3^2$  hat  $11 \cdot 3 = 33$  Teiler

<span id="page-41-0"></span>**L¨osung zu Aufgabe [23](#page-12-4)** ex-drei-von-a-b-ggt-kgv

- (a)  $a = 2^2 \cdot 7$ ,  $b = 2 \cdot 5 \cdot 7$ ,  $ggT(a, b) = 2 \cdot 7 = 14$  und kgV $(a, b) = 2^2 \cdot 5 \cdot 7 = 140$ .
- (b) Die Formel  $a \cdot b = ggT(a, b) \cdot kgV(a, b)$  gilt stets. Division durch  $a$  liefert  $b = \frac{ggT(a, b) \cdot kgV(a, b)}{a} = \frac{6.72}{24} =$  $\frac{6 \cdot 3 \cdot 24}{24} = 6 \cdot 3 = 18.$
- (c) Schreibe  $ggT(a, b) = 2^1 \cdot 5^2 \cdot 7^0$  und  $kgV(a, b) = 2^4 \cdot 5^{2023} \cdot 7^1$ .

Bei der Primzahl 2 steht der Exponent 1 im ggT bzw. 4 im kgV. D.h. 1 ist das Minimum der beiden Exponenten bei 2 in den Primfaktorzerlegungen von *a* und *b* und 4 ist das Maximum. Entweder steht das Minimum bei *a* oder bei *b*, was zwei Fälle ergibt. Analoges gilt für die anderen im kgV auftauchenden Primzahlen 5 und 7.

- Es gibt also insgesamt  $2 \cdot 2 \cdot 2 = 8$  Fälle:
	- $a = 2^1 \cdot 5^2 \cdot 7^0$  und  $b = 2^4 \cdot 5^{2023} \cdot 7^1$
	- $a = 2^1 \cdot 5^2 \cdot 7^1$  und  $b = 2^4 \cdot 5^{2023} \cdot 7^0$
	- $a = 2^1 \cdot 5^{2023} \cdot 7^0 \text{ und } b = 2^4 \cdot 5^2 \cdot 7^1$
	- $a = 2^1 \cdot 5^{2023} \cdot 7^1 \text{ und } b = 2^4 \cdot 5^2 \cdot 7^0$
	- $a = 2^4 \cdot 5^2 \cdot 7^0 \text{ und } b = 2^1 \cdot 5^{2023} \cdot 7^1$
	- $a = 2^4 \cdot 5^2 \cdot 7^1$  und  $b = 2^1 \cdot 5^{2023} \cdot 7^0$
	- $a = 2^4 \cdot 5^{2023} \cdot 7^0 \text{ und } b = 2^1 \cdot 5^2 \cdot 7^1$
	- $a = 2^4 \cdot 5^{2023} \cdot 7^1 \text{ und } b = 2^1 \cdot 5^2 \cdot 7^0$

<span id="page-41-1"></span>**L¨osung zu Aufgabe [24](#page-12-5)** ex-pfz-teiler-ggt-kgv

- (a) *x* hat  $5 \cdot 13 \cdot 4 = 13 \cdot 10 \cdot 2 = 260$  Teiler
- (b)  $\{7^a \cdot 11^b \cdot 19^c \mid a, b, c \in \mathbb{N} \text{ mit } 0 \le a \le 4, 0 \le b \le 12, 0 \le c \le 3\}.$
- (c) drei kleinste Teiler: 1, 7, 11; drei grösste Teiler:  $7^4 \cdot 11^{12} \cdot 19^3$ ,  $7^3 \cdot 11^{12} \cdot 19^3$ ,  $7^4 \cdot 11^{11} \cdot 19^3$
- (d) Der Primfaktor 7 muss mindestens in der 4-ten Potenz auftauchen, der Primfaktor 11 muss mindestens inder 12-ten Potenz auftauchen, der Primfaktor 19 muss mindestens in der 3-ten Potenz auftauchen.

Betrachten Sie nun zusätzlich die Zahl  $y = 5^8 \cdot 11^7 \cdot 19^6$ .

- (e) Gilt *x* = *y*? Nein, denn die Primfaktorzerlegung ist eindeutig: Dieselbe Zahl kann nicht zwei verschiedene Primfaktorzerlegungen haben.
- (f) *y* hat  $9 \cdot 8 \cdot 7 = 63 \cdot 8 = 126 \cdot 4 = 252 \cdot 2 = 504$  Teiler.
- $(g)$  {5<sup>s</sup> · 11<sup>t</sup> · 19<sup>u</sup> | s, t, u  $\in \mathbb{N}$  mit  $0 \le s \le 8, 0 \le t \le 7, 0 \le u \le 6$  }.
- (h)  $ggT(x, y) = 11^7 \cdot 19^3$  und  $kgV(x, y) = 5^8 \cdot 7^4 \cdot 11^{12} \cdot 19^6$ .
- (i) Wir berechnen einerseits

$$
x \cdot y = 7^4 \cdot 11^{12} \cdot 19^3 \cdot 5^8 \cdot 11^7 \cdot 19^6 = 5^8 \cdot 7^4 \cdot 11^{19} \cdot 19^9
$$

und andererseits

<span id="page-41-4"></span><span id="page-41-3"></span><span id="page-41-2"></span>
$$
ggT(x, y) \cdot kgV(x, y) = 11^7 \cdot 19^3 \cdot 5^8 \cdot 7^4 \cdot 11^{12} \cdot 19^6 = 5^8 \cdot 7^4 \cdot 11^{19} \cdot 19^9
$$

und somit gilt  $x \cdot y = ggT(x, y) \cdot kgV(x, y)$ .

**L¨osung zu Aufgabe [25](#page-13-0)** ex-zwei-quadrate-satz

**L¨osung zu Aufgabe [26](#page-13-1)** ex-summe-von-potenzen

**L¨osung zu Aufgabe [29](#page-14-0)** ex-minus-eins-quadriert

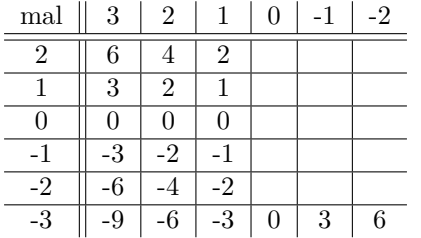

Verwendete Muster:

- (a) In der Spalte unter der 3 wird jeweils 3 abgezogen.
- (b) In der Spalte unter der 2 wird jeweils 2 abgezogen.
- (c) In der Spalte unter der 1 wird jeweils 1 abgezogen.
- <span id="page-42-0"></span>(d) In der Zeile mit der −3 wird jeweils 3 addiert.

**L¨osung zu Aufgabe [30](#page-16-0)** ex-eigenschaften-gegenzahl

(a)  $-(-3) = 3$  und  $-3 = (-1) \cdot 3 = 3 \cdot (-1)$  stimmen.

 $-(-(-3)) = -3$  und  $-(-3) = (-1) \cdot (-3) = (-3) \cdot (-1)$  stimmen.

(b) Geometrisch: Gegenzahl-Bilden ist Spiegeln am Nullpunkt.

- Zweimal hintereinander Spiegeln am Nullpunkt bildet jeden Punkt auf der Zahlengeraden auf sich selbst ab. Das zeigt  $-(-a) = a$ .
- Multiplikation mit −1 (von rechts oder links) ist dasselbe wie Spiegeln am Nullpunkt. Dies zeigt  $-a = (-1) \cdot a = a \cdot (-1).$

Nach Definition: Um zu zeigen, dass (−1) · *a* die Gegenzahl von *a* ist, muss man zeigen, dass *a* + (−1) · *a* Null ist:  $a + (-1) \cdot a = 1 \cdot a + (-1) \cdot a = (1 + (-1)) \cdot a = 0 \cdot a = 0$  (Distributive gesetz). Analog zeigt man  $-a = a \cdot (-1).$ 

 $(c)$  −(3+5) = (−3)+(−5) (beides ist −8) und −3·5 = (−3)·5 = 3·(−5) (alles ist −15) und (−3)·(−5) = 3·5 (beides ist 15) stimmen.

 $-((-3) + 5) = (-(-3)) + (-5)$  (beides ist -2) und  $-(-3) \cdot 5 = (-(-3)) \cdot 5 = (-3) \cdot (-5)$  (alles ist 15) und  $(-(-3)) \cdot (-5) = (-3) \cdot 5$  (beides ist -15) stimmen.

(d) Per Distributivgesetz und dem zuvor gezeigten −*c* = (−1) · *c* (mehrfach verwendet) gelten

$$
-(a+b) = (-1) \cdot (a+b) = (-1) \cdot a + (-1) \cdot b = (-a) + (-b)
$$

und (mit Assoziativ- und Kommutativgesetz)

$$
-ab = -(a \cdot b) = (-1) \cdot a \cdot b = ((-1) \cdot a) \cdot b = (-a) \cdot b
$$

$$
= a \cdot (-1) \cdot b = a \cdot ((-1) \cdot b) = a \cdot (-b)
$$

und

$$
(-a) \cdot (-b) = (-1) \cdot a \cdot (-1) \cdot b = (-1) \cdot (-1) \cdot a \cdot b = 1 \cdot a \cdot b = ab
$$

1. Alternativen für  $-(a + b) = (-a) + (-b)$ : Die Gegenzahl von  $a + b$  ist diejenige eindeutig bestimmte Zahl, die zu  $a + b$  addiert 0 ergibt. Die Rechnung

$$
a + b + ((-a) + (-b)) = a + (-a) + b + (-b) = 0 + 0 = 0
$$

zeigt, dass (−*a*)+(−*b*) diese Eigenschaft hat und somit die Gegenzahl von *a*+*b* ist (die Rechnung verwendet Assoziativ- und Kommutativgesetz der Addition und  $a + (-a) = 0$  und  $b + (-b) = 0$ .

2. Alternative für  $-(a + b) = (-a) + (-b)$ , per Murmelmodell an einem aussagekräftigen Beispiel: Wir schreiben FW für «Farbwechsel», was im Murmelmodell das Bilden der Gegenzahl ist.

<span id="page-42-1"></span>
$$
-(2+(-5)) = FW(\bullet \bullet + \bullet \bullet \bullet \bullet) = FW(\bullet \bullet \bullet \bullet \bullet \bullet) = \bullet \bullet \bullet \bullet \bullet \bullet \bullet \bullet \bullet \bullet \bullet
$$

$$
= FW(\bullet \bullet) + FW(\bullet \bullet \bullet \bullet) = (-2) + (-(-5))
$$

**L¨osung zu Aufgabe [31](#page-18-1)** ex-rechnen-in-Z

a) 
$$
-|-5| = -5
$$
  
\nb)  $|-5|^3 = 5^3 = 125$   
\nc)  $-(-(-(-(-3)))) = -(-(-3)) = -3$   
\nd)  $- (1 - (2 - (4 - (8 - 16)))) = -(1 - (2 - (4 - (8)))) = -(1 - (2 - (4 + 8)))) = -(1 - (2 - 12)) = -(1 - (-10)) = -(1 + 10) = -11$  oder  $-(1 - (2 - (4 - (8 - 16)))) = -1 + (2 - (4 - (8 - 16))) = -1 + (2 - 4 + (8 - 16)) = -1 + 2 - 4 + 8 - 16 = -11$ 

 $\|e\|_2 - \|1 - |2 - |4 - |8 - 16| \|\| = -|1 - |2 - |4 - | - 8| \|\| = -|1 - |2 - |4 - 8| \|\| = -|1 - |2 - | - 4| \|\| = -|1 - |2 - 4| \|\| = -1$  $-|1-|-2| = -|1-2| = -|-1| = -1$ f)  $|1-5|-|5-1|=|-4|-|4|=4-4=0$  $(g)$   $(-1)^{2023} = -1$ h)  $(-1)^{2022} = +1$ i)  $(-2)^9 = -512$ ; mit Potenzgesetz:  $(-2)^9 = ((-1) \cdot 2)^9 = (-1)^9 \cdot 2^9 = (-1) \cdot 2^9 = (-1) \cdot 512 = -512$  $(-2)^{10} = 1024$ k)  $(-10)^{13} = -10'000'000'000'000$ 

1)  $3^{|2-5|} = 3^{|-3|} = 3^3 = 27$ 

<span id="page-43-0"></span>**L¨osung zu Aufgabe [32](#page-18-2)** ex-ausdruecke-vereinfachen-Z

# a)  $3(a + c + 7 + e) = 3a + 3c + 21 + 3e$ b) 5*x* − 5*y* − (2*y* − 5*x*) = 5*x* − 5*y* − 2*y* + 5*x* = 10*x* − 7*y* c)  $5x + 3y - (7x + 3y - z) = 5x + 3y - 7x - 3y + z = -2x + z$ d)  $-(a - b + c - 3 - d + e) = -a + b - c + 3 + d - e$

- 
- $a (-b + a (7 d + e)) = a + b a + 7 d + e = 7 + b + e d$
- f)  $2a (3a + (2b c) 4c + [2a (3b [c 2b])]) = 2a (3a + 2b c 4c + [2a (3b c + 2b)]) =$  $2a - (3a + 2b - c - 4c + [2a - 3b + c - 2b]) = 2a - (3a + 2b - c - 4c + 2a - 3b + c - 2b) = 2a - 3a - 2b +$  $c + 4c - 2a + 3b - c + 2b = (2 - 3 - 2)a + (-2 + 3 + 2)b + (1 + 4 - 1)c = -3a + 3b + 4c$
- g)  $a(b-c+d) = ab ac + ad$  oder ausführlich:  $a(b-c+d) = a(b + (-c) + d) = a(b + ((-c) + d)) =$  $ab + a((-c) + d) = ab + a(-c) + ad = ab + (-ac) + ad = ab - ac + ad$
- h)  $(a-b)(c-d) = a(c-d) b(c-d) = ac-ad-bc+bd$  oder ausführlich:  $(a-b)(c-d) = (a+(-b)) \cdot (c+(-d)) =$  $a \cdot (c + (-d)) + (-b) \cdot (c + (-d)) = a \cdot c + a \cdot (-d) + (-b) \cdot c + (-b) \cdot (-d) = a \cdot c + (- (a \cdot d)) + (- (b \cdot c)) + (-b) \cdot (-d) = a \cdot c + (-d) \cdot (-d)$  $ac - ad - bc + bd$
- i)  $(a-b+3)(b-c+5) = ab ac + 5a b^2 + bc 5b + 3b 3c + 15 = ab ac + 5a b^2 + bc 2b 3c + 15$
- $(-a)(b c)(b c)) = -c + a b + c = a b$
- $-\left(5a-b-17-(6c-3+2a-(-b+c-3a+15))+2b\right) = -\left(5a-b-17-(6c-3+2a+b-c+3a-15)+2b\right) =$  $-(5a - b - 17 - 6c + 3 - 2a - b + c - 3a + 15 + 2b) = -5a + b + 17 + 6c - 3 + 2a + b - c + 3a - 15 + -2b =$  $17 + 6c - 3 - c - 15 = -1 + 5c$ k)
- *a*( $-a + c (7 d + e)$ ) =  $-a^2 + ac 7a + ad ae$  $a^2(-a^3 + a(7 + 2a^2)) = a^2(-a^3 + 7a + 2a^3) = -a^5 + 7a^3 + 2a^5$

<span id="page-43-1"></span>**L¨osung zu Aufgabe [33](#page-18-3)** ex-einfache-gleichungen-Z

- a)  $x \bullet \bullet \bullet = \bullet \bullet \bullet \bullet \bullet$  ist in ublicher Notation  $x 3 = 5$ , also  $x = 8$ .
- b)  $x + \bullet \bullet \bullet = \bullet \bullet \bullet \bullet$  ist in ublicher Notation  $x + 3 = -5$ , also  $x = -8$ .
- c)  $x + \bullet \bullet \bullet = \bullet \bullet \bullet \bullet$  ist in ublicher Notation  $x + (-3) = x 3 = -5$ , also  $x = -2$ .
- d)  $x = 3$  und  $x = -3$
- e) keine Lösung, da  $x^2$  stets nicht-negativ (= positiv oder Null)
- *f*)  $y = x + 100$  hat die Eigenschaft  $y^2 = 9$ , d.h.  $y = 3$  (und somit  $x = y 100 = -97$ ) oder  $y = -3$  (und somit  $x = y - 100 = -103$
- g)  $x^2$  ist stets nicht-negativ, damit  $-x^2$  stets nicht-positiv. Die einzige Zahl, die nicht-negativ und nichtpositiv ist, ist Null, also  $x^2 = 0 = -x^2$ , also  $x = 0$ . Einfacher: Addieren Sie  $x^2$  auf beiden Seiten:  $2x^2 = 0$ ; Division durch 2 liefert  $x^2 = 0$ , also  $x = 0$ .

h)  $|x| = 3$  bedeutet  $x = 3$  oder  $x = -3$ 

- i)  $|x| = -3$  hat keine Lösung, denn Beträge nie negativ.
- $|j| x| = 3$ ; beachte  $|-x| = |x|$ , also  $|x| = 3$ , d.h. wie oben  $x = 3$  oder  $x = -3$ . Alternativ:  $|-x| = 3$  bedeutet  $-x = 3$  oder  $-x = -3$ , also  $x = -3$  oder  $x = 3$
- k)  $-|-x|=3$ : keine Lösung, da die linke Seite negativ oder Null ist (da Beträge nicht-negativ)
- *x*(*x* − 3) = 0: Ein Produkt ist genau dann Null, wenn (mindestens) einer der Faktoren Null ist, wenn also l) *x* = 0 oder *x* − 3 = 0, d.h. *x* = 0 oder *x* = 3.
- (*x*+ 2)(*x*−3) = 0: Ein Produkt ist genau dann Null, wenn (mindestens) einer der Faktoren Null ist, wenn m) also  $x + 2 = 0$  oder  $x - 3 = 0$  gelten, d.h.  $x = -2$  oder  $x = 3$ .
- |*x* − 2| = 10: Mit Merke [1.5.22:](#page-18-0) Der Abstand von *x* zu 2 muss 10 betragen, d.h. *x* = 2 − 10 = −8 oder n)  $x = 2 + 10 = 12.$ Alternativ: *x*−2 muss L¨ange 10 (also Pfeil) haben (oder der Punkt *x*−2 muss Abstand 10 vom Nullpunkt

haben), also  $x - 2 = 10$  oder  $x - 2 = -10$ , also  $x = 12$  oder  $x = -8$ .

- *x*<sup>2</sup> − 10 = 6: Addition von 10 liefert  $x^2 = 16$ , also  $x = 4$  oder  $x = -4$
- *y*)  $x^2 10 = -6$ : Addition von 10 liefert  $x^2 = 4$ , also  $x = 2$  oder  $x = -2$
- q)  $|x^2-10|=6$  bedeutet  $x^2-10=6$  oder  $x^2-10=-6$ , also (siehe die beiden Aufgaben zuvor) Lösungsmenge  $L = \{-4, -2, 2, 4\}$
- $|10 x^2| = 6$ , wie bei der Aufgabe zuvor, denn  $|10 x^2| = |-(10 x^2)| = |-10 + x^2| = |x^2 10|$ .
- $|x^2 17| = 8$  bedeutet  $x^2 17 = \pm 8$ , also  $x^2 = 17 \pm 8$ , d.h.  $s^2 = 25$  oder  $x^2 = 9$ , also  $\mathbb{L} = \{-5, -3, 3, 5\}$ .
- |*x*| = *x*: Die linke Seite ist stets nicht-negativ, also muss auch die rechte Seite diese Eigenschaft haben, t) d.h.  $x \geq 0$ . Für all solche  $x \geq 0$  stimmt die Gleichung. Also Lösungsmenge  $\mathbb{L} = \{x \in \mathbb{Z} \mid x \geq 0\} = \mathbb{N}$ .
- |*x*| = −*x*. Linke Seite stets ≥ 0, also muss die rechte Seite dieselbe Eigenschaft haben, d.h. −*x* ≥ 0 bzw. u) per Addition von *x* erhalte  $0 > x$ , d.h.  $x < 0$ . Für alle  $x < 0$  gilt die Gleichung, d.h.  $\mathbb{L} = \{x \in \mathbb{Z} \mid x < 0\}$ .
- *y*)  $|x-3|=x-3$ : Dies bedeutet, dass  $y=x-3$  eine Lösung der Gleichung  $|y|=y$  ist, d.h. dass  $y≥0$ gilt (siehe Gleichung  $|x| = x$  zwei Teilaufgaben zuvor). Also  $x - 3 \ge 0$ , d.h.  $x \ge 3$ , d.h. Lösungsmenge  $\mathbb{L} = \{x \in \mathbb{Z} \mid x \geq 3\}.$
- *w*)  $|x-3|=|3-x|$ : Gilt für alle *x*, denn  $|y|=|-y|$  für alle  $y \in \mathbb{Z}$ . Beachte  $-(x-3) = -x+3=3-x$ .
- *x*)  $|x| \leq 3$  bedeutet  $-3 \leq x \leq 3$  (denn genau dann hat der Pfeil *x* Länge kleiner-gleich 3). Also L = {−3*,* −2*,* −1*,* 0*,* 1*,* 2*,* 3}.
- |*x* − 10| ≤ 3 bedeutet anschaulich, dass der Pfeil vom Punkt 10 zum Punkt x (= die Differenz *x* − 10) y) höchstens die Länge 3 haben darf, dass also *x* zwischen 7 und 13 liegen muss, d.h.  $\mathbb{L} = \{7, 8, 9, 10, 11, 12, 13\}$ . Leicht variiert: Der Pfeil *x* − 10 muss Länge kleiner-gleich 3 haben, d.h. −3 ≤ *x* − 10 ≤ 3. Addition von 10 liefert  $7 \le x \le 13$ , also  $\mathbb{L} = \{7, 8, 9, 10, 11, 12, 13\}.$
- |10 − |*x* − 1|| = 100 bedeutet 10 − |*x* − 1| = 100 oder 10 − |*x* − 1| = −100. z)
	- $10 |x 1| = 100$ : Gleichbedeutend ist  $10 100 = |x 1|$ , d.h.  $-90 = |x 1|$ , was keine Lösung hat, da Beträge nie negativ sind.
	- 10 − |*x* − 1| = −100: Gleichbedeutend ist 10 + 100 = |*x* − 1|, d.h. 110 = |*x* − 1|, d.h. der Abstand von *x* zu 1 (= die Länge des Pfeils *x* − 1) muss 110 sein, d.h. *x* = 111 oder *x* = −109. (Oder rechnerisch:  $x - 1 = 110$  führt zu  $x = 111$ ;  $x - 1 = -110$  führt zu  $x = -109$ .)

<span id="page-44-0"></span>Also  $\mathbb{L} = \{-109, 111\}.$ 

**L¨osung zu Aufgabe [34](#page-20-0)** ex-vollstaendig-kuerzen

a) 
$$
\frac{21}{35} = \frac{3}{5}
$$
  
\nb)  $\frac{-500}{25} = \frac{-20}{1} = -20$   
\nc)  $\frac{-25}{25} = \frac{-1}{1} = -1$   
\nd)  $\frac{-13}{91} = \frac{-1}{7}$   
\ne)  $\frac{2^{2023} \cdot 3^{2025} \cdot 5^{2027}}{2^{2033} \cdot 3^{2025} \cdot 5^{2024}} = \frac{5^3}{2^{10}} = \frac{125}{1024}$   
\nf)  $\frac{2^{2023} \cdot 3^{2024} \cdot 5^{2025}}{30^{2024}} = \frac{2^{2023} \cdot 3^{2024} \cdot 5^{2025}}{(2 \cdot 3 \cdot 5)^{2024}} = \frac{2^{2023} \cdot 3^{2024} \cdot 5^{2025}}{2^{2024} \cdot 3^{2024} \cdot 5^{2025}} = \frac{2^{2023} \cdot 3^{2024} \cdot 5^{2025}}{2^{2024} \cdot 3^{2024} \cdot 5^{2024}} = \frac{5}{2^{2024} \cdot 3^{2024} \cdot 5^{2024}} = \frac{2^{2023} \cdot 3^{2024} \cdot 5^{2025}}{2^{2024} \cdot 3^{2024} \cdot 5^{2024}} = \frac{5}{2^{2024} \cdot 3^{2024} \cdot 5^{2024}} = \frac{2^{2024} \cdot 3^{2024} \cdot 5^{2024}}{2^{2024} \cdot 5^{2024}} = \frac{2^{2024} \cdot 5^{2024}}{2^{2024} \cdot 5^{2024}} = \frac{2^{2024} \cdot 5^{2024}}{2^{2024} \cdot 5^{2024}} = \frac{2^{2024} \cdot 5^{2024}}{2^{2024} \cdot 5^{2024}} = \frac{2^{2024} \cdot 5^{2024}}{2^{2024} \cdot 5^{2024}} = \frac{2^{2024} \cdot 5^{2024}}{2$ 

## **L¨osung zu Aufgabe [35](#page-21-1)** ex-gleichnamig-machen

(a) Methode 1: Produkt  $10 \cdot 25 = |250|$  der Nenner als gemeinsamer Nenner:

<span id="page-45-0"></span>
$$
\frac{7}{10} = \frac{7 \cdot 25}{10 \cdot 25} = \frac{175}{250} \quad \text{und} \quad \frac{3}{25} = \frac{3 \cdot 10}{25 \cdot 10} = \frac{30}{250}
$$

(b) Methode 2: kgV(10, 25) =  $\boxed{50}$  als gemeinsamer Nenner:

$$
\frac{7}{10} = \frac{7 \cdot 5}{10 \cdot 5} = \frac{35}{50} \quad \text{und} \quad \frac{3}{25} = \frac{3 \cdot 2}{25 \cdot 2} = \frac{6}{50}
$$

(c) Methode 3: gemeinsames Vielfaches 100 der Nenner als gemeinsamer Nenner:

<span id="page-45-1"></span>
$$
\frac{7}{10} = \frac{7 \cdot 10}{10 \cdot 10} = \frac{70}{100} \quad \text{und} \quad \frac{3}{25} = \frac{3 \cdot 4}{25 \cdot 4} = \frac{12}{100}
$$

### ${\rm L}$ ösung zu  ${\rm Aufgabe}$   $36$  ex-vergleich-rationaler-zahlen

Die Zahl  $\frac{2}{2023}$  wird am Ende einsortiert. Der Hauptnenner der anderen Brüche ist 60.

$$
\frac{1}{3} = \frac{20}{60}, \quad \frac{1}{4} = \frac{15}{60}, \quad \frac{3}{4} = \frac{45}{60}, \quad \frac{4}{3} = \frac{80}{60}, \quad \frac{2}{3} = \frac{40}{60}, \quad \frac{-4}{3} = \frac{-80}{60}, \quad \frac{-2}{3} = \frac{-40}{60}, \quad \frac{-2}{3} = \frac{-40}{60}, \quad \frac{-2}{3} = \frac{-40}{60}, \quad \frac{2}{3} = \frac{-40}{60}, \quad \frac{-2}{3} = \frac{-40}{60}, \quad \frac{-2}{3} = \frac{-40}{60}, \quad
$$

Also

$$
\frac{-3}{2} = \frac{-90}{60} < \frac{-4}{3} = \frac{-80}{60} < -1 = \frac{-60}{60} < \frac{-2}{3} = \frac{-40}{60} < 0 = \frac{0}{60} < \frac{1}{4} = \frac{15}{60} < \frac{1}{3} = \frac{20}{60} \\
&< \frac{3}{5} = \frac{36}{60} < \frac{2}{3} = \frac{4}{6} = \frac{40}{60} < \frac{3}{4} = \frac{45}{60} < 1 = \frac{60}{60} < \frac{4}{3} = \frac{80}{60}
$$

bzw.

$$
\frac{-3}{2} < \frac{-4}{3} < -1 < \frac{-2}{3} < 0 < \frac{1}{4} < \frac{1}{3} < \frac{3}{5} < \frac{2}{3} = \frac{4}{6} < \frac{3}{4} < 1 < \frac{4}{3}
$$
  
Schlieslich sieht man, dass  $\frac{2}{2023} = \frac{8}{8092}$  zwischen  $0 = \frac{0}{8029}$  und  $\frac{1}{4} = \frac{2023}{8092}$  einzuordnen ist.

**L¨osung zu Aufgabe [37](#page-23-0)** ex-multiplizieren-bildlich-in-Q

<span id="page-45-2"></span>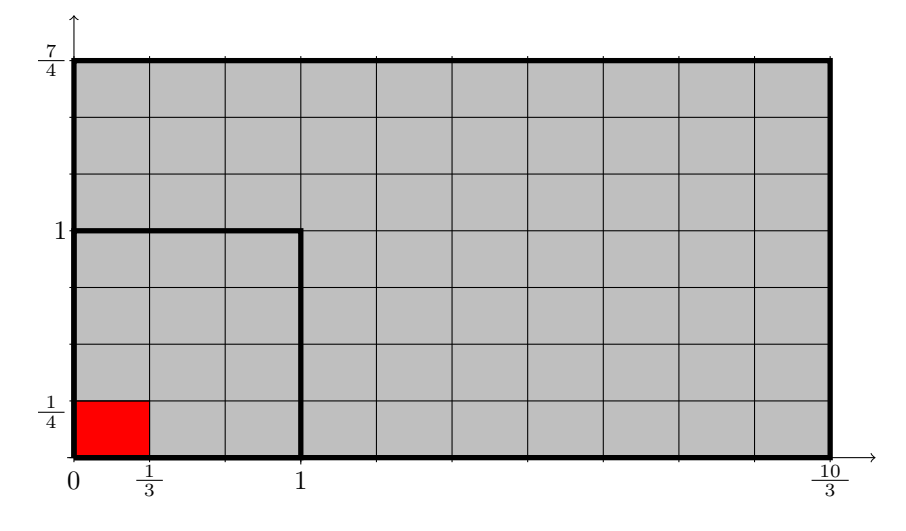

  
 Abbildung 12: 
$$
\frac{10}{3} \cdot \frac{7}{4} = \frac{70}{12}
$$
 geometrisch

# <span id="page-46-0"></span>**L¨osung zu Aufgabe [38](#page-23-1)** ex-addieren-und-multiplizieren-in-Q

a) 
$$
\frac{2}{3} + \frac{3}{4} = \frac{8+9}{12} = \frac{17}{12}
$$
  
\nb)  $\frac{2}{3} \cdot \frac{3}{4} = \frac{2 \cdot 3}{3 \cdot 4} = \frac{2}{4} = \frac{1}{2}$   
\nc)  $\frac{1}{6} + \frac{3}{42} = \frac{7}{42} + \frac{3}{42} = \frac{10}{42} = \frac{5}{21}$   
\nd)  $\frac{3}{7} \cdot \frac{-7}{3} = \frac{3 \cdot (-7)}{7 \cdot 3} = \frac{-7}{7} = \frac{-1}{1} = -1$   
\ne)  $\frac{5}{9} + \frac{9}{5} = \frac{25+81}{45} = \frac{106}{45}$   
\nf)  $\frac{3}{10} \cdot \frac{5}{21} = \frac{3 \cdot 5}{10 \cdot 21} = \frac{1}{2 \cdot 7} = \frac{1}{14}$   
\ng)  $2 + \frac{5}{6} = \frac{2}{1} + \frac{5}{6} = \frac{12}{6} + \frac{5}{6} = \frac{17}{6}$   
\nh)  $2 \cdot \frac{5}{6} = \frac{2}{1} \cdot \frac{5}{6} = \frac{2 \cdot 5}{1 \cdot 6} = \frac{10}{6} = \frac{5}{3}$   
\ni)  $\frac{7}{8} + 3 = \frac{7}{8} + \frac{3}{1} = \frac{7}{8} + \frac{24}{8} = \frac{31}{8}$   
\nj)  $\frac{7}{2} + \frac{14}{3} - \frac{7}{6} = \frac{21+28-7}{6} = \frac{42}{6} = 7$   
\nk)  $\frac{1}{2} \cdot \frac{2}{3} \cdot \frac{3}{4} \cdot \frac{4}{5} = \frac{12 \cdot 3 \cdot 4}{2 \cdot 3 \cdot 4 \cdot 5} = \frac{1}{2 \cdot 3 \cdot 4 \cdot 5} = \frac{1}{6} = \frac{1}{6} = \frac{1}{6}$   
\nl)  $-6 \cdot (\frac{5}{3} - \frac{3}{2}) + \frac{1}{2} = -6 \cdot \frac{10-9}{6} + \frac{1}{2} = -6 \cdot \frac{1}{6} + \$ 

# <span id="page-46-1"></span> $\mathbf{\hat{X}}$ Lösung zu Aufgabe $39$   $_{\mathrm{ex\text{-}einfache\text{-}gleichungen\text{-}in\text{-}Q}}$

a) 
$$
\frac{2}{3} + x = 0
$$
; Lösung  $x = -\frac{2}{3}$   
\nb)  $\frac{2}{3} + x = \frac{3}{4}$ ; Lösung  $x = -\frac{2}{3} + \frac{3}{4} = \frac{-2 \cdot 4 + 3 \cdot 3}{12} = \frac{1}{12}$   
\nc)  $\frac{2}{3} - x = 0$ ; Lösung  $x = \frac{2}{3}$   
\nd)  $\frac{2}{3} - x = \frac{3}{4}$ ; addiere  $x - \frac{3}{4}$ : Lösung  $x = \frac{2}{3} - \frac{3}{4} = \frac{2 \cdot 4 - 3 \cdot 3}{12} = \frac{-1}{12} = -\frac{1}{12}$   
\ne)  $x \cdot \frac{2}{3} = 1$ ; Lösung  $x = \frac{3}{2}$   
\nf)  $x \cdot \frac{2}{3} = 2$ ; Lösung  $x = 2 \cdot \frac{3}{2} = 3$   
\ng)  $x \cdot \frac{2}{3} = \frac{3}{4}$ ; Lösung  $x = \frac{3}{4} \cdot \frac{3}{2} = \frac{9}{8}$   
\nh)  $x^2 = \frac{25}{9}$ ; Lösung  $x = \frac{5}{3}$  und  $x = -\frac{5}{3}$   
\ni)  $x^3 = \frac{8}{27}$ ; Lösung  $x = \frac{2}{3}$   
\nj)  $x^3 = -\frac{8}{27}$ ; Lösung  $x = -\frac{2}{3}$   
\nk)  $|x| = \frac{1}{2}$ ; Lösungen  $x = \frac{1}{2}$  und  $x = -\frac{1}{2}$   
\nl)  $|x-3| = \frac{1}{2}$ ; gcometrisch: Der Abstand von x zu 3 beträgt  $\frac{1}{2}$ , d. h.  $x = 3 + \frac{1}{2} = \frac{7}{2}$  oder  $x = 3 - \frac{1}{2} = \frac{5}{2}$   
\nAlternative: Es muss  $x - 3 = \frac{1}{2}$  oder  $x - 3 = -\frac{1}{2}$  gelten. Man erhält daraus diselben Lösungen.

<span id="page-46-2"></span>**L¨osung zu Aufgabe [40](#page-25-2)** ex-dividieren-in-Q-rechnungen

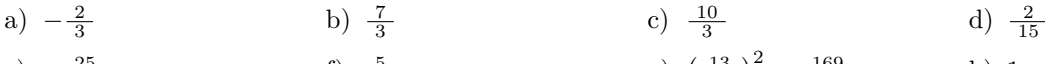

e)  $-\frac{25}{22}$  f)  $\frac{5}{3}$ f)  $\frac{5}{3}$  g) ( g)  $\left(\frac{13}{9}\right)^2 = \frac{169}{81}$  h) 1

<span id="page-46-3"></span>**L¨osung zu Aufgabe [41](#page-26-3)** ex-dividieren-in-Q-gleichungen

a) 
$$
x = \frac{10}{21}
$$
   
\nb)  $x = \frac{3}{2}$    
\nc)  $x = \frac{15}{2}$    
\nd)  $x = \frac{21}{11}$    
\ne)  $x = 11$    
\nf)  $x = \frac{4}{3}$  oder  $x = -\frac{4}{3}$    
\ng)  $x = \frac{1}{3}$  oder  $x = -\frac{1}{3}$    
\nh)  $x = \frac{5}{7}$ 

.

## **L¨osung zu Aufgabe [42](#page-26-4)** ex-werte-einsetzen-Q

(a)  $f(x) = x^2 + 3x$ . Mit diversen unnötigen Klammern; bei negativen Zahlen sollten die Klammern jedoch verwendet werden, da beispielsweise  $(-2)^2 \neq -2^2$ .

<span id="page-47-0"></span>
$$
f(3) = (3)^2 + 3 \cdot (3) = 3^2 + 3 \cdot 3 = 18
$$
  
\n
$$
f(0) = (0)^2 + 3 \cdot 0 = 0^2 + 3 \cdot 0 = 0
$$
  
\n
$$
f(-3) = (-3)^2 + 3 \cdot (-3) = 9 + (-9) = 9 - 9 = 0
$$
  
\n
$$
f\left(\frac{1}{2}\right) = \left(\frac{1}{2}\right)^2 + 3 \cdot \frac{1}{2} = \frac{1}{4} + \frac{3}{2} = \frac{1}{4} + \frac{6}{4} = \frac{7}{4}
$$

(b) 
$$
f(x) = \frac{x(1+x)}{x-\frac{1}{2}}
$$
.  
\n
$$
f(1) = \frac{1(1+1)}{1-\frac{1}{2}} = \frac{2}{\frac{1}{2}} = \frac{2 \cdot 2}{\frac{1}{2} \cdot 2} = \frac{4}{1} = 4
$$
\n
$$
f(0) = \frac{0(1+0)}{0-\frac{1}{2}} = \frac{0}{-\frac{1}{2}} = 0
$$
\n
$$
f\left(\frac{1}{2}\right) = \frac{\frac{1}{2} \cdot \left(1 + \left(\frac{1}{2}\right)\right)}{\frac{1}{2} - \frac{1}{2}} = \frac{\frac{1}{2} \cdot \frac{3}{2}}{0} = \text{nicht definitet (Division durch Null})
$$
\n
$$
f\left(-\frac{1}{2}\right) = \frac{\left(-\frac{1}{2}\right)\left(1 + \left(-\frac{1}{2}\right)\right)}{\left(-\frac{1}{2}\right) - \frac{1}{2}} = \frac{\frac{-1}{2} \cdot \frac{1}{2}}{-1} = \frac{\frac{-1}{4} \cdot \left(-1\right)}{-1 \cdot \left(-1\right)} = \frac{\frac{1}{4}}{1} = \frac{1}{4}
$$

**L¨osung zu Aufgabe [43](#page-26-0)** ex-summe-von-potenzen-neu

<span id="page-47-1"></span>
$$
S = 1 + q + q^{2} + q^{3} + \dots + q^{n}
$$
  
\n
$$
qS = q + q^{2} + q^{3} + \dots + q^{n} + q^{n+1}
$$
  
\n
$$
S - qS = 1
$$
  
\n
$$
S - qS = 1 - q^{n+1}
$$
  
\n
$$
S(1-q) = 1 - q^{n+1}
$$
  
\n
$$
S = \frac{1 - q^{n+1}}{1 - q}
$$

Alternative Schreibweise des Ergebnisses: Wenn man diesen Bruch mit (−1) erweitert, erh¨alt man

<span id="page-47-2"></span>
$$
S = \frac{1 - q^{n+1}}{1 - q} = \frac{\left(1 - q^{n+1}\right) \cdot \left(-1\right)}{\left(1 - q\right) \cdot \left(-1\right)} = \frac{-1 + q^{n+1}}{-1 + q} = \frac{q^{n+1} - 1}{q - 1}
$$

### **L¨osung zu Aufgabe [44](#page-26-5)** ex-potenzsummenformel-auswerten

Sie benötigen zur Lösung dieser Aufgabe die Formel aus Satz [1.6.31.](#page-26-1) Falls diese noch nicht ergänzt wurde: Sie steht in dieser Fussnote<sup>[5](#page-47-3)</sup>.

(a)  $1 + 2 + 4 + 8 + 16 + 32 + \cdots + 2^9 = \frac{2^{9+1}-1}{2-1} = \frac{2^{10}-1}{1} = 2^{10} - 1 = 1023$ 

(b) 
$$
1 + \frac{1}{2} + \left(\frac{1}{2}\right)^2 + \left(\frac{1}{2}\right)^3 + \dots + \left(\frac{1}{2}\right)^9 = \frac{1 - \left(\frac{1}{2}\right)^{9+1}}{1 - \frac{1}{2}} = \frac{1 - \left(\frac{1}{2}\right)^{10}}{\frac{1}{2}} = 2 - 2 \cdot \left(\frac{1}{2}\right)^{10} = 2 - \frac{1}{2^9} = \frac{2^{10} - 1}{2^9} = \frac{1023}{512}
$$
  
(c)  $1 + \frac{1}{3} + \left(\frac{1}{3}\right)^2 + \left(\frac{1}{3}\right)^3 + \left(\frac{1}{3}\right)^4 = \frac{1 - \left(\frac{1}{3}\right)^{4+1}}{1 - \frac{1}{3}} = \frac{1 - \left(\frac{1}{3}\right)^5}{\frac{2}{3}} = \frac{3 - 3 \cdot \left(\frac{1}{3}\right)^5}{2} = \frac{3 - 3 \cdot \left(\frac{1}{3}\right)^5}{2} = \frac{3 - \frac{1}{34}}{2} = \frac{3^5 - 1}{2 \cdot 3^4} = \frac{243 - 1}{162} = \frac{242}{162} = \frac{121}{162}$ 

- $\frac{242}{162} = \frac{121}{81}$ <br>(d)  $1+2+4+8+\cdots+2^n = 2^{n+1}-1$ In Worten ist die Summe der Zweierpotenzen bis zur *n*-ten Potenz die um eins verringerte (*n* + 1)-te Zweierpotenz.
- (e)  $1 + \frac{1}{2} + \left(\frac{1}{2}\right)^2 + \left(\frac{1}{2}\right)^3 + \dots + \left(\frac{1}{2}\right)^n = 2 \frac{1}{2^n} = \frac{2^{n+1}-1}{2^n}$ <br>In Worten liegt die Summe der Potenzen von  $\frac{1}{2}$  bis zur *n*-ten Potenz um  $\frac{1}{2^n}$  unter 2. Wenn man *n* gross werden lässt, nähert sich diese Summe immer mehr der 2 an.

<span id="page-47-3"></span>5 Potenzsummenformel:  $1 + q + q^2 + q^3 + \cdots + q^n = \frac{1 - q^{n+1}}{1 - q} = \frac{q^{n+1} - 1}{q - 1}$ 

<span id="page-48-0"></span>**L¨osung zu Aufgabe [45](#page-28-1)** ex-periodische-kommazahlen

(a) 
$$
\frac{1}{7} = 0.\overline{142857}
$$
  
\n(b)  $0.\overline{1} = \frac{1}{9}$   
\n $0.\overline{01} = \frac{1}{10} \cdot 0.\overline{1} = \frac{1}{10} \cdot \frac{1}{9} = \frac{1}{90}$   
\n $1.\overline{23} = 1.2 + 0.\overline{03} = 1.2 + 3 \cdot 0.\overline{01} = \frac{12}{10} + 3 \cdot \frac{1}{90} = \frac{12}{10} + \frac{1}{30} = \frac{37}{30}$ 

<span id="page-48-1"></span>*L***ösung zu Aufgabe [46](#page-29-0)** ex-alternativbeweis-wurzel-zwei-irrational

- (a) Beweise ähnlich, dass  $\sqrt{6} \notin \mathbb{Q}$ . Beweis: Schreibe sonst <sup>√</sup> 6 = *<sup>a</sup> b* . Quadrieren und Umformen liefert 2·3·*b* <sup>2</sup> = *a* 2 . In der Primfaktorzerlegung der linken Seite ist der Exponent von 2 (und auch der von 3) ungerade, rechts ist er aber gerade.
- der innen seite ist der Expone<br>(b) Beweise ähnlich, dass  $\sqrt[3]{2} \notin \mathbb{Q}$ . Beweis: Schreibe sonst <sup>√</sup><sup>3</sup> 2 = *<sup>a</sup> b* . Quadrieren und Umformen liefert 2 · *b* <sup>3</sup> = *a* 3 . In der Primfaktorzerlegung der linken Seite ist der Exponent von 2 nicht durch 3 teilbar, rechts aber schon.
- (c) Beweise ähnlich, dass  $\sqrt[3]{\frac{8}{9}} \notin \mathbb{Q}$ .

<span id="page-48-2"></span>Beweis: Schreibe sonst  $\sqrt[3]{\frac{8}{9}} = \frac{a}{b}$ . Dritte-Potenz-Nehmen und Umformen liefert  $2^3 \cdot b^3 = 3^2 a^3$ . In der Primfaktorzerlegung der linken Seite ist der Exponent von 3 durch 3 teilbar, rechts aber nicht.

### **L¨osung zu Aufgabe [47](#page-30-2)** ex-Z-abzaehlbar

Es gibt viele Lösungsmöglichkeiten. Die naheliegendste ist wohl folgende Nummerierung: 0 hat Nummer 0, 1 hat Nummer 1, -1 hat Nummer 2, 2 hat Nummer 3, -2 hat Nummer 4

Man kann diese Nummerierung auch angeben, indem man die ganzen Zahlen in der Reihenfolge ihrer Nummern aufschreibt: 0*,* 1*,* −1*,* 2*,* −2*,* 3*,* −3*, . . .* .

<span id="page-48-3"></span>**L¨osung zu Aufgabe [48](#page-30-3)** ex-Q-R-abzaehlbar

Die Antwort wird in Satz [1.8.4](#page-30-4) gegeben.

**L¨osung zu Aufgabe [49](#page-33-0)** ex-menge-aller-mengen

Wenn *M* eine Menge ist, muss entweder  $M \in M$  oder  $M \notin M$  gelten.

- <span id="page-48-4"></span>• Fall  $M \in M$ : Nach Definition von M bedeutet dies, dass M eine Menge mit  $M \notin M$  ist. Widerspruch.
- Fall  $M \notin M$ : Nach Definition von  $M$  bedeutet dies, dass  $M \in M$  gilt. Widerspruch.

Also kann *M* keine Menge sein (was irgendwie komisch ist, denn wir haben *M* ja als Menge definiert).

Fazit: Die naive Mengelehre ist nicht widerspruchsfrei.

Dieses Paradoxon der naiven Mengenlehre zeigte, dass man bei der Definition von Mengen aufpassen muss, und führte zur Entwicklung der axiomatischen Mengenlehre; siehe auch [Wikipedia: Russelsche Antinomie.](http://de.wikipedia.org/wiki/Russellsche_Antinomie)

<span id="page-48-5"></span>**L¨osung zu Aufgabe [50](#page-33-1)** ex-potenzmenge-maechtiger

Wir nehmen an, dass  $\mathcal{P}(\mathbb{N})$  abzählbar-unendlich ist. Fixiere eine Nummerierung von  $\mathcal{P}(\mathbb{N})$ . Für jedes  $n \in \mathbb{N}$  sei *T*(*n*) das Element von P(N) mit der Nummer *n*. (Jedes *T*(*n*) ist ein Element von P(N), also eine Teilmenge von N.) Wie im Hinweis betrachen wir die Menge  $M := \{n \in \mathbb{N} \mid n \notin \mathcal{T}(n)\}\.$  Nun ist  $M$  eine Teilmenge von N, d. h. ein Element von  $\mathcal{P}(\mathbb{N})$ . Dies bedeutet, dass es genau ein  $x \in \mathbb{N}$  gibt mit  $T(x) = M$ .

• Fall  $x \in M$ : Laut Definition von *M* bedeutet dies  $x \notin T(x) = M$ . Widerspruch.

• Fall  $x \notin M$ : Also  $x \notin M = T(x)$ , d. h. aus der Definition von *M* folgt  $x \in M$ . Widerspruch.

Konsequenz: Unsere Anfangsannahme kann nicht stimmen. Somit ist  $\mathcal{P}(\mathbb{N})$  nicht abzählbar-unendlich.

Zur Zusatzbemerkung: Annahme: Es gibt eine Zuordnung, die jedem Element  $a \in A$  ein Element  $T(a) \in$  $\mathcal{P}(A)$  zuordnet, so dass jedes Element von  $\mathcal{P}(A)$  genau einmal «getroffen» wird. Betrache dann  $M := \{a \in a \mid a \in A\}$  $a \notin T(a)$ , was ein Element von  $\mathcal{P}(A)$  ist. Es gibt also (genau) ein  $x \in A$  mit  $T(x) = M$ .

• Fall  $x \in M$ : Laut Definition von *M* bedeutet dies  $x \notin T(x) = M$ . Widerspruch.

• Fall  $x \notin M$ : Also  $x \notin M = T(x)$ , d. h. aus der Definition von *M* folgt  $x \in M$ . Widerspruch.

Konsequenz: Unsere Anfangsannahme kann nicht stimmen. Somit ist  $\mathcal{P}(A)$  nicht gleich-mächtig wie *A*.

Die Zuordnung  $a \mapsto \{a\}$  von *A* nach  $\mathcal{P}(A)$  zeigt (wegen  $\{a\} \neq \{b\}$  für  $a \neq b$ ), dass  $\mathcal{P}(A)$  mindestens so mächtig ist wie *A*. Insgesamt ist  $\mathcal{P}(A)$  echt mächtiger als *A*.

<span id="page-48-6"></span>**Lösung zu Aufgabe**  $51$  ex-R-gleichmaechtig-potenzmenge-N

Zahlen

Wir können jede reelle Zahl  $r \in [0,1)$  in als binäre Kommazahl  $0.z_0z_1z_2z_3...$  schreiben (d. h. jede Ziffer  $z_i$  ist Null oder Eins). Dieser Binärzahl würden wir gerne die folgende (endliche oder unendliche) Teilmenge von N zuordnen:

 ${n \in \mathbb{N} \mid z_n = 1}$ 

Mit anderen Worten entscheidet die Nachkommastelle *zn*, ob *n* in unserer Teilmenge ist.

Das Problem hierbei ist, dass die Darstellung von *r* als binäre Kommazahl nicht eindeutig ist, z. B. gilt  $0.11 = 0.10\overline{1}$  (ähnlich wie im Dezimalsystem mit «Periode 9»).

Wenn wir noch vereinbaren, dass «Periode 0» ausser bei 0.0 verboten ist (z. B. ist 0.110 verboten, aber nicht 0.10<sup>1</sup>, was dieselbe Zahl darstellt), so kann jede reelle Zahl  $r \in [0,1)$  durch genau eine binäre Kommazahl 0*.z*0*z*1*z*2*z*<sup>3</sup> *. . .* dargestellt werden. Dieser ordnen wir die folgende unendliche Teilmenge von N zu.

$$
\{n \in \mathbb{N} \mid z_n = 1\}
$$

Dies definiert die geforderte Zuordnung von [0*,* 1) nach Punendlich, da jede unendliche Teilmenge offensichtlich genau einmal getroffen wird.

Bemerkung: Für eine explizite bijektive Zuordnung zwischen  $\mathcal{P}(\mathbb{N})$  und  $\mathbb R$  siehe etwa [https://math.stackexch](https://math.stackexchange.com/questions/1645130/explicit-bijection-between-mathbbr-and-mathcalp-mathbbn)ange. [com/questions/1645130/explicit-bijection-between-mathbbr-and-mathcalp-mathbbn](https://math.stackexchange.com/questions/1645130/explicit-bijection-between-mathbbr-and-mathcalp-mathbbn) (dies hat mir jedenfalls bei einer kurzen Internetrecherche am besten gefallen). Abstrakt geht es relativ einfach mit dem Aquivalenzsatz von Schröder-Bernstein, siehe Wikipedia: Satz von Cantor-Bernstein-Schröder.

Bemerkung: Es ist im Rahmen der (ZFC-)Mengenlehre nicht entscheidbar, ob es «zwischen N und R eine Menge mit echt verschiedener Mächtigkeit gibt», vgl. [Wikipedia: Kontinuumshypothese.](http://de.wikipedia.org/wiki/Kontinuumshypothese)

**L¨osung zu Aufgabe [52](#page-34-1)** ex-intervall-quadrat-gleichmaechtig

Wenn wir wie in der Lösung der vorigen Aufgabe im Binärsystem arbeiten und nur bei der Null Periode 0 zulassen, so hat die Zuordnung

<span id="page-49-1"></span><span id="page-49-0"></span> $0.z_0z_1z_2z_3 \cdots \mapsto (0.z_0z_2z_4 \ldots, 0.z_1z_3z_5 \ldots)$ 

die gewünschten Eigenschaften.

**Lösung zu Aufgabe**  $53$  ex-offenes-abgeschlossenes-intervall-gleichmaechtig Betrachte die Menge  $T := \{0, 1, \frac{1}{2}, \frac{1}{3}, \frac{1}{4}, \dots\}$ . Dann gelten  $[0, 1] \setminus T = (0, 1) \setminus T$ . Eine Zuordnung von  $[0, 1]$ nach  $(0, 1)$  mit den gewünschten Eigenschaften ist

$$
x \mapsto \begin{cases} x & \text{falls } x \notin T; \\ \frac{1}{2} & \text{falls } x = 0; \\ \frac{1}{3} & \text{falls } x = 1; \\ \frac{1}{4} & \text{falls } x = \frac{1}{2}; \\ \frac{1}{5} & \text{falls } x = \frac{1}{3}; \\ \vdots \end{cases}
$$